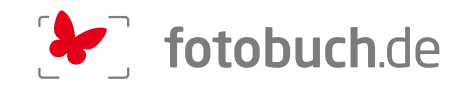

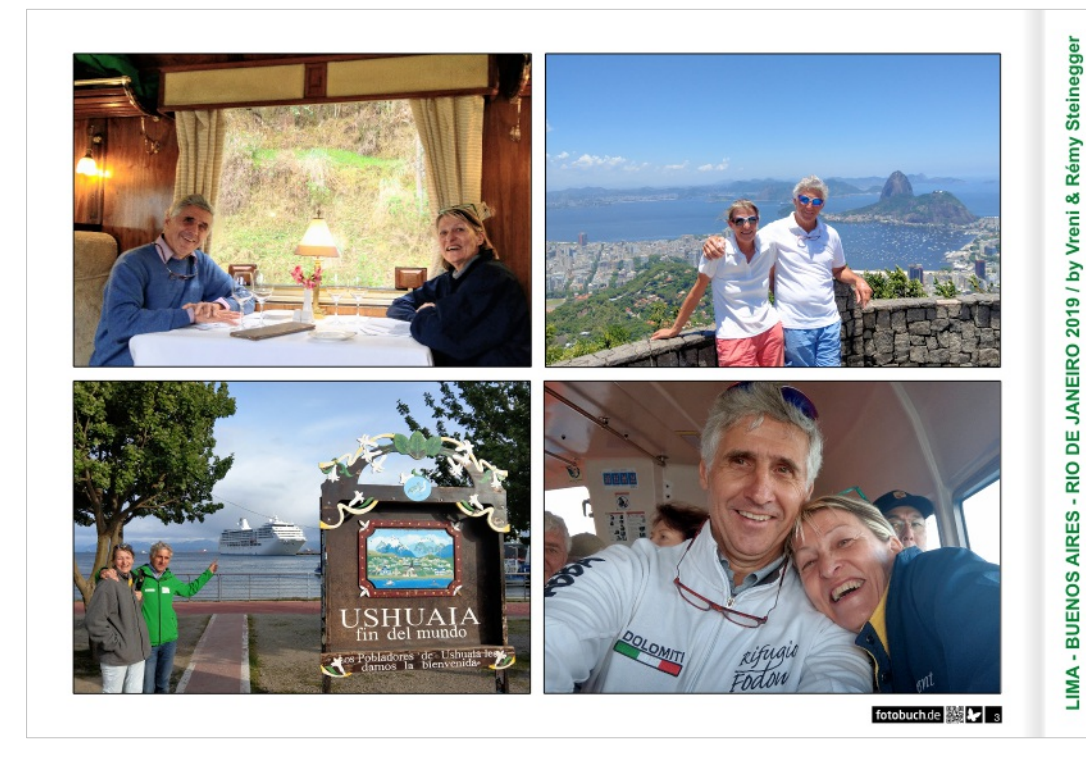

## RHYTHMS OF THE SUN JOURNEY TO TIERRA DEL FUEGO & RETURN TO BRAZIL 2019

LIMA - BUENOS AIRES - RIO DE JANEIRO / RSSC MARINER / 16. NOV. - 17. DEZ. 2019

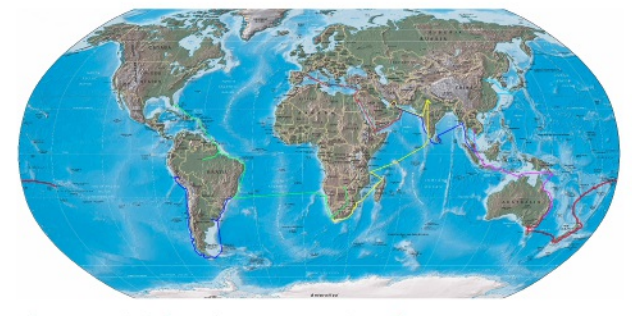

photos & blog by Vreni & Rémy Steinegger

Lima / Callao (Peru) Pisco (Peru) Arica (Chile) Coquimbo (Chile)<br>San Antonio (Chile)<br>Puerto Montt (Chile) Puerto Chacabuco (Chile) Chilenische Fjorde (Chile) Punta Arenas (Chile) Ushuaia (Argentinien) Punta del Este (Uruguay) Montevideo (Uruguay) **Buenos Aires (Argentinien)** Montevideo (Uruguay) Punta del Este (Uruguay) **Rio Grande (Brasilien)** Porto Belo (Brasilien) Santos (Brasilien) Paraty (Brasilien) Ilha Gande (Brasilien) **Buzios (Brasilien)** Rio de Janeiro (Brasilien)

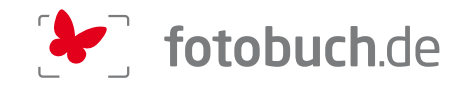

# RHYTHMS OF THE SUN JOURNEY TO TIERRA DEL FUEGO & RETURN TO BRAZIL 2019

LIMA - BUENOS AIRES - RIO DE JANEIRO / RSSC MARINER / 16. NOV. - 17. DEZ. 2019

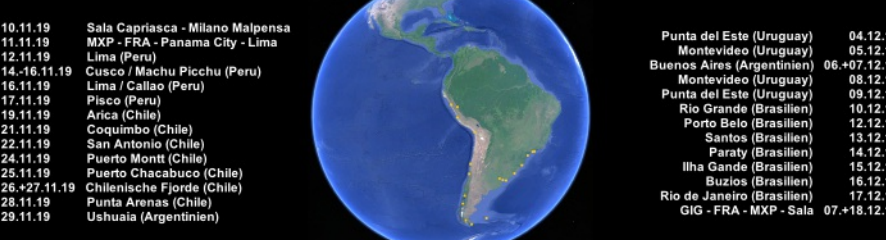

## photos & blog by Vreni & Rémy Steinegger

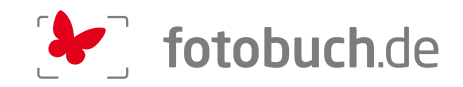

vielfältigen und lehrreichen Reise von Barcelona via Malta / Rhodos / Zypem / Israel / Suez-Kanal / nden Dubai aus zurück nach ar und Mosambik ging es 2014 dann die

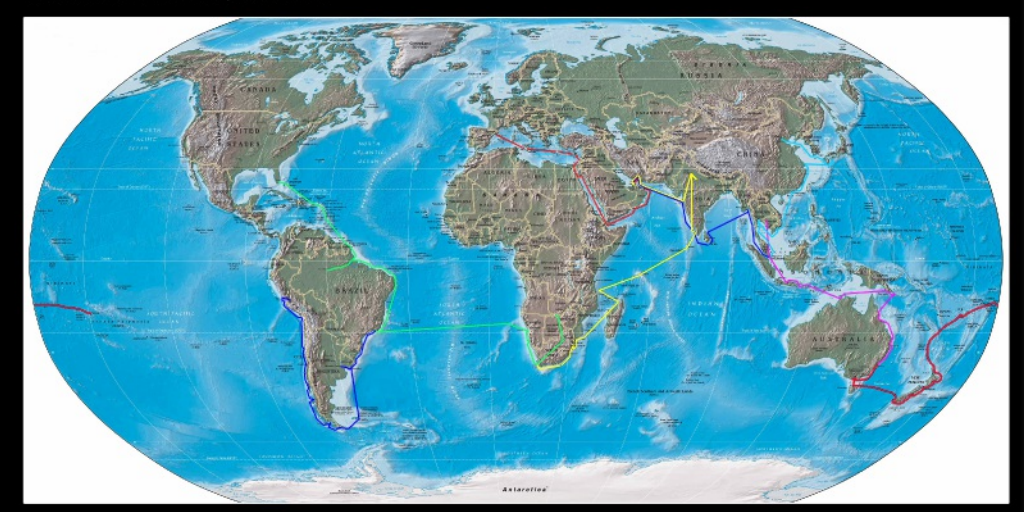

ore aus weiter Richtung Pazifik zu fahren, hatte Vreni für 2015 wieder eine Variante gefunden, die uns von Cape Town aus via Namibia ally well and the Karibik ans Ziel in Miami / Florida USA brachte.<br>Wir von Singapore aus weiter durch Indonesien / Papua - Neug auf bis Ma Fhailand, Vietnam, Chinas Süden, Japan und erreichten schliesslich Beilne via Samna, Fili und Nau eland nach Sydney.<br>Shatecher nach Mac

.<br>hu Picchu, dann alles die lange chilenische Küste südwärts, Magellar.<br>v. Buenos Aires, nochmals Uruguay und bis Rio de Janeiro!

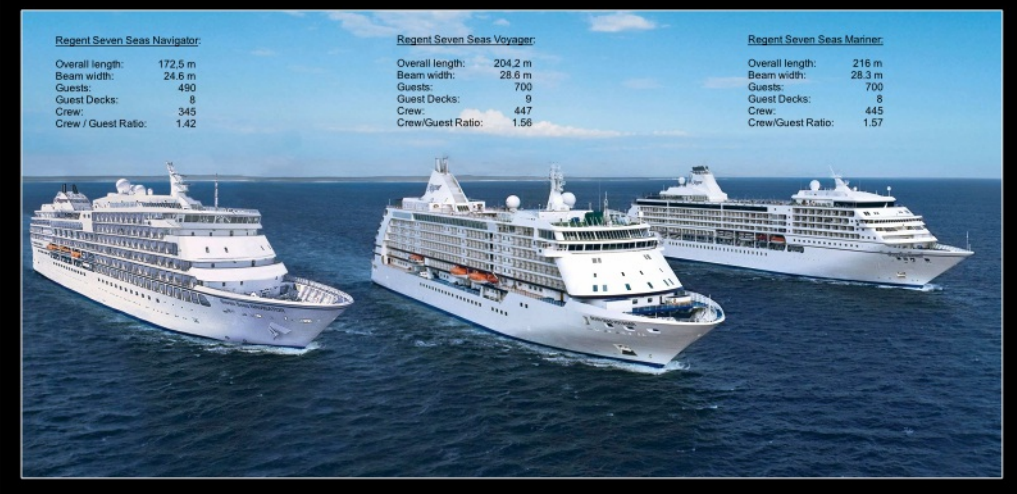

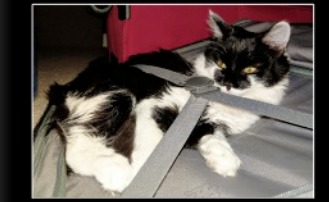

"Ein Schiff, das im Hafen liegt, ist sicher. Doch Liebe Femilie, liebe Freunde

wir uns in die Hände de egeben.<br>'reut Euch des Leben i und Róm

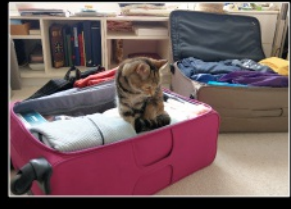

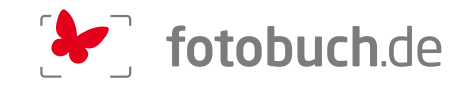

### 10.-12.11.2019: SALA CAPRIASCA - MILANO MALPENSA<br>- FRANKFURT - PANAMA CITY - LIMA

RST / Danke Gianni für den Taxidienst - wir reisten schon mal am Vorabend unseres Fluges nach<br>Malpensa, um nach einer Hotelübernachtung immer noch viel zu früh aufzustehen und den Morgenflug

furt zu erwischen.<br>Lugano gibt es ja leider keine mehr und somit hat sich unsere ehemalige National<br>chaftendgültig aus dem Rennen genommen - meine Sympathie für Swiss war ohnehin schor

und 12'400 km nach der

von San Isidro entlang dem Pazifik bis Larcomar / Miraflores al nd Coulden at

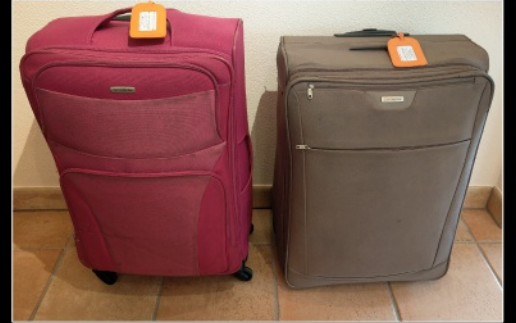

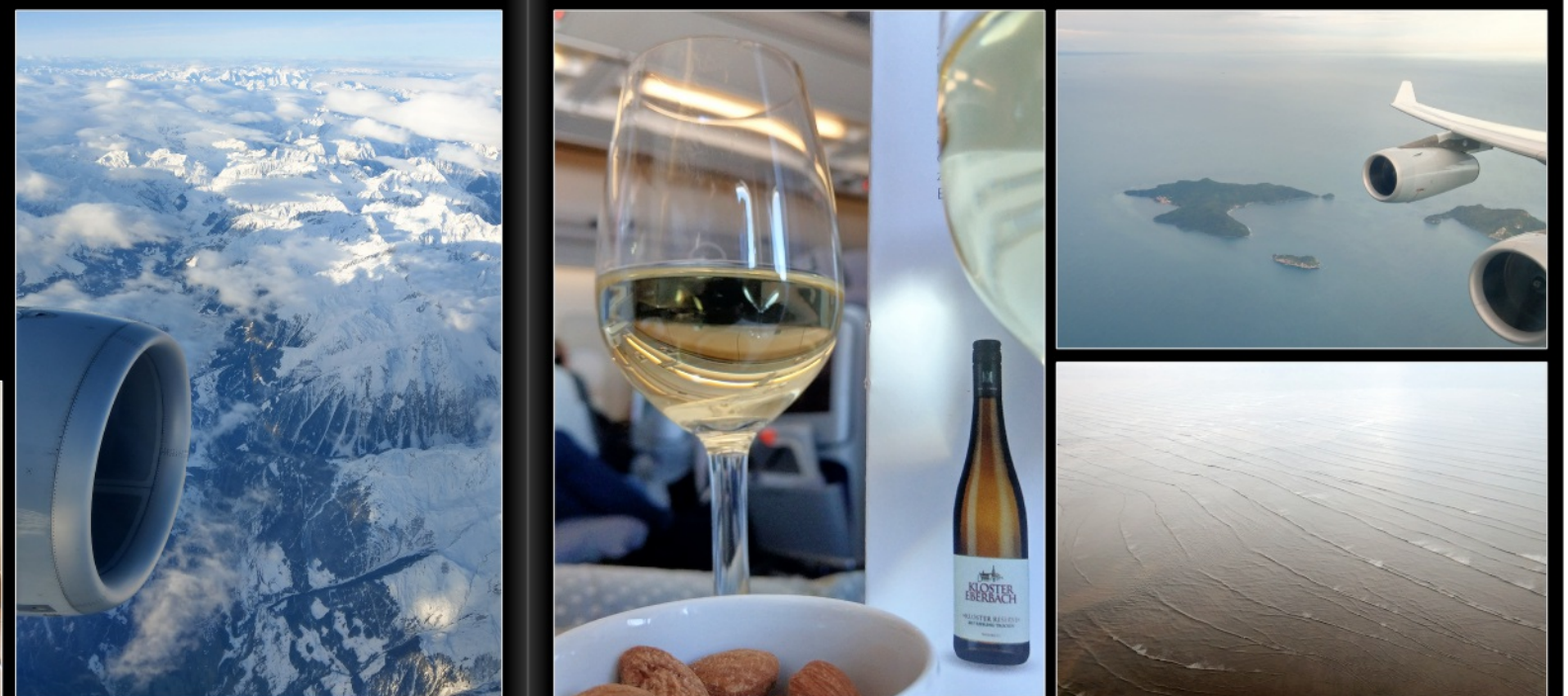

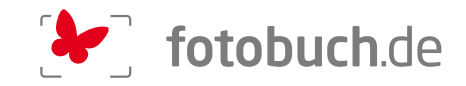

#### 12.+13.11.2019: LIMA (Peru)

#### Wo bin ich? Und wo ist das Klo?

VST / Das sind sehr wichtige Fragen, wenn man sich diese mitten in der Nacht stellt. Vor<br>allem die Beantwortung der zweiten Frage kann sehr matchentscheidend sein. Sieben<br>Nächte in vier verschiedenen Orten und Unterkünften erstarrt in deinem Bettchen und hast keine Ahnung wo du bist und zu gestern fällt dir auch<br>nichts mehr ein. So drückst du mal panisch alle ungefähr 27 Schalter die in Griffweite sind. meas main en ou ou ou ou mai paraison de la Zimmer wird dermassen mit Licht geflutet, dass du<br>die Sonnenbrille brauchst um was zu sehen. Und immer die Panik, jetzt bitte keine Sprinkleranlage aktivieren und lass auch nicht das Rettungsteam samt Defibrillator<br>Sprinkleranlage aktivieren und lass auch nicht das Rettungsteam samt Defibrillator<br>anratzen. Und ich bin auch nicht überfallen worden. Ich arrazzen, Urra ich in auch nicht userialien worden, i.m. will nur auss hotel verfachten, im Hotel-Lichtgestatter mat einen Monat lang jede Nacht in ein anderes Hotel verfrachten, im Zimmer einsperren und dann darf er gerne sen was a men man was also the becomes a gentlen, aber jedes dieser Hotelzimmer ist auf<br>Hilton Hotels. Nicht weil sie ihm besonders gefallen, aber jedes dieser Hotelzimmer ist auf *<u><u>Line Sterne</u>*</u>

Erster Tag Sonntag: Sala Capriasca-Lugano mit Freund Gianni. Dann Lugano-Mailand<br>Malpensa mit Shuttlebus. Und nach einer unbeabsichtigten Parkhausbesichtigung zu Fuss<br>und dom ganzen Gepäck auch das Flughafenhotel gefunden.

tag: Sehr früh aufstehen. Unser Flug nach Frankfurt startet früh. Mit einer 30 Minuten one heben wir ab und ich bereite mich innerlich schon auf den Frankfurt<br>Imparathon vor. Wir haben nämlich nur anderthalb Stunden Umsteigezeit für unseren Flug nach Panama City. Sollte aber eigentlich reichen. Leider haben wir ausser<br>Acht gelassen, dass deutsche Gründlichkeit ihren Preis hat. Unser Preis war Zeit, und die wir nicht. Jedenfalls mussten wir nochmals durch die Sicherheitskontrolle (verstehe<br>ar nicht, wir waren ja im Transit und Mailand hat das alles schon gemacht) mit Dissere Boardingzeit war unterdessen schon längst überschriften. Rémy rief mir zu, wenn<br>du durch bist, renn ans Gate und sag, dass wir kommen. Ich suche unterdessen deine du durch bast, renn ans Gate und sag, dass wir Kommen. Ich such den stand ich dann Salen zusammen und komme mit dem ganzen Gerünpel nach. Hechelnd stand ich dann<br>entschlossen haben, mit Zu fliegen war seitre effreut, dass auf und wir sanken nur noch zufrieden und erschöpft in unser Bett. Bis das Theater mit dem<br>Klo und den Lichtschaltern anfing .............

Weit bin ich mit der Reise noch nicht gekommen, aber ich versuche, mich zu bessem!

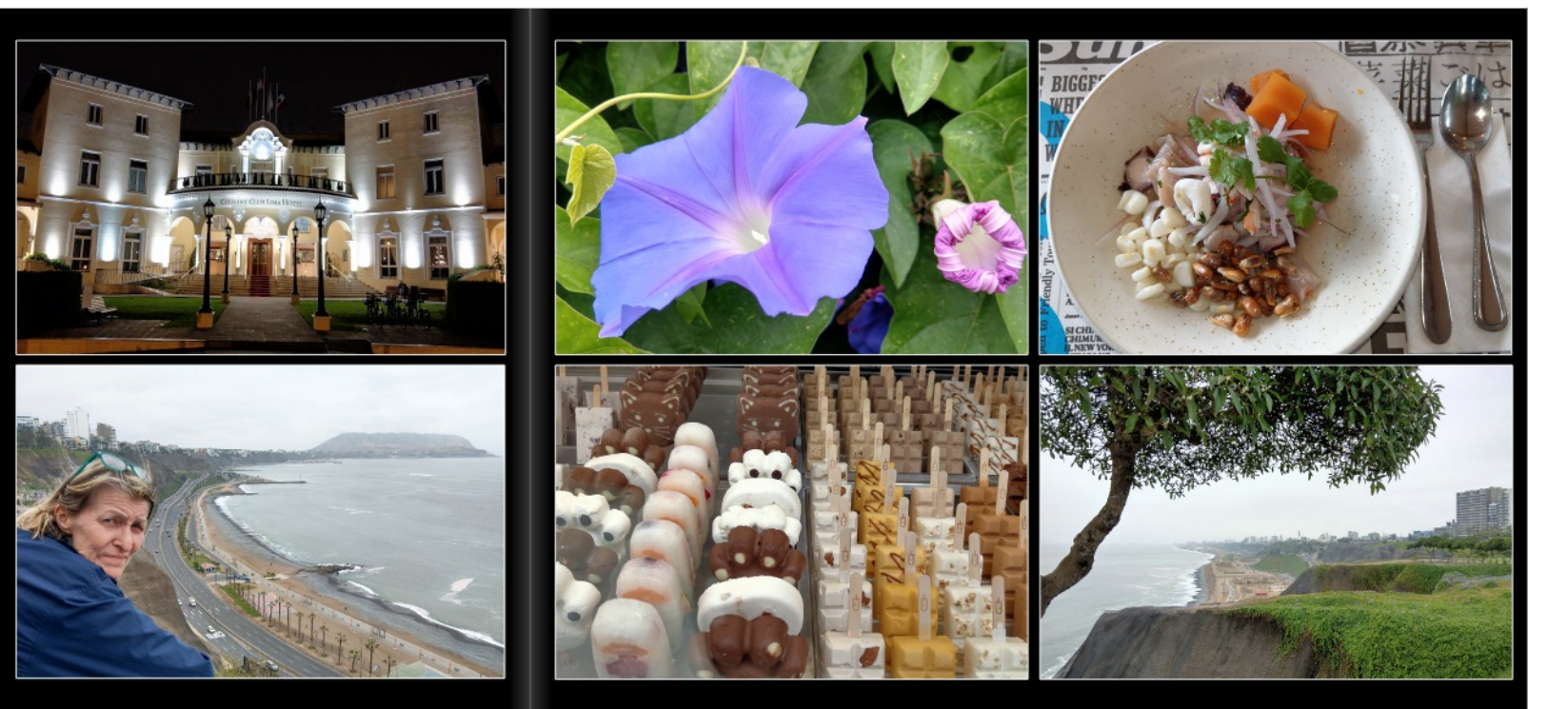

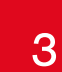

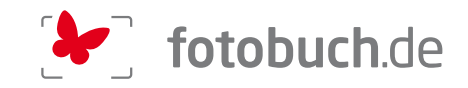

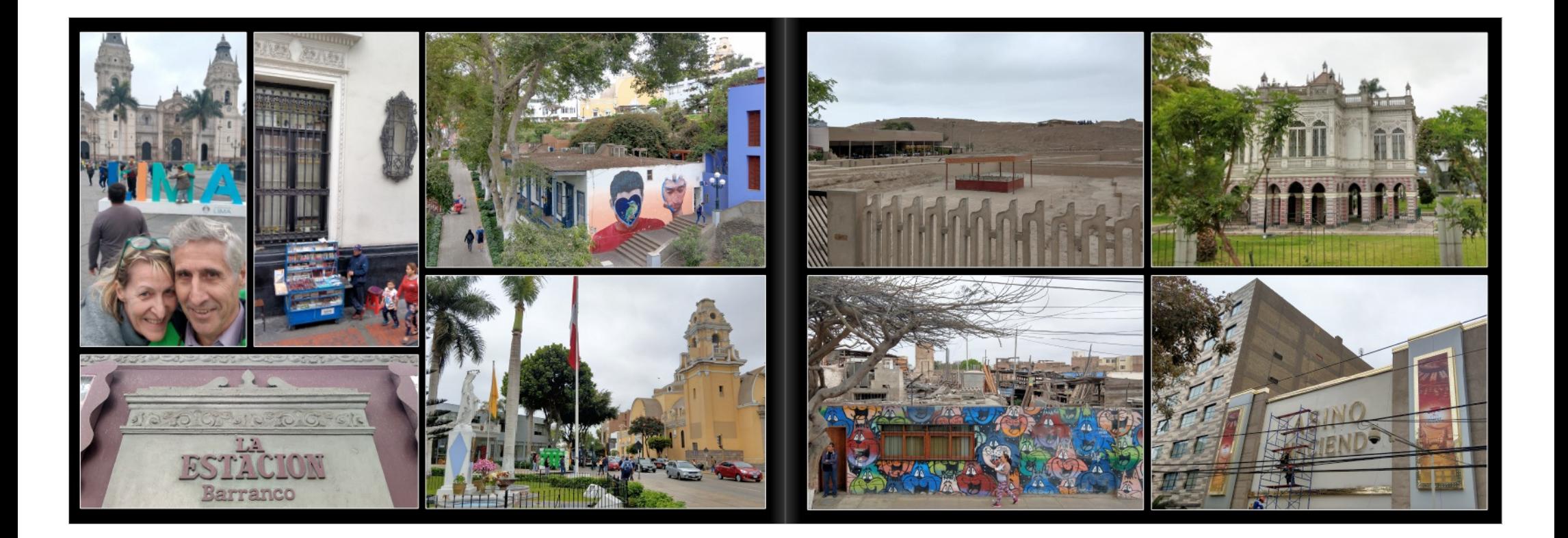

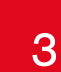

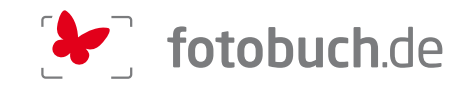

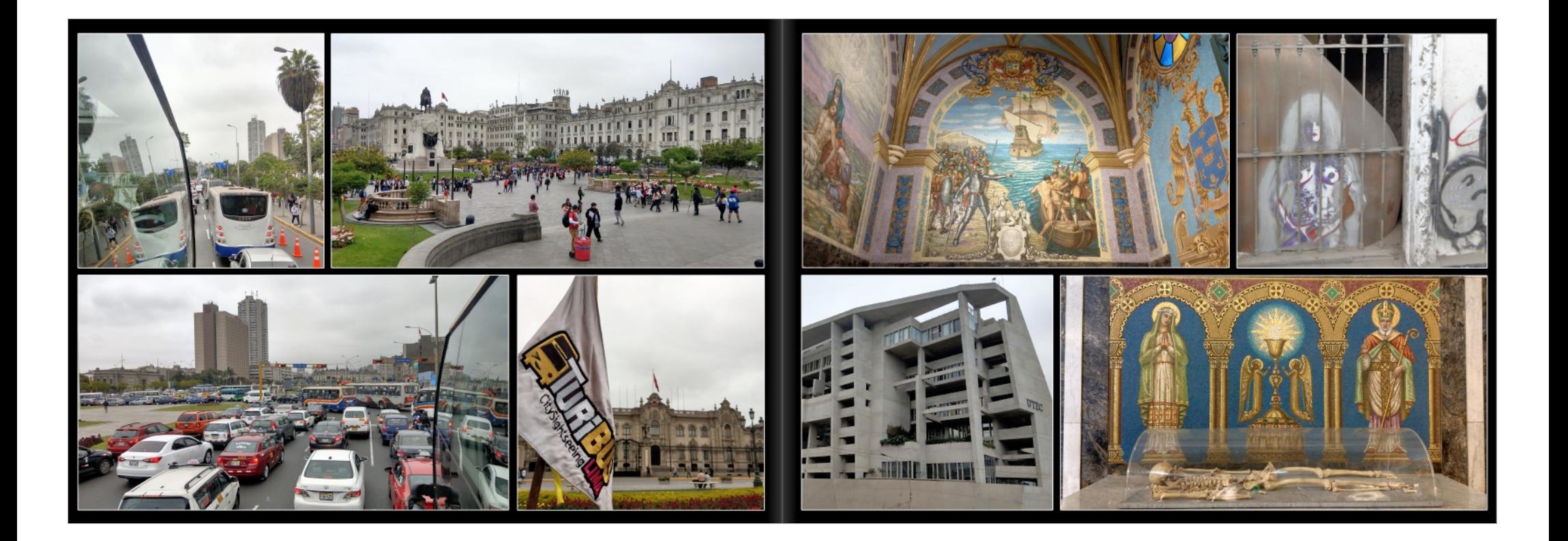

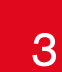

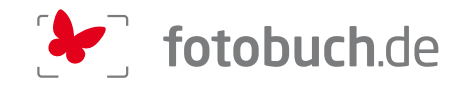

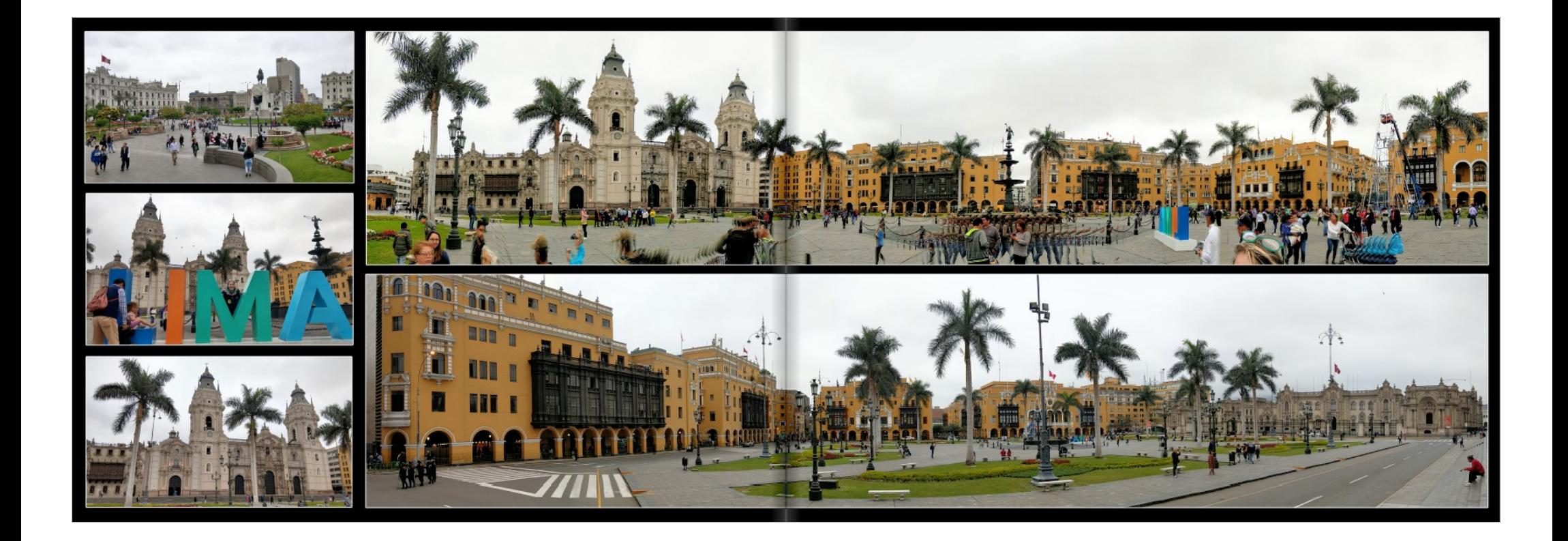

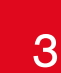

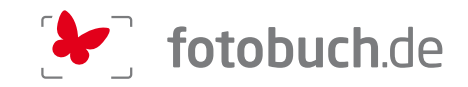

### 14.11.2019 CUSCO (Peru)

RST / Heute Morgen haben wir Lima wieder verlassen ... Und schon auf dem Flug über die Anden nach Cusco hellte sich alles auf! Fan sante Inka-Kultur und ein absolut<br>sorgung auf 3399 m.ü.M. machen aus

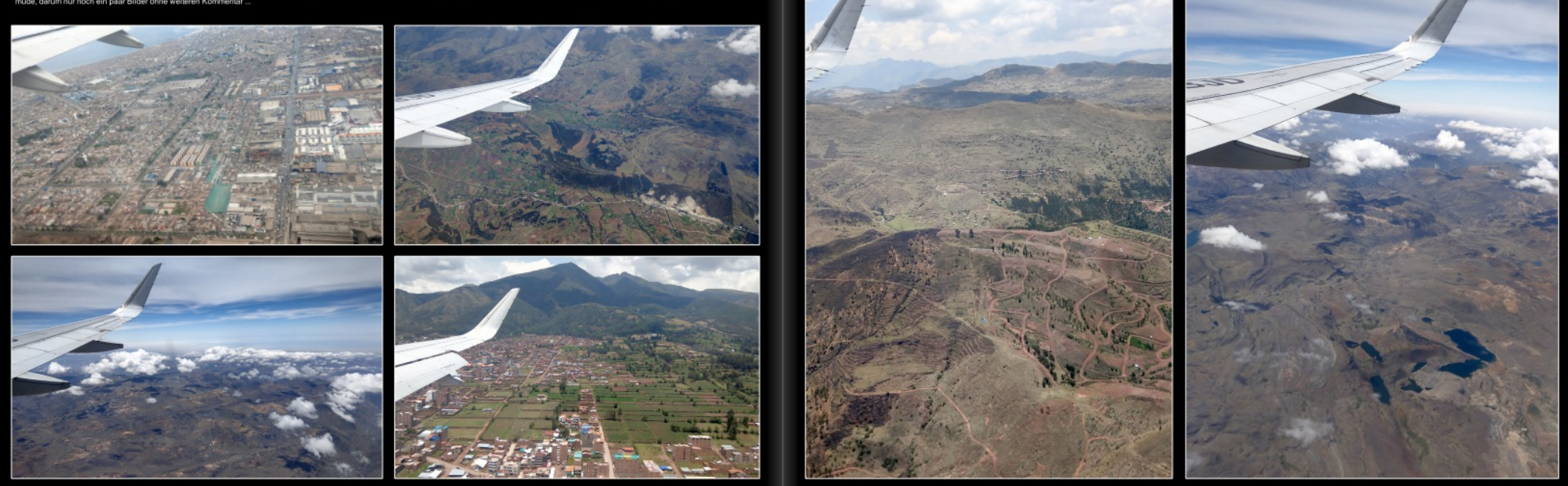

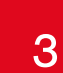

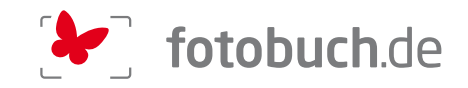

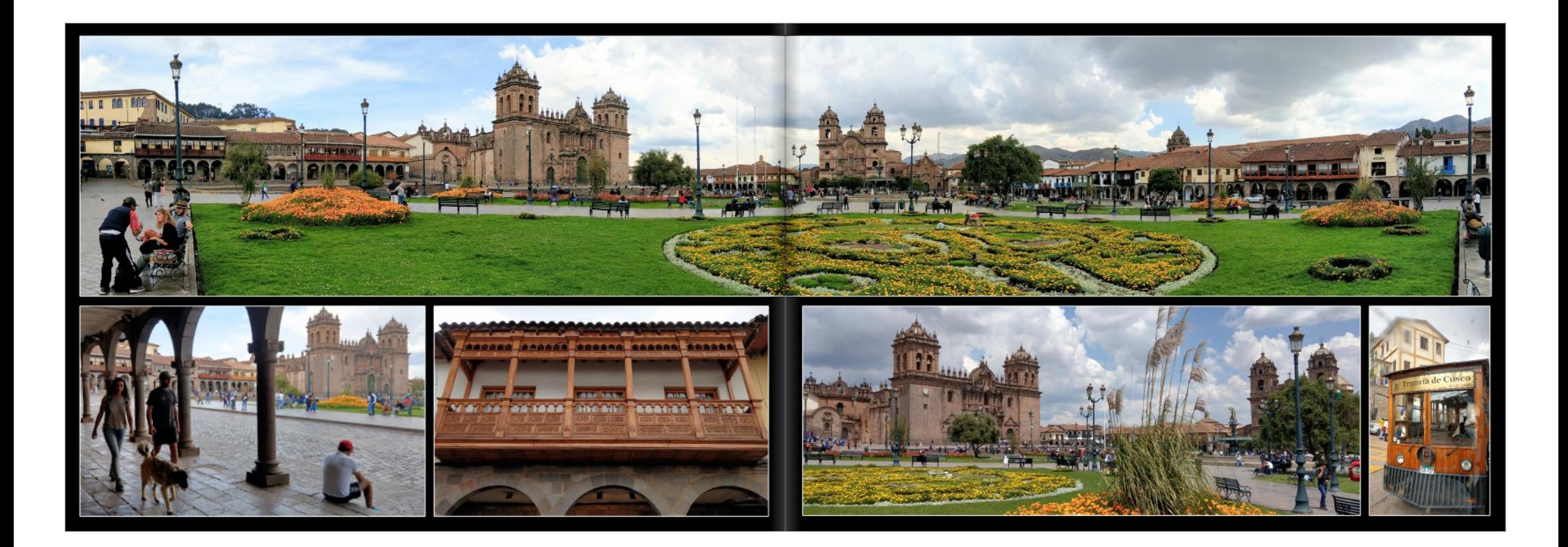

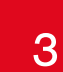

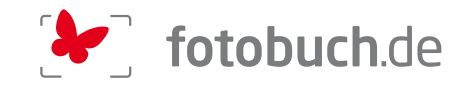

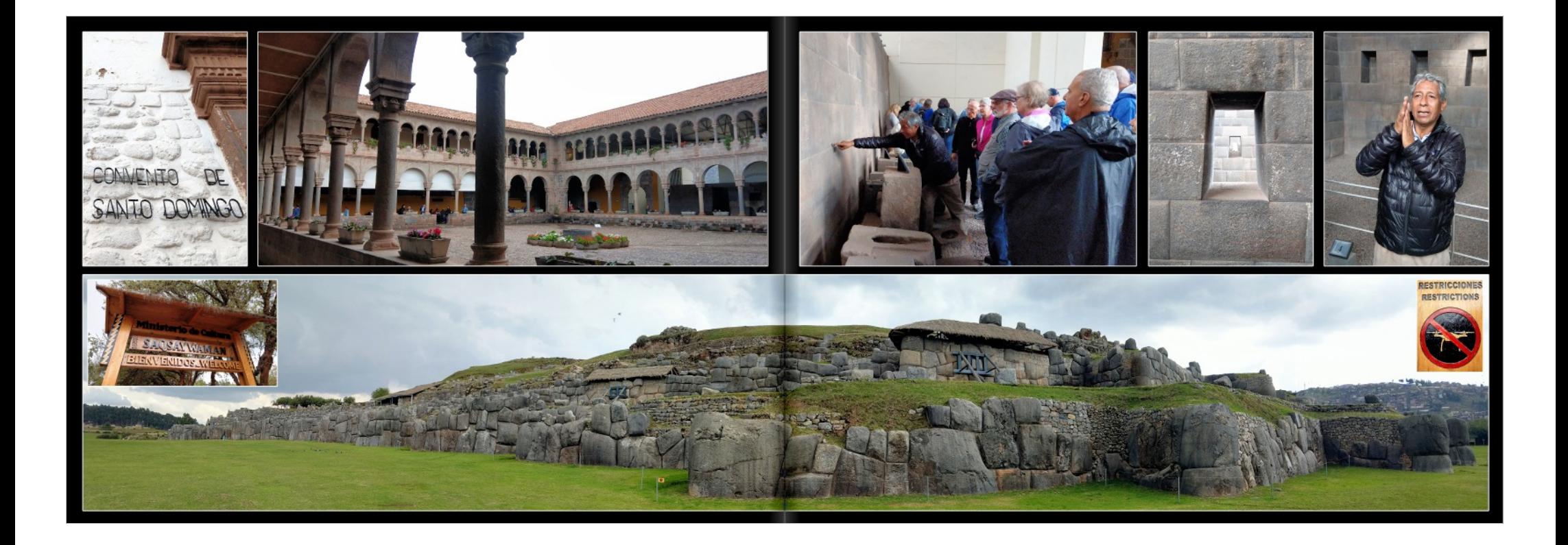

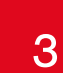

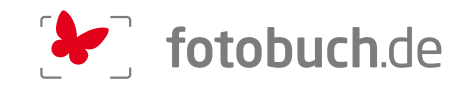

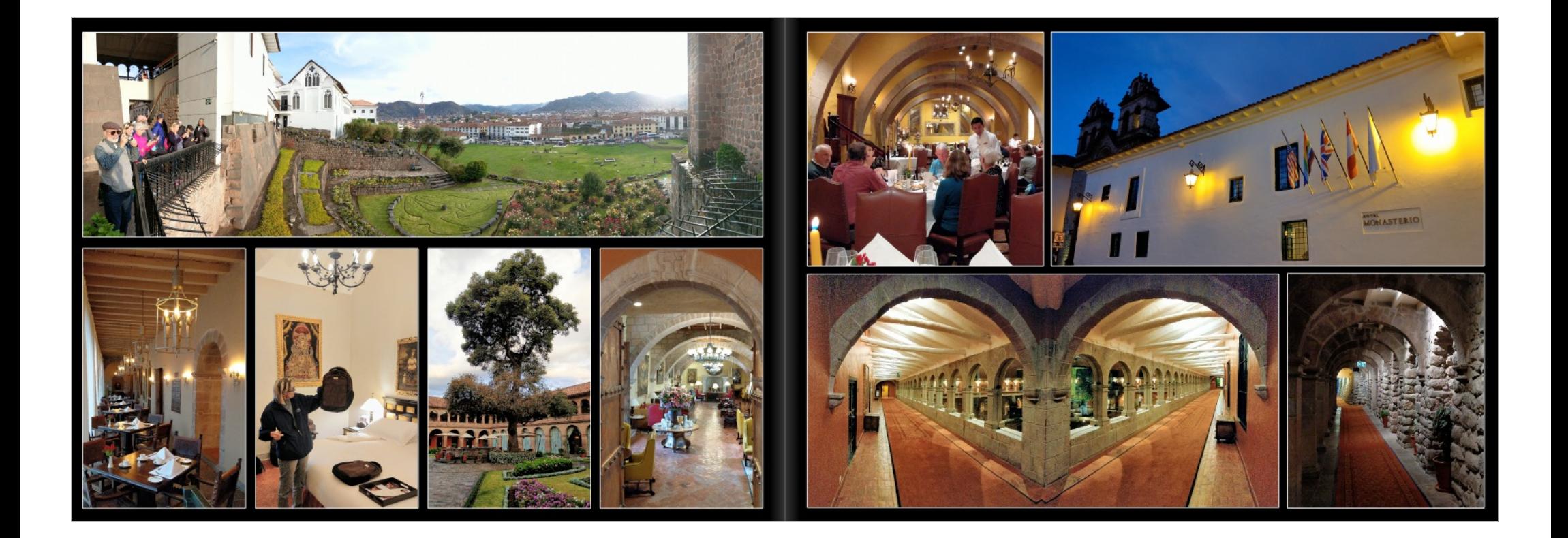

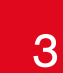

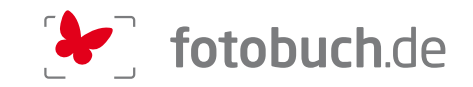

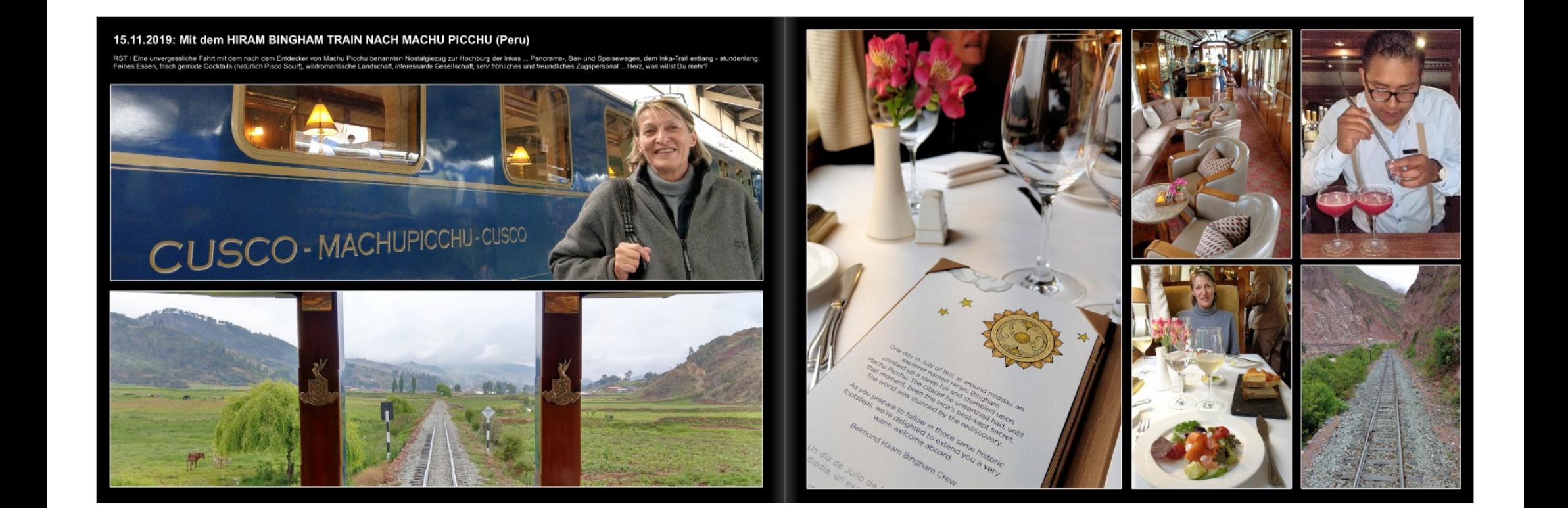

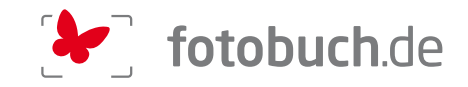

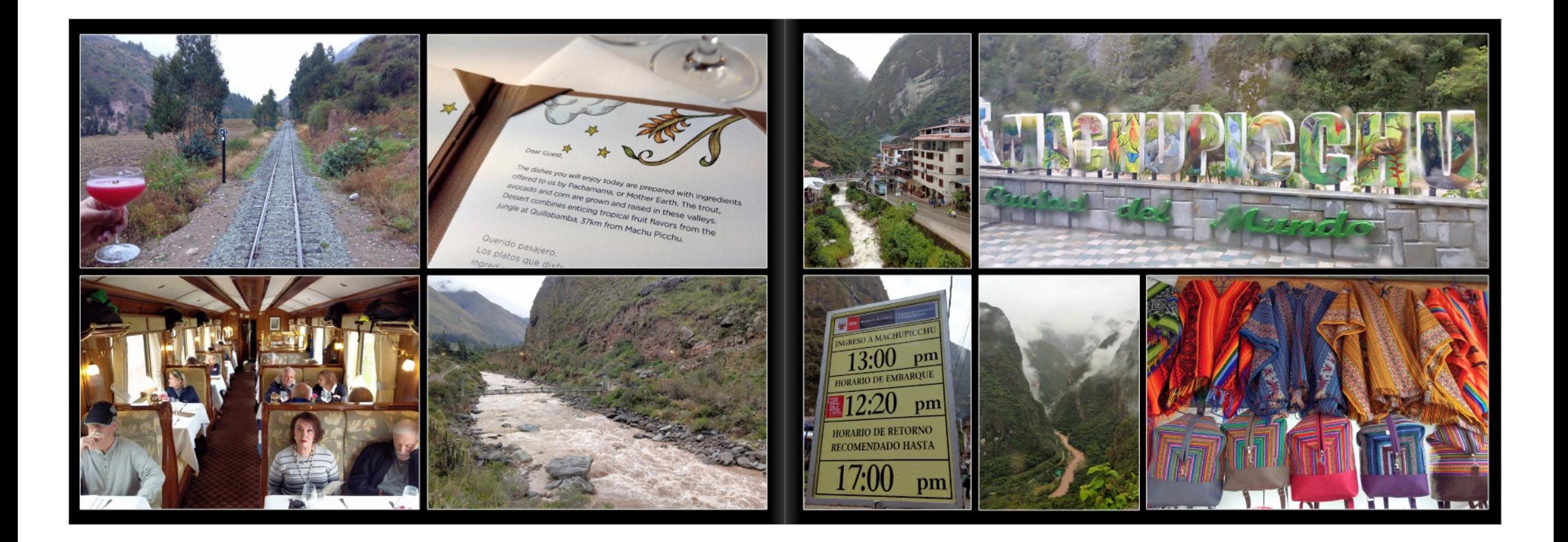

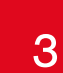

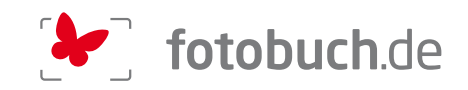

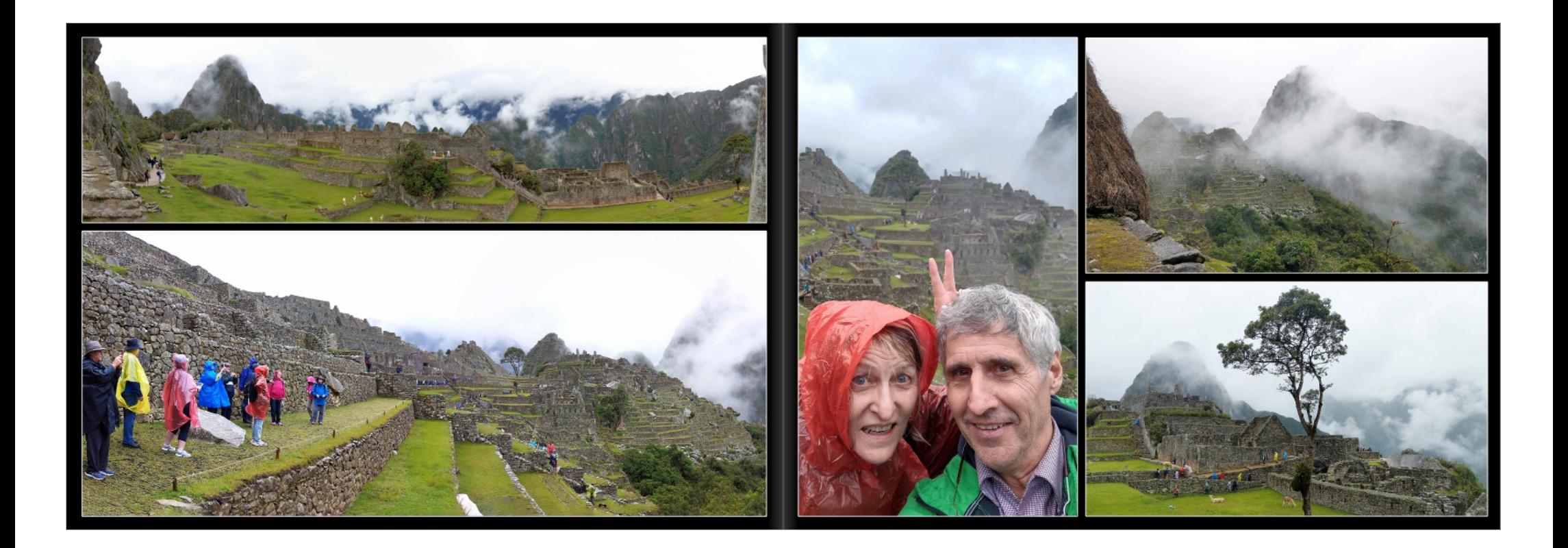

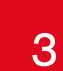

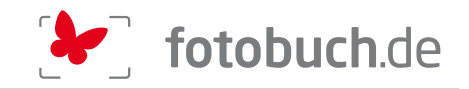

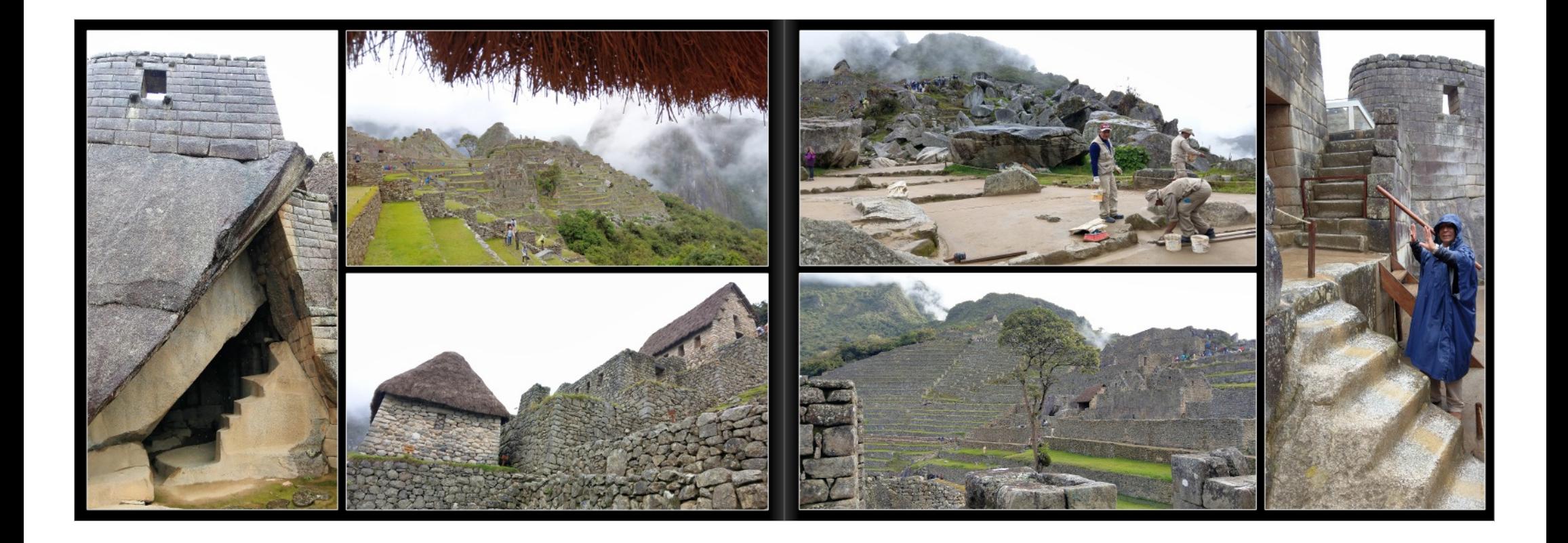

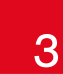

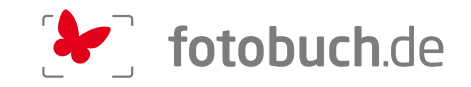

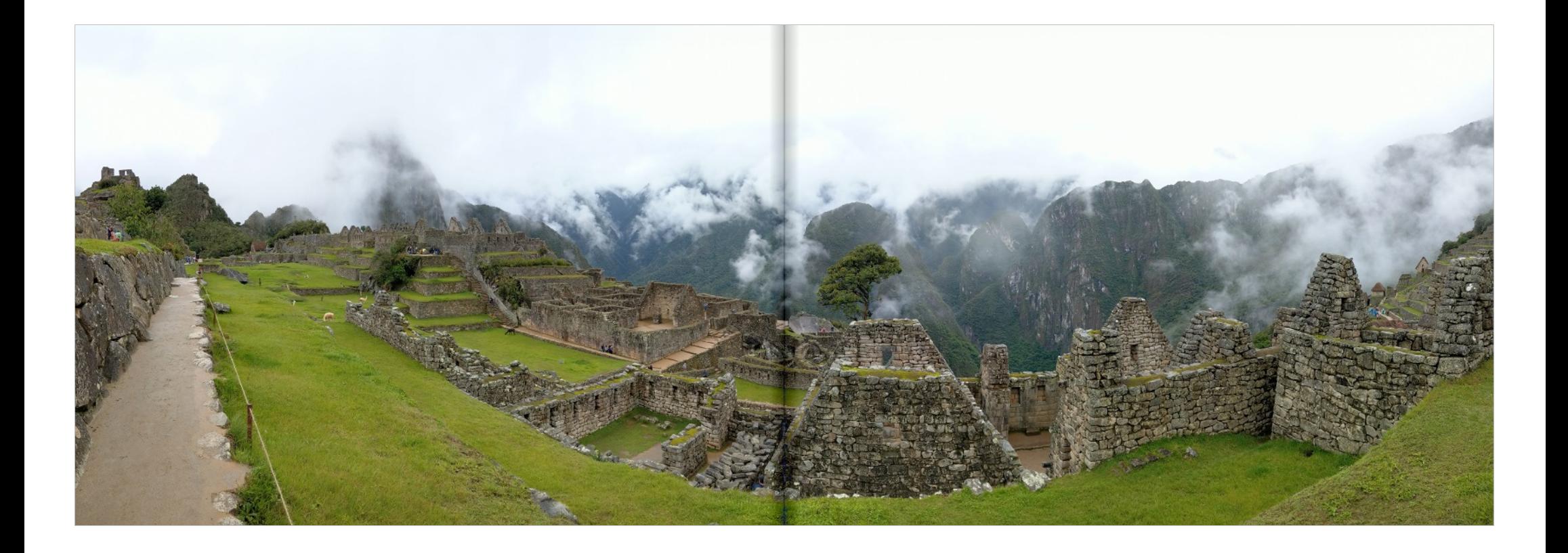

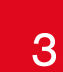

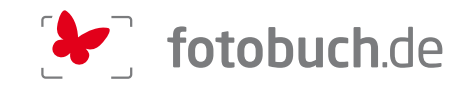

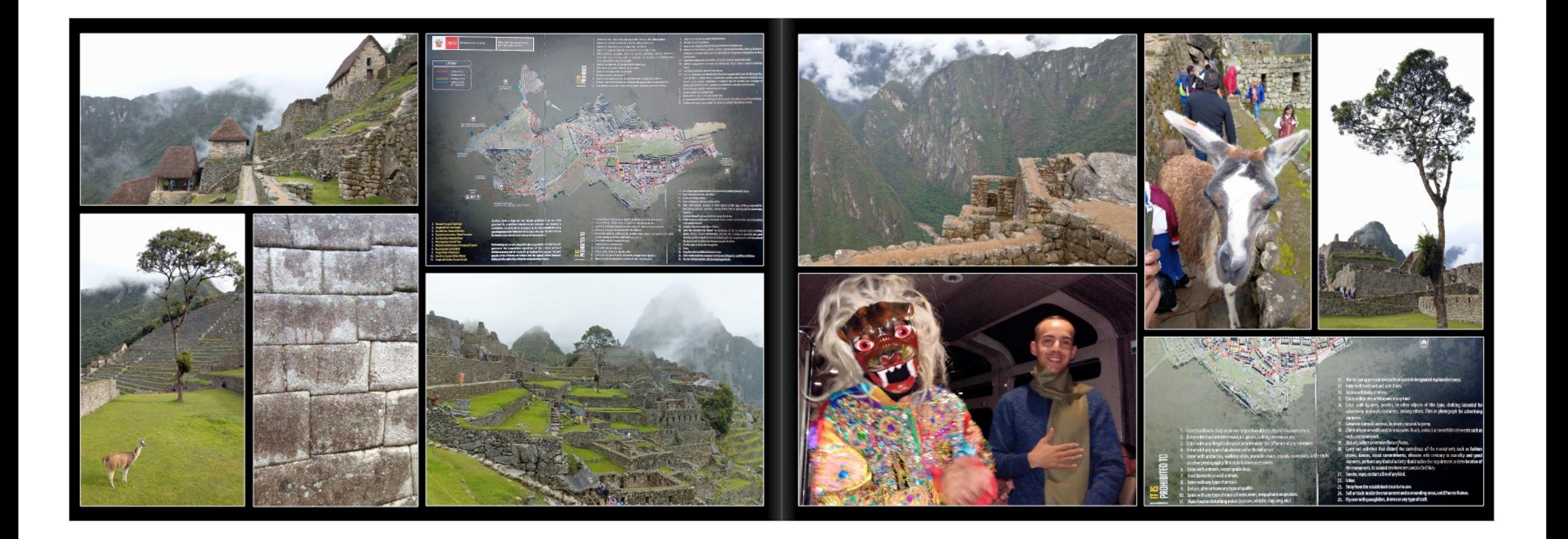

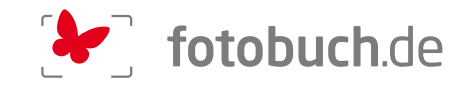

16.11.2019: CUSCO - LIMA - EMBARKING MARINER

RST / Ety

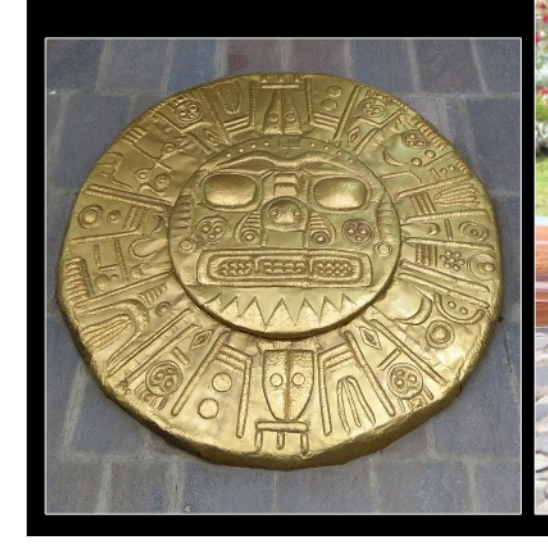

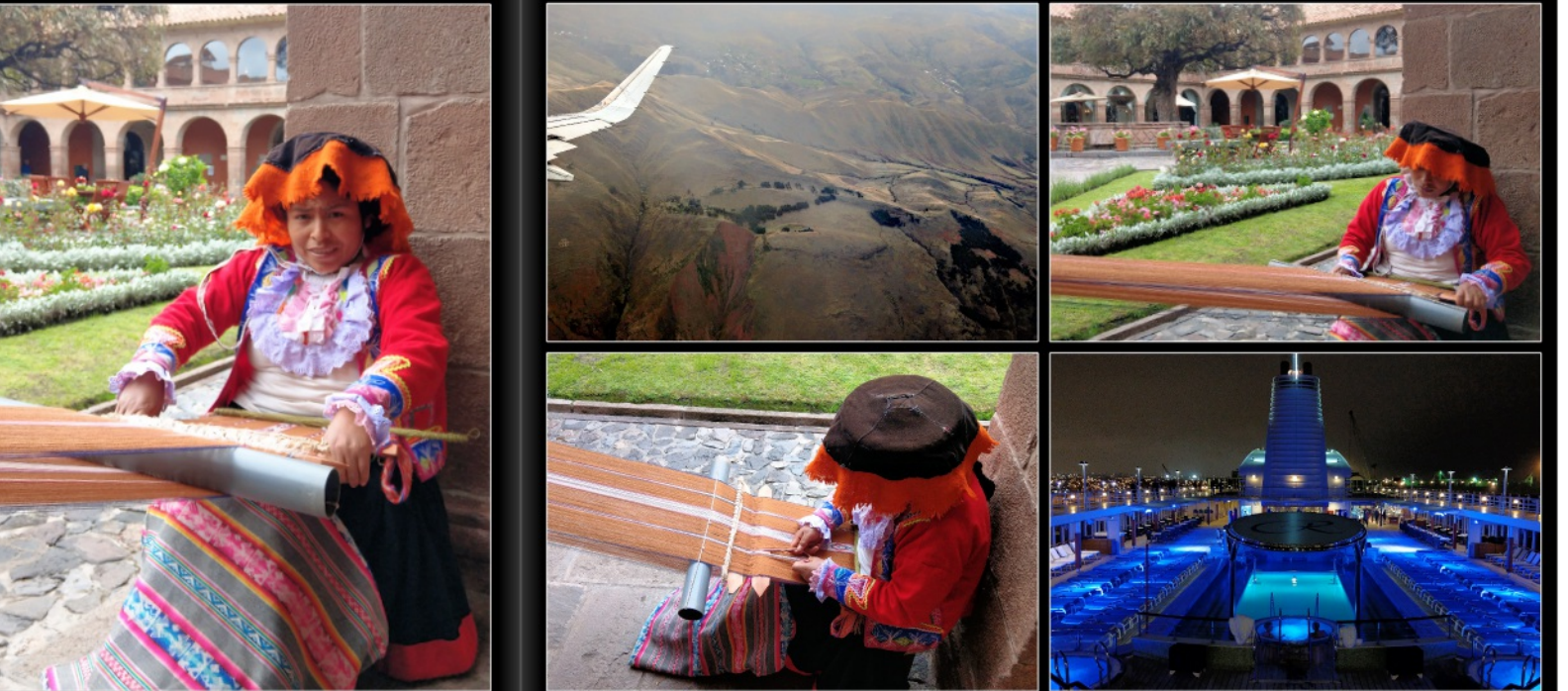

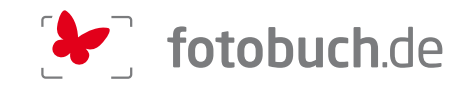

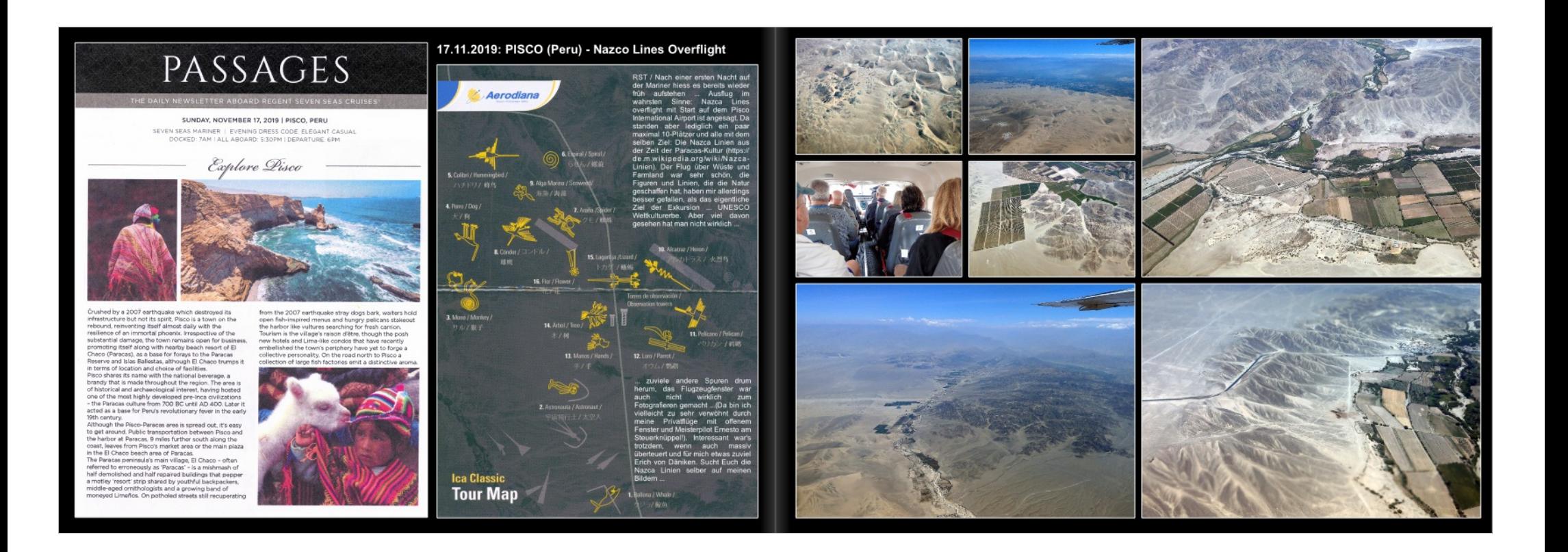

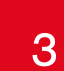

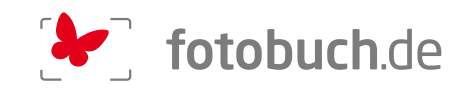

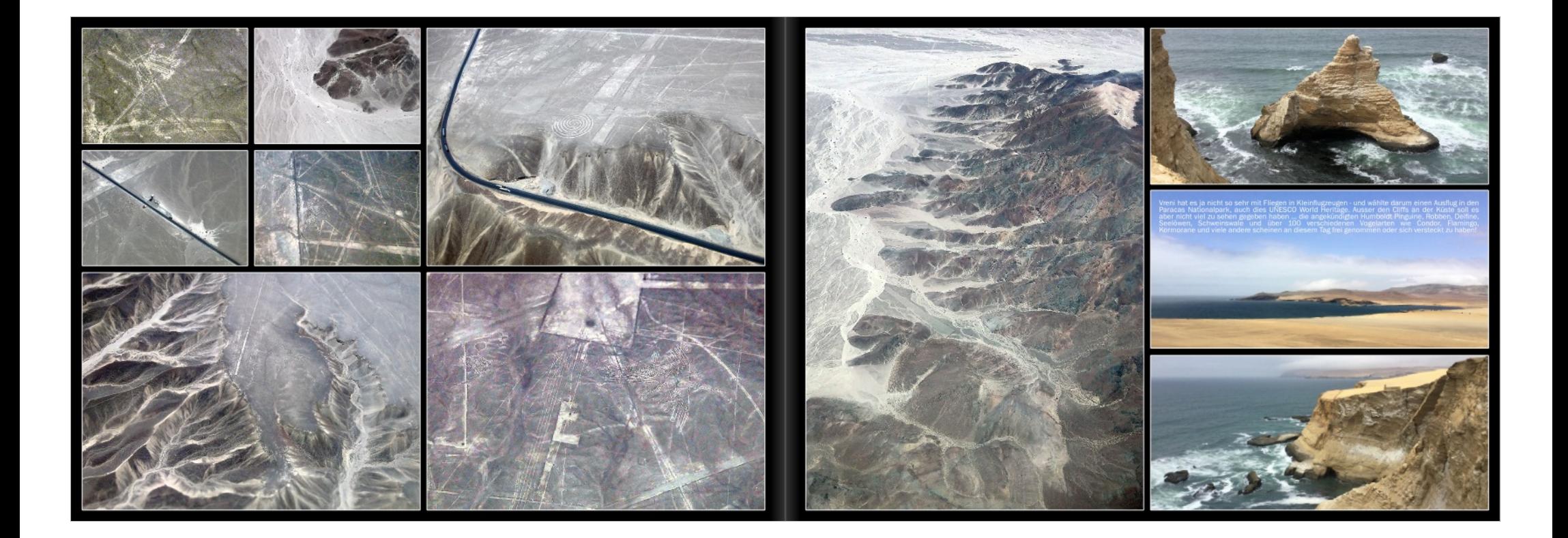

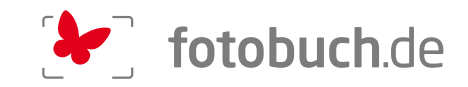

#### 19.11.2019: ARICA - PUTRE (Chile)

19.11.ZUT9': ARICA - PUTRE (CRIIB)<br>RST / Ein wohlverdienter Seetag und dann, so schnell geht es ... Eben in Peru angekommen<br>haben wir das spannende Land schon wieder verlassen und sind in Arica, ganz im chilenischen<br>Norden von Arica nach La Paz haben wir ge peterkrieg gewährte Zug<br>jurch die fantastische, ab ang zu Pazifik t ine auf 3600 m ü.M. lie Die Rusfahrt war

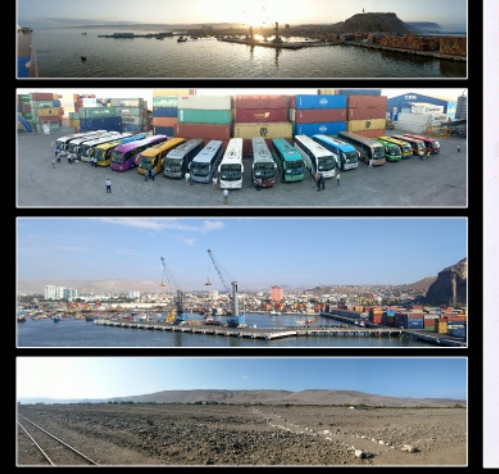

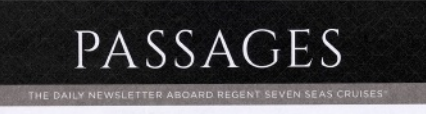

TUESDAY, NOVEMBER 19, 2019 | ARICA, CHILE SEVEN SEAS MARINER | EVENING DRESS CODE ELEGANT CASUA<br>DOCKED: 8AM | ALL ABOARD: 6:30PM | DEPARTURE: 7PM

Explore Arica

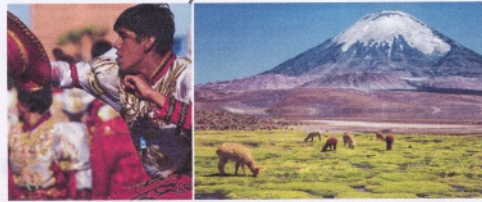

Known as the "Chy of Eternal Spring" Antios is check<br>photoshop Anti-<br>and the model control of the Hards form the Peruvian bodier, located in the Horte Grande and founded in 1541,<br>the anicolation of the bond of South Ameri

means "haw opening."<br>Arica has now developed into a popular seaside resort

Arica has now developed into a popular seasite resort.<br>with golden sand dunes, hotels and duty-free shopping<br>It is the gateway to the inland ruins of ancient cultures,<br>that include vicuita, algeca, Nandu and wild chinchill

alonguida la volcano a sed the highest mountain labe in the world. Lake the churach scale of 1,880 feet at 1880 feet above and the second in the second in the second in the second in the second in the second in the contro orro.<br>have included the Chilean footballer Notable meistents hwas included the Chilaan footballs<br>Contribution Contribution Contribution Contribution<br>Contribution Contribution Contribution Contribution<br>Channel Orloga-Minanda and Bolivian-born philosopher<br>Channel Ch

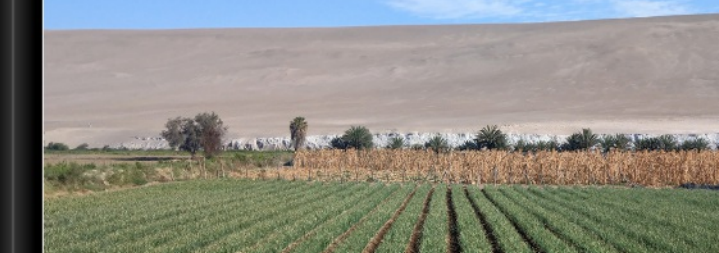

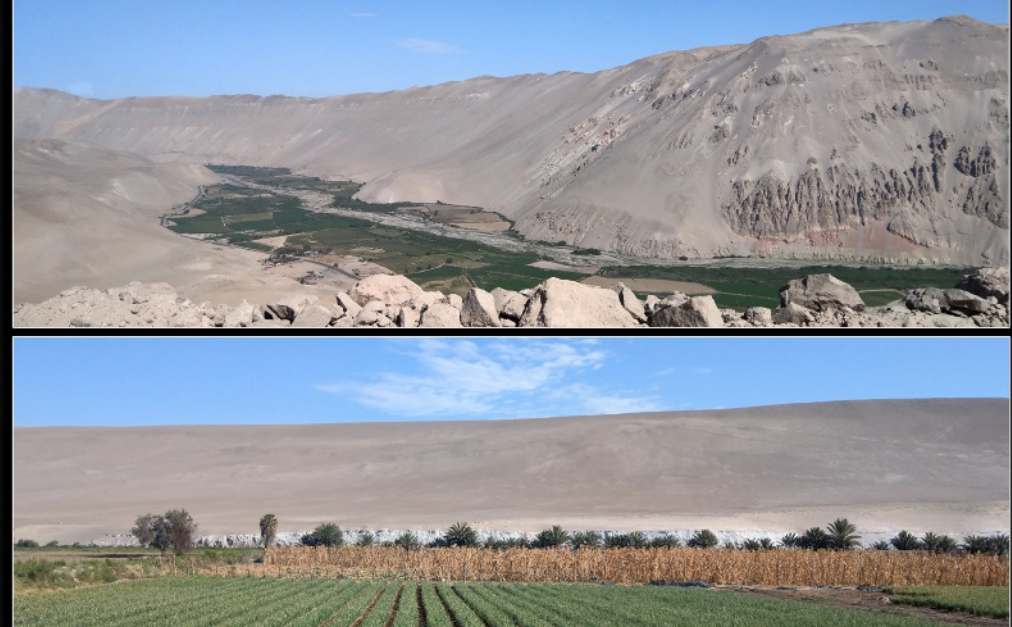

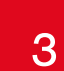

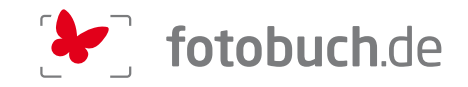

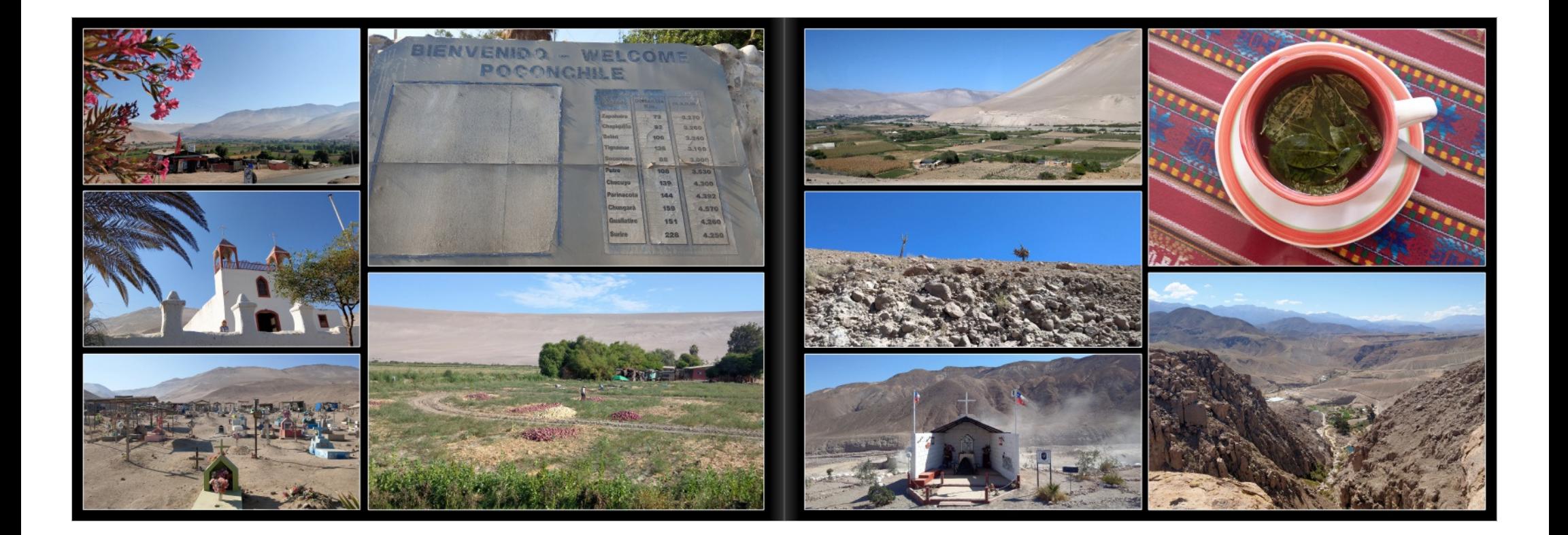

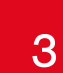

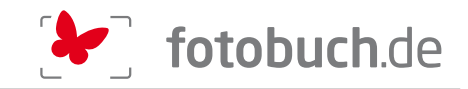

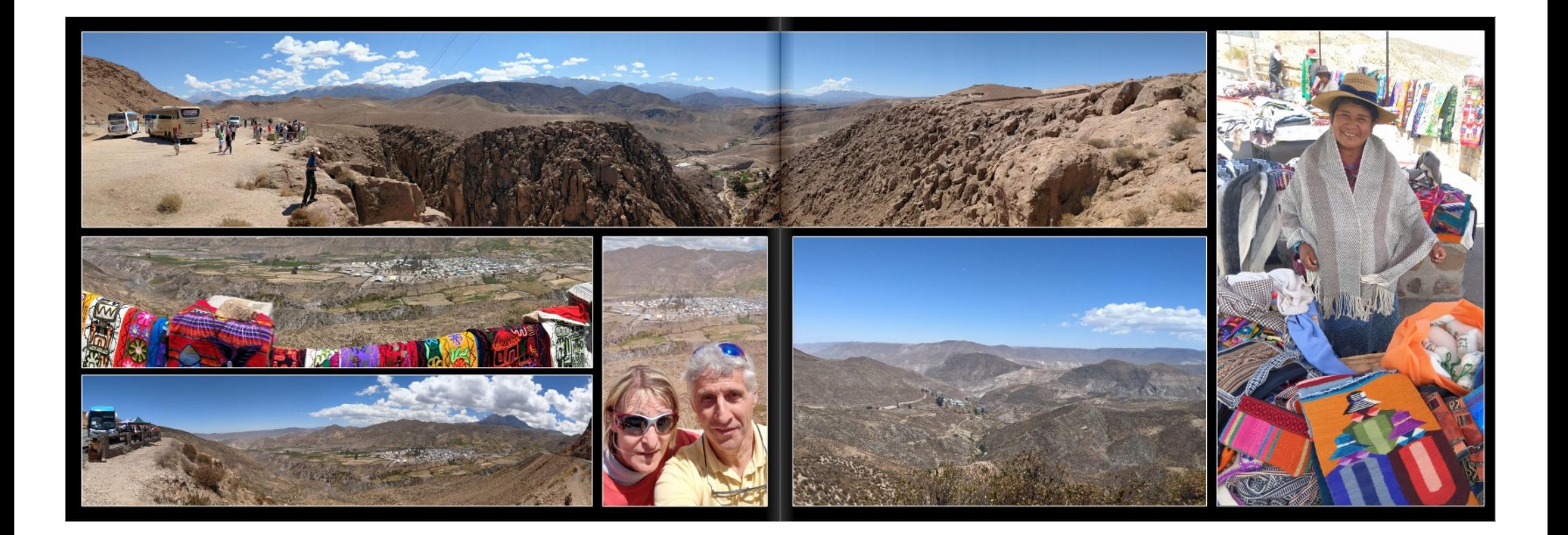

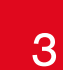

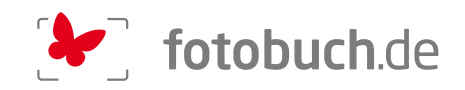

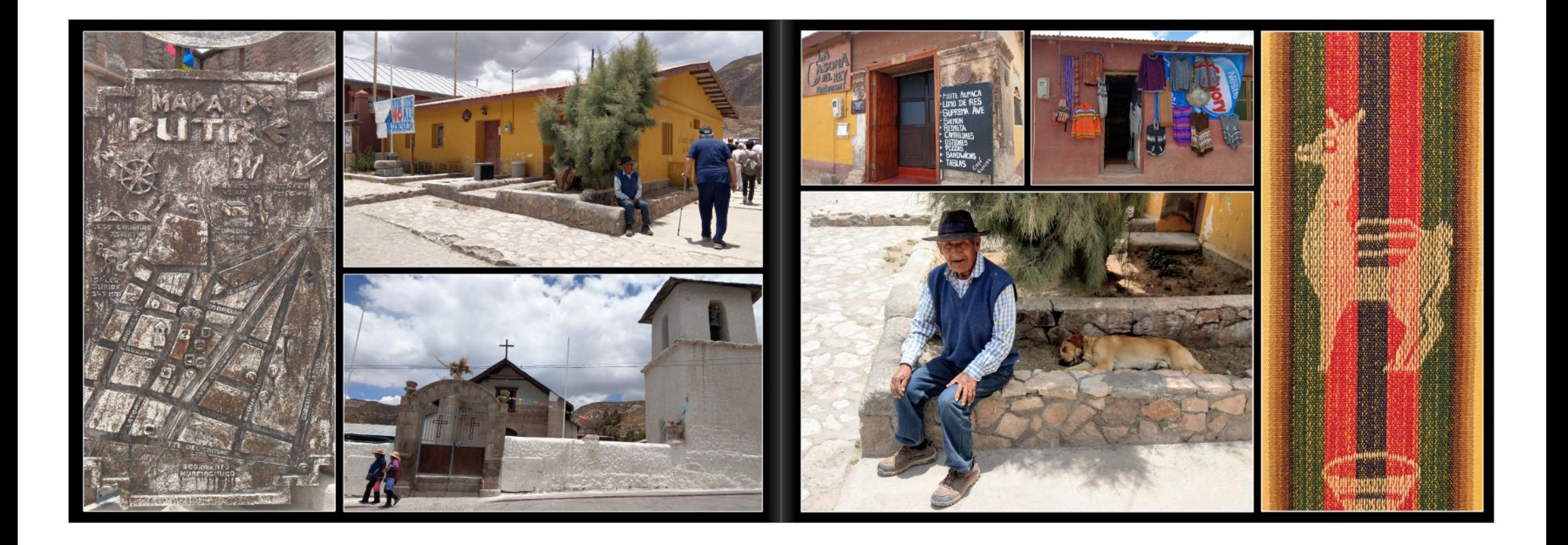

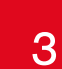

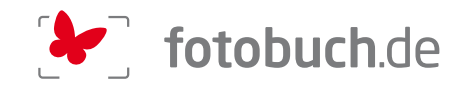

#### 20.11.2019: A DAY AT SEA ... ZEIT FÜR REFLEXIONEN

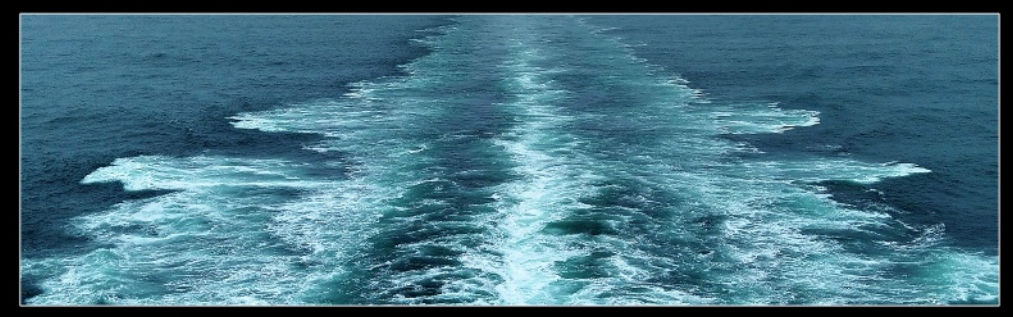

t man zi ise. Ich bin allerdings

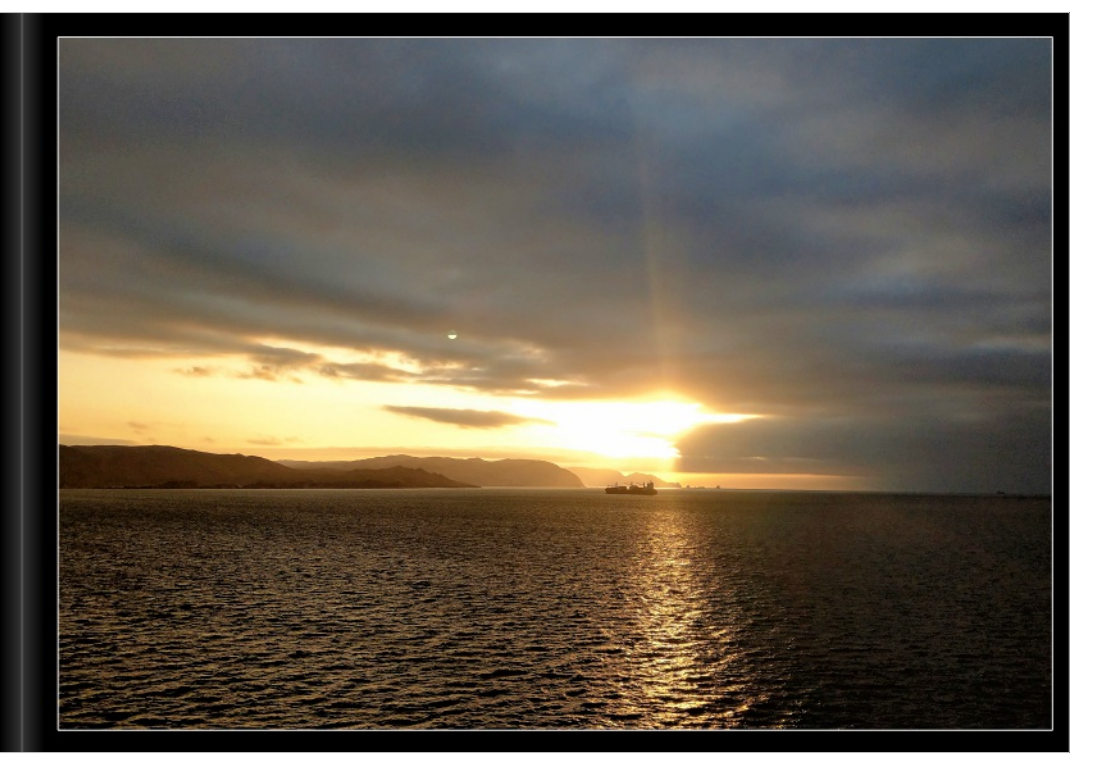

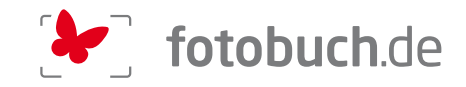

#### 21.11.2019: COQUIMBO (Chile)

RST / Auf unserem heutigen Ausflug von Coquimbo ins Weinbaugebiet und Zentrum des Pisco, ins urden wir von der Kindergärtnerin Paula begleitet. Sie erzählte uns schnell viel Elgui Valley, w ertes über ihr Land. In gutem Englisch und ohne Kunstpausen ... Dafür hauchte sie<br>ertes über ihr Land. In gutem Englisch und ohne Kunstpausen ... Dafür hauchte sie

naurs führte uns erneut eine Busfahrt durch die Wüste, deren Talboden saftig<br>wachsen Früchte und Gemüse und sehr viele Reben, deren Trauben<br>und wie wir bereits früher erfahren hatten auch Peruanischen) Nationalgetränk saftig grün<br>aben zum  $\overline{d}$ no wie wir oerenis nuner ernariem naam a och metoamischen) Naam Elgui-Tal (da.<br>18. werden. In einer grossen Destillerie im Kleinen Dorf Vicunia im Elqui-Tal (da.<br>1938 Jugendliche auf friedliche Art auf einer Bühne gegen di er auch irgendwelche Meldungen kritiklos ab I lemten wir da Christman and Tresterbrand, zusammengesetzt aus fürf verschiedenen<br>Verschiedenen Muskat-Trauben. Von den Einheimischen geme pur gr<br>Isächlich als Cocktail, dem Pisco Sour beliebt. Der übliche Halt an .<br>var wieder mal unnötig aber wenigstens kurz, die gegensätzlichen Eindrücke der uns<br>Landschaft faszinierten dafür umso mehr!

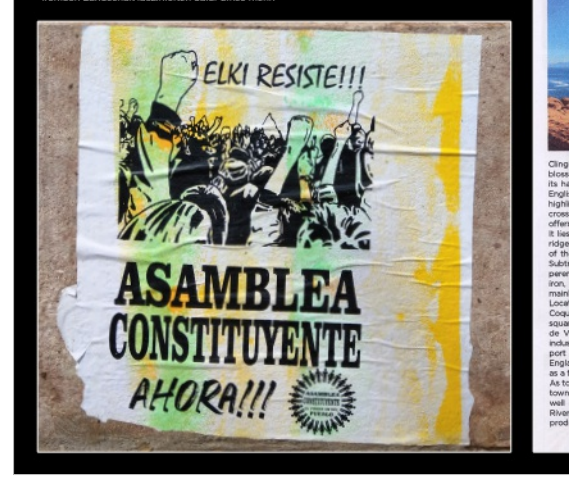

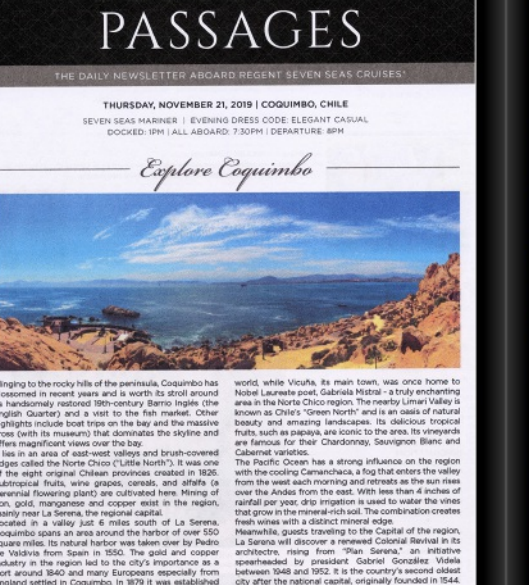

een XMR and 1952 It is the country's see nany Europeans especially from<br>imbo. In 1879 it was established<br>. between Tasks and Tatsz, it is the countrys second orders of<br>city after the national capital, originally founded in IS44.<br>Its churches are distinguished by many styles of befries.<br>Weich has led to the city being nicknamed ands. Coquimbo is the gateway for beach

no counter the south, such as Guanaqueros and Tongoy, as<br>well as Chile's rich wine regions. Located on the Elqui<br>River, the Elqui Valley is at the heart of Chilean pisco

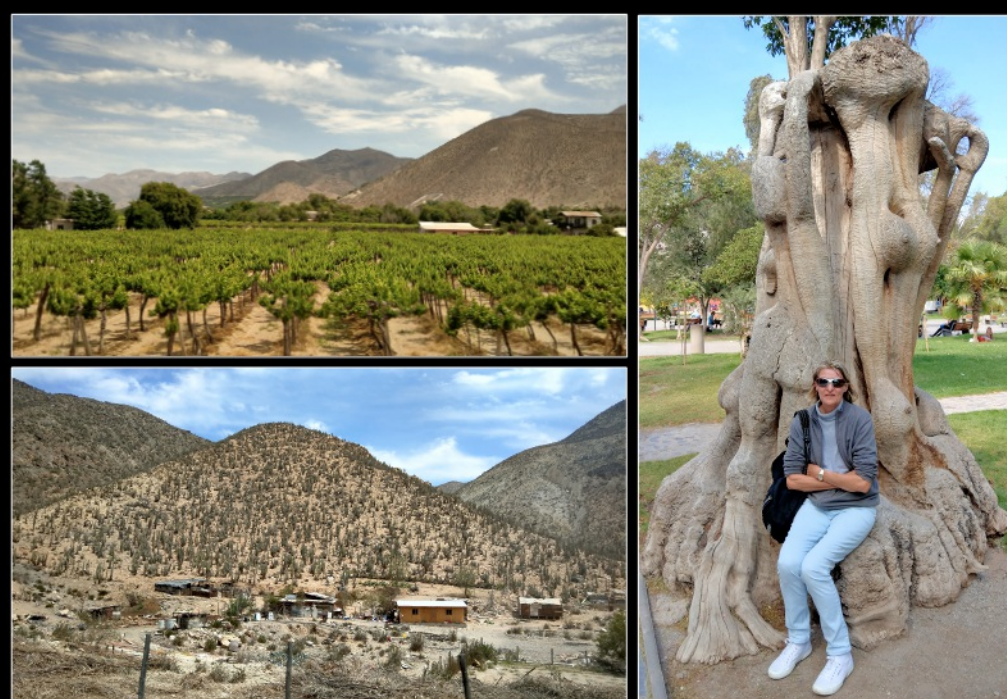

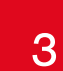

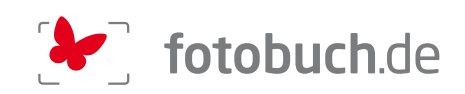

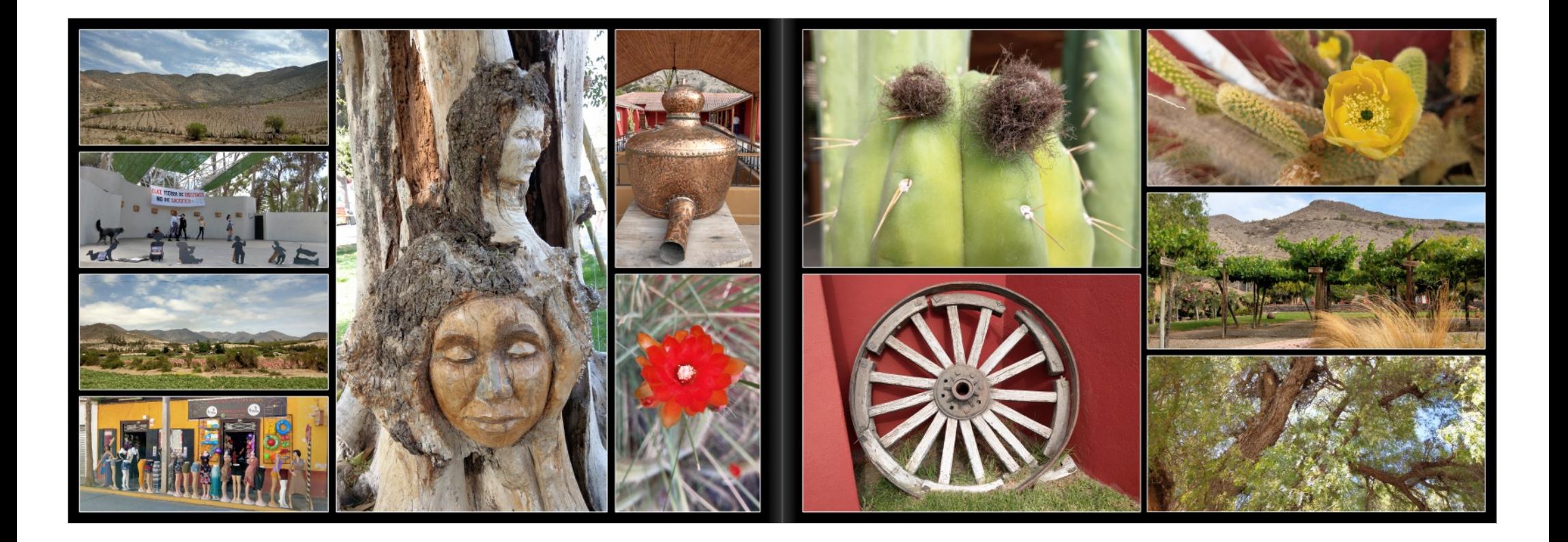

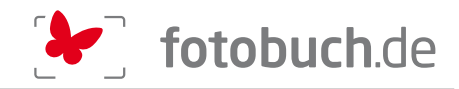

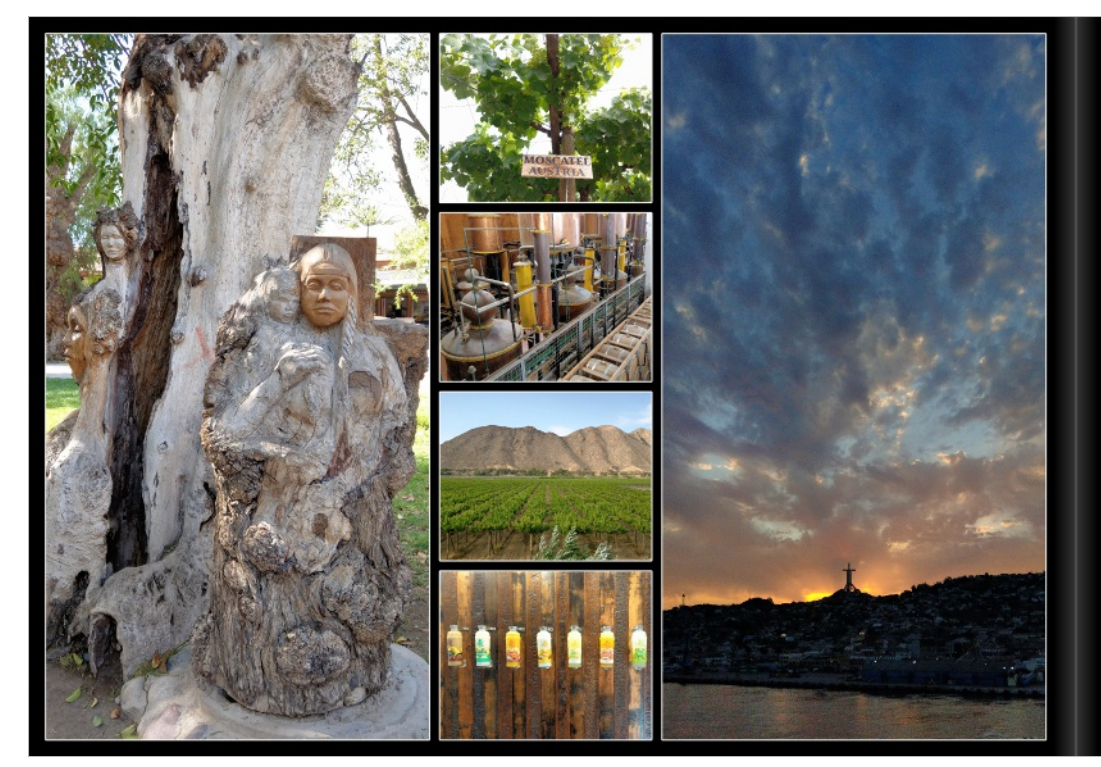

#### 22.11.2019: SAN ANTONIO - CASABLANCA -**VALPARAISO (Chile)**

RST/Weil wir von des kürzeren Touren des Typs highlights of this city xox nicht viel halten, den mann jedestatiel den Haupplatz, das Monumeris einst die klassischen Grösse, den Rapplatz des Schenkers des Schenkers des Sch

onell. Den Carmenère kannte ich noch nicht, aber er überraschte mich angenehm r. Den Commenten kannte for thour model and the decentent the margement<br>The Sauvignon war foll, wie auch der zur Vorspeise gereichte Sauvignon Blanc<br>Einem ausgezeichneten Pinot Noir und zum angenommenen Schluss der Syrah<br>G isetem iuter listorineben weiteren schweizern auch der Bisseln, bezitzte ich<br>relière, uns zu guter Letzt auch noch den Riesling zur Probe zu geben, zum<br>rstaunen unserer Mitreisenden ... Und das hat sich absolut gelohnt<br>- u rechts han paraxises; coeman mussis com et districts and particular term in the community of the community of<br>Initials strip that a strip of the community of the Bilder der Verwüstung durch Buschfeuer<br>- The community of th

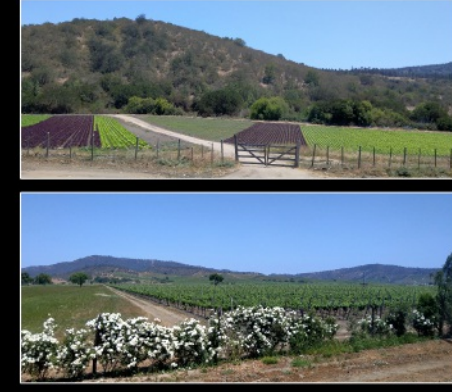

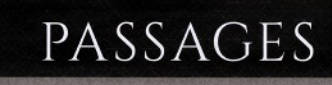

THE DAILY NEWSLETTER ABOARD REGENT SEVEN SEAS CRUISES

FRIDAY, NOVEMBER 22, 2019 | SAN ANTONIO - PUERTO CENTRAL, CHILE SEVEN SEAS MARINER | EVENING DRESS CODE ELEGANT CASUAL<br>DOCKED: RAN | ALL ABOARD: R-30PM | DEPARTURE: 9PM

Explore San Antonio

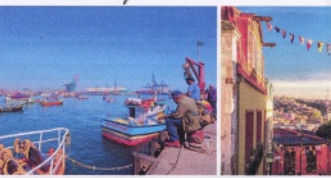

Next to certain the commental point of San Antonio, his total was a set by the world into the certain the certain of the certain of the certain and the certain of the certain of the certain of the certain of the certain of

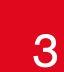

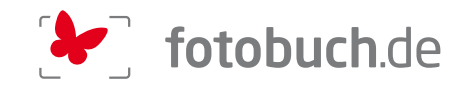

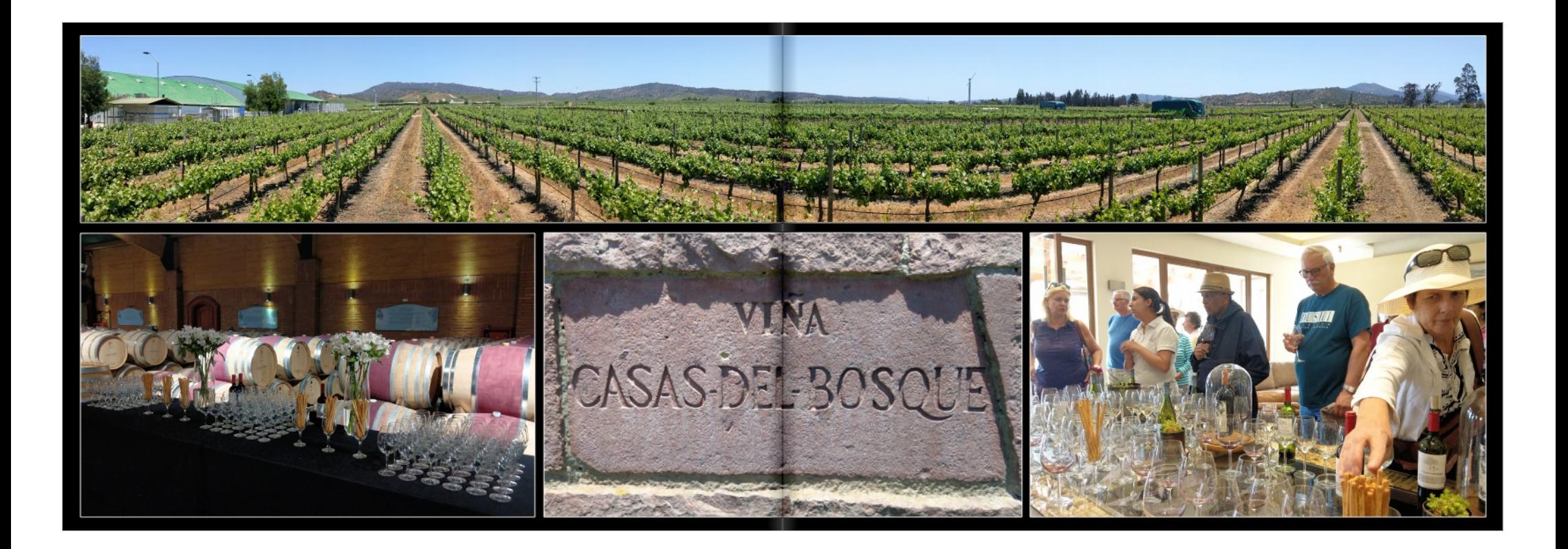

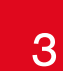

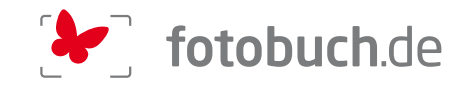

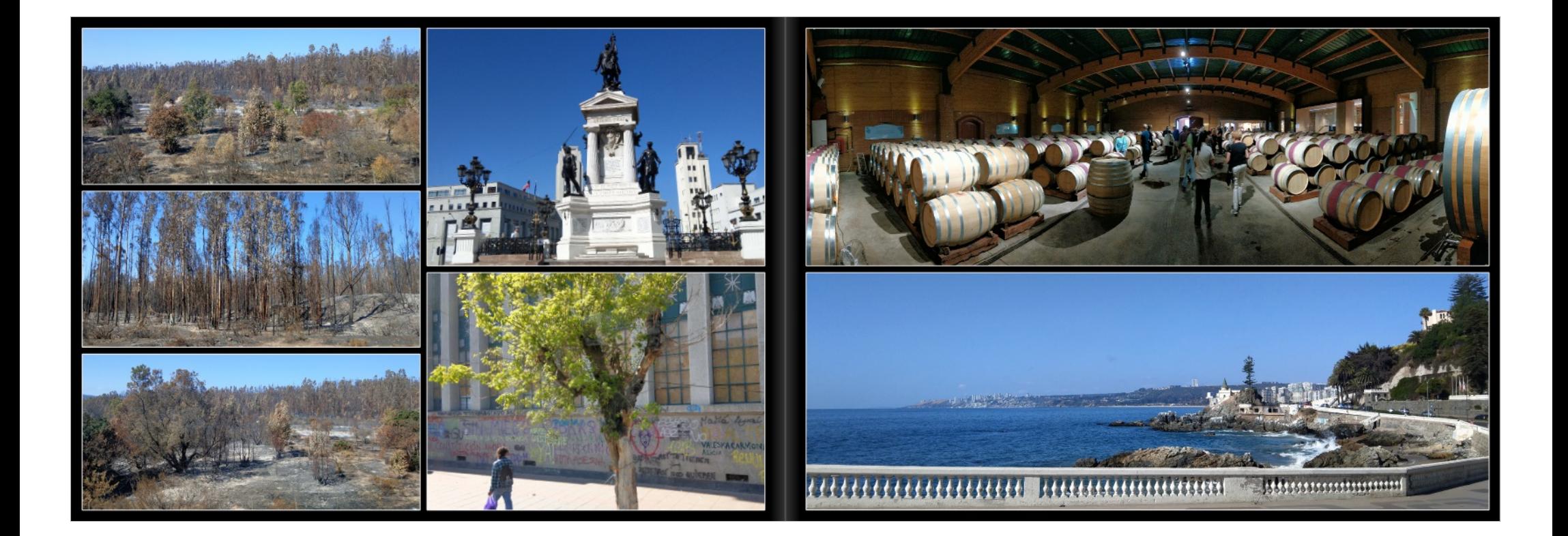

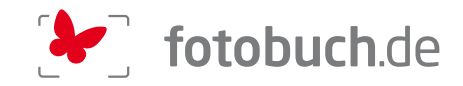

#### 24.11.2019: PUERTO MONTT - OSORNO (Chile)

nd des Carnevale auch nicht besser aus und wenn

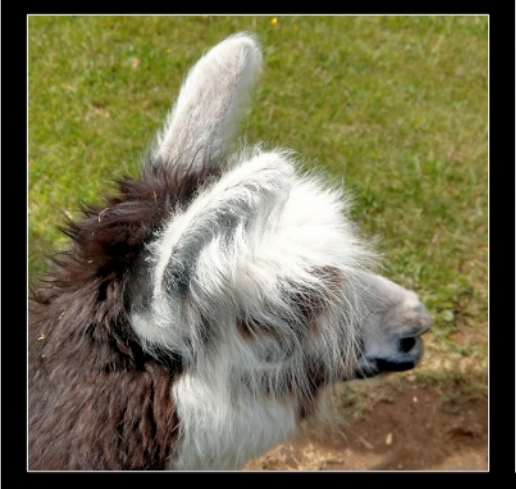

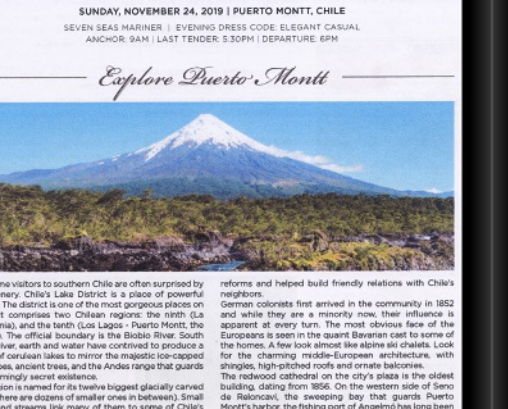

PASSAGES

THE DAILY NEWSLETTER ABOARD REGENT SEVE

he route.<br>only Region Ten's capital, it is also the<br>700 miles south of Santiago, it is the<br>vay and the continental portion of the

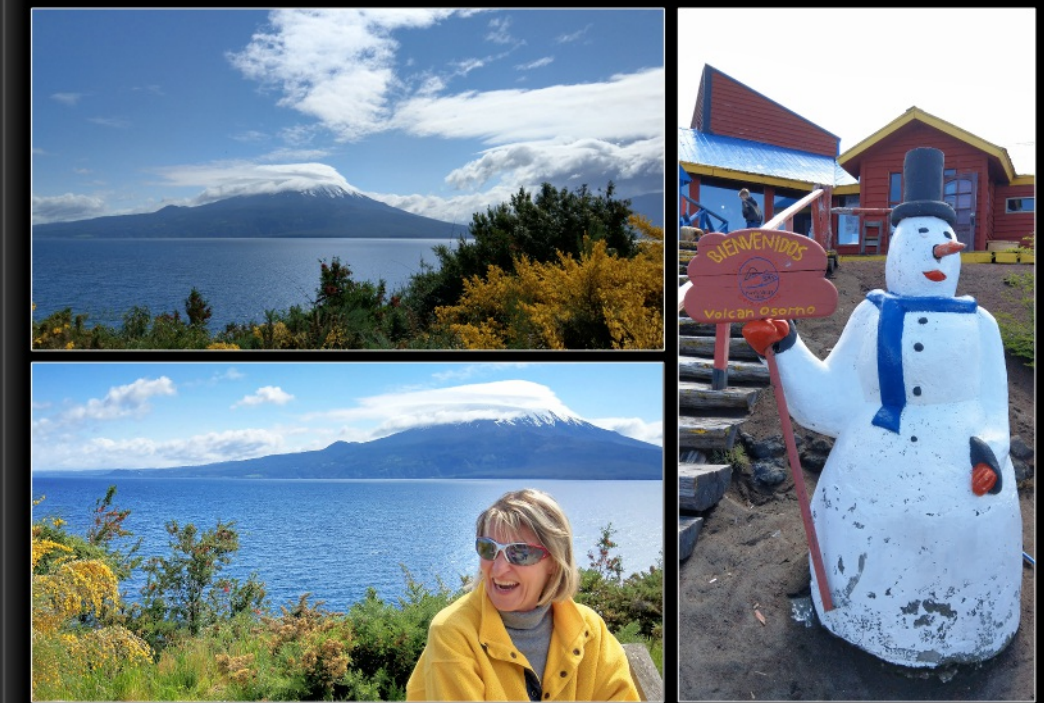

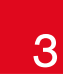

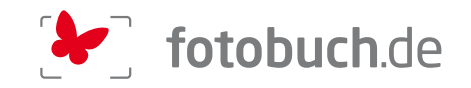

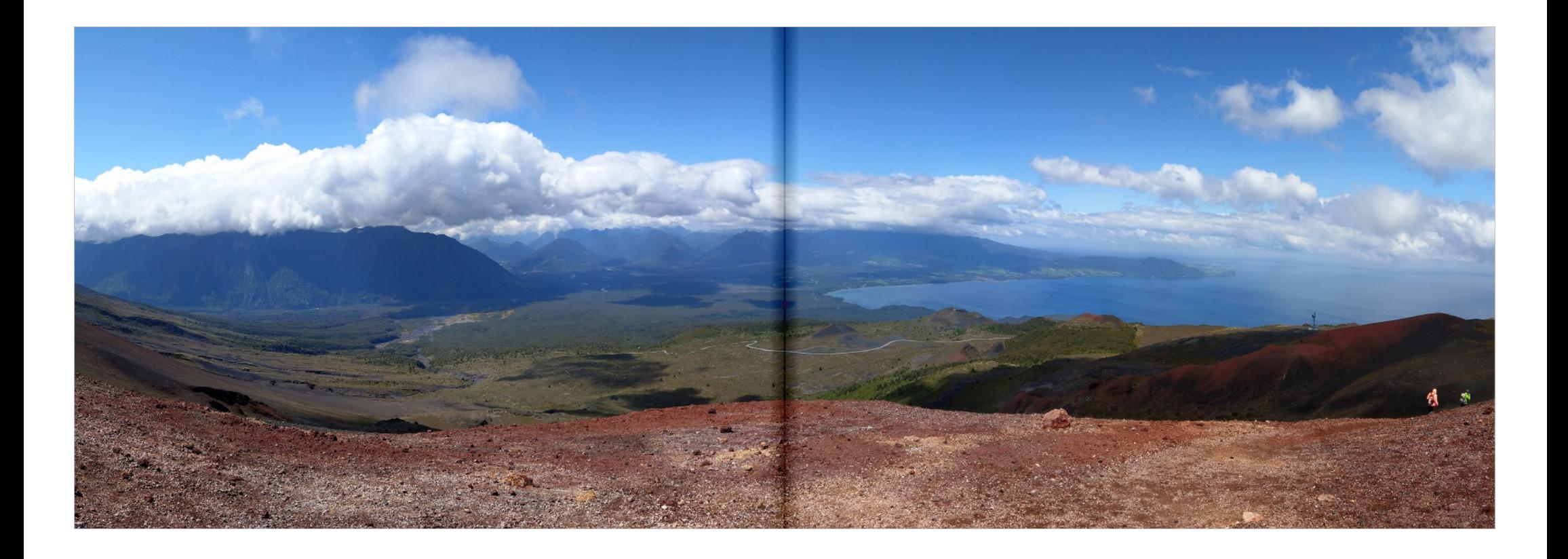

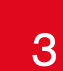

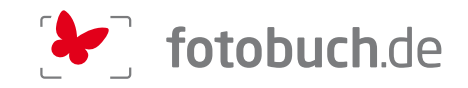

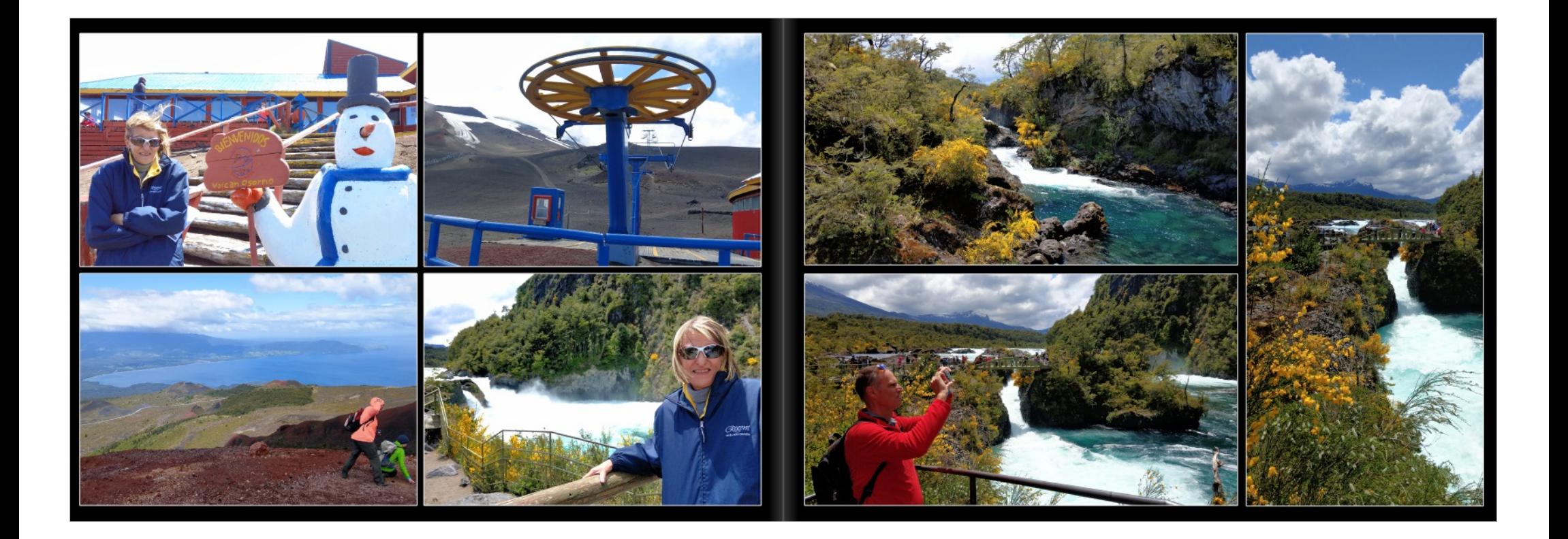

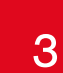

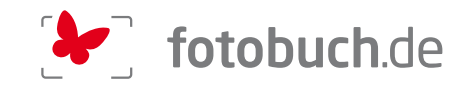

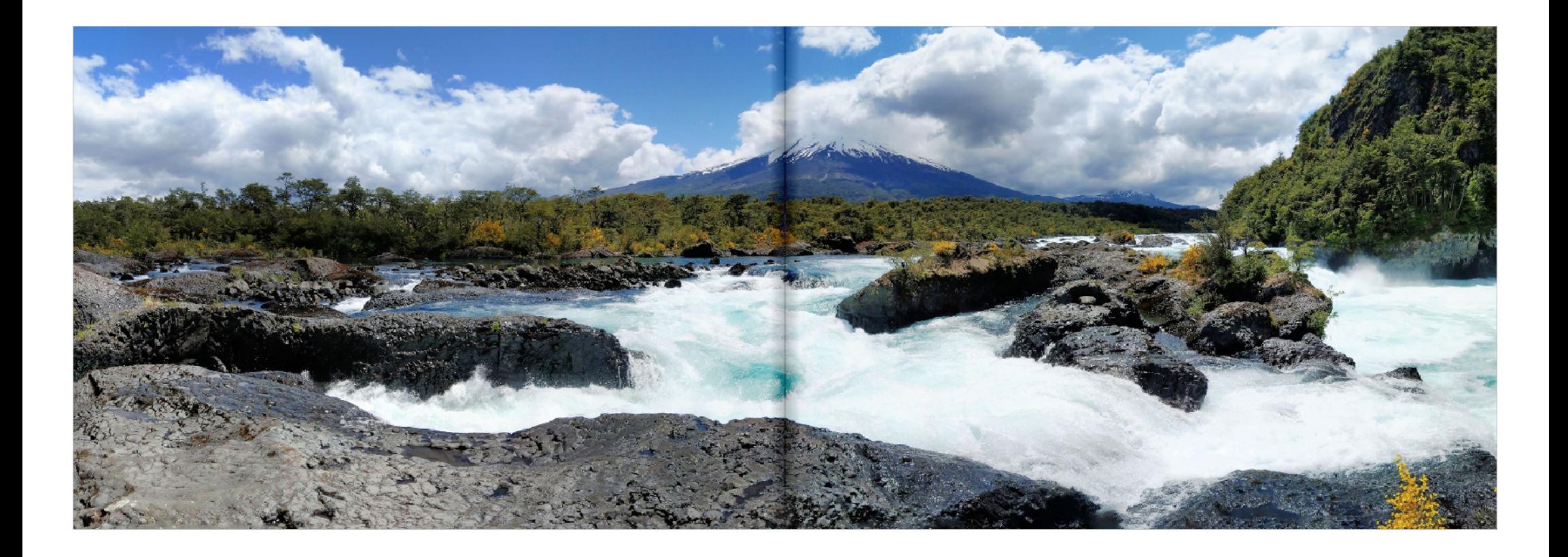

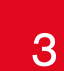

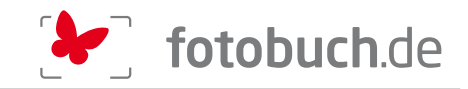

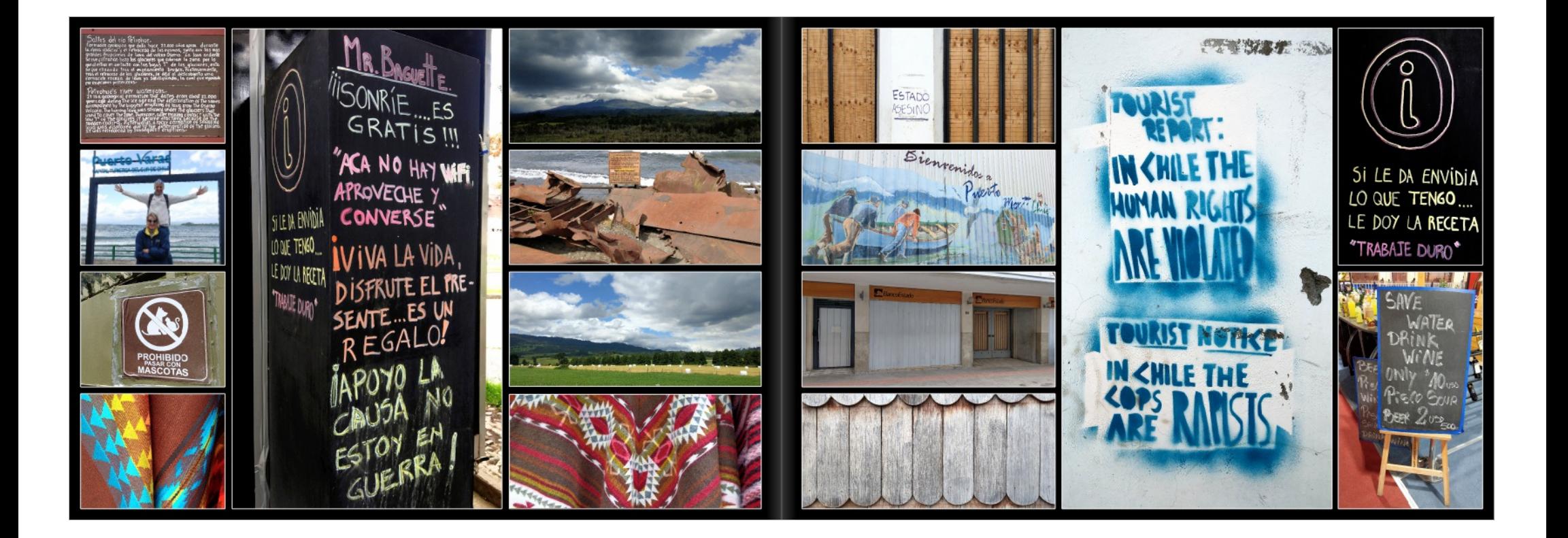
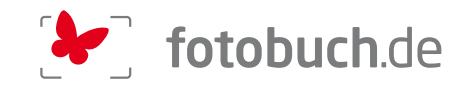

## 25.11.2019: PUERTO CHACABUCO - PARQUE AIKEN DEL SUR (Chile)

ireni musste gespürt haben, dass das eine feuchte Sache werden könnte ... war auch nicht<br>er, auf Regen zu tippen, er begleitete uns schon die ganze Zeit auf der Anfahrt nach Puerto<br>uco. eigenflich nur der Hafen von Puerto und entschied sich darum für einen Ru tan auf de ursion auf ei uepris ... war oer inter menter neuwgent Excursion autometrii gud angereg.<br>upark. Paolo hat uns jeden Busch einzeln euphorisch vorgestellt (m<br>ung in der Gruppe aber überhaupt nicht zusetzte. Nach der Botanik (de<br>ung in der uss ein ash e arik im tollen Guesthouse am See: Asada, ganzes Lamm am offenen Feu

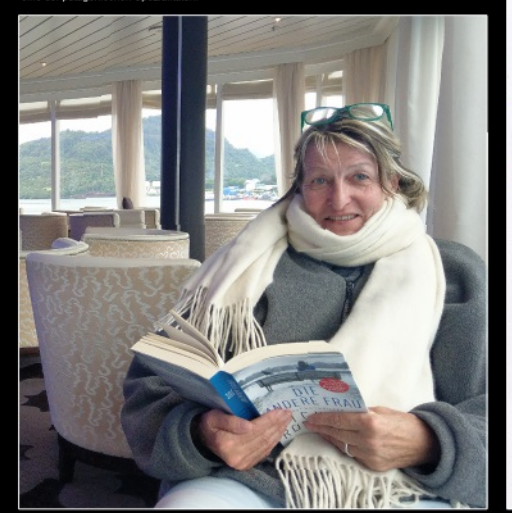

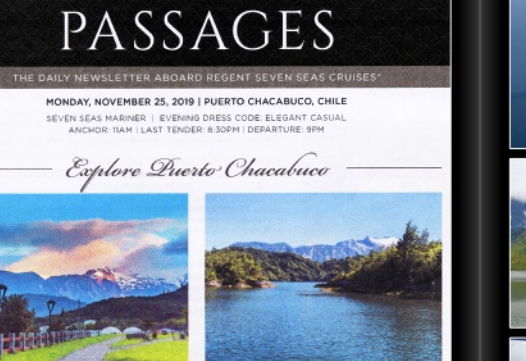

The main temperature and of the world man behaviour but<br>the main and an area of the world more beautiful to be consider to make<br>the consideration of the scalar prime consideration of the scalar prior<br>measure of the scalar

the crafts stands of the Feria Artesanal Navigating the area around the plaza is confusing affirm), the method of paid is calculated to a simple give a property and the present stands of the Arms in the central confusion

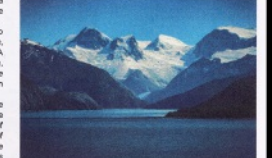

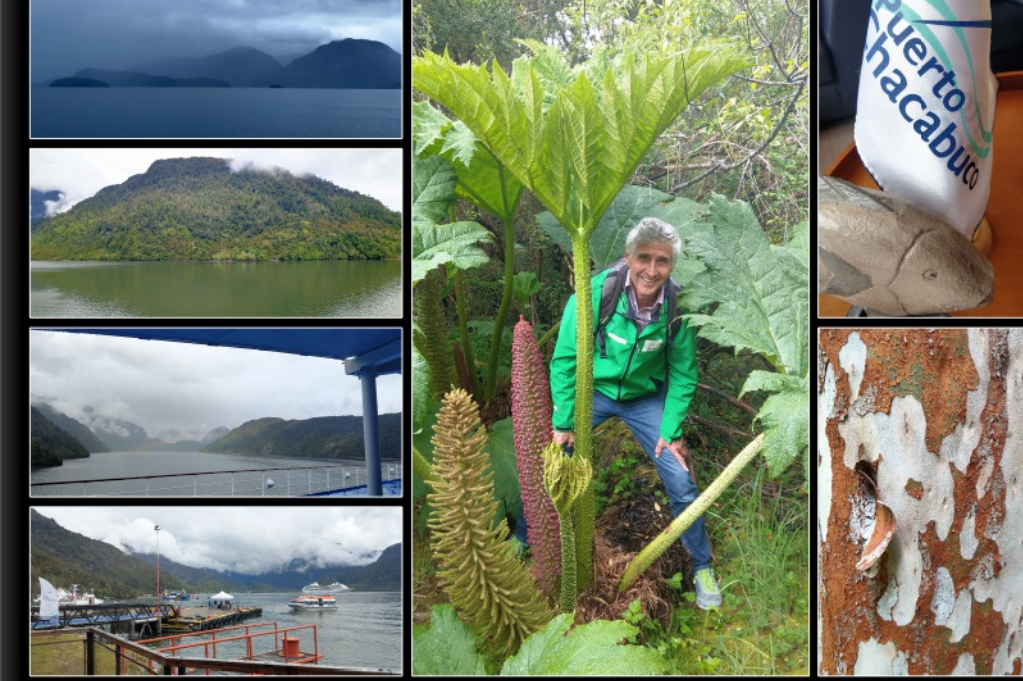

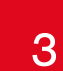

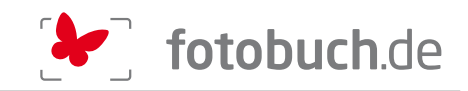

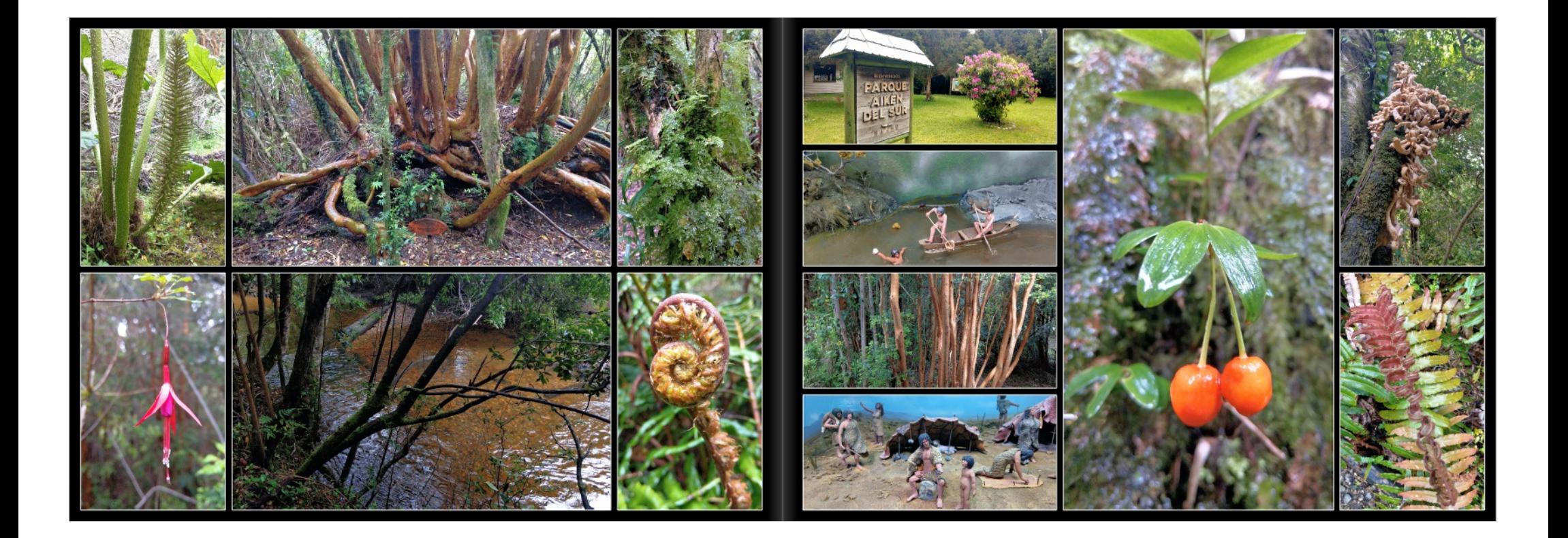

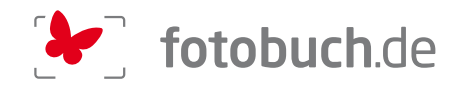

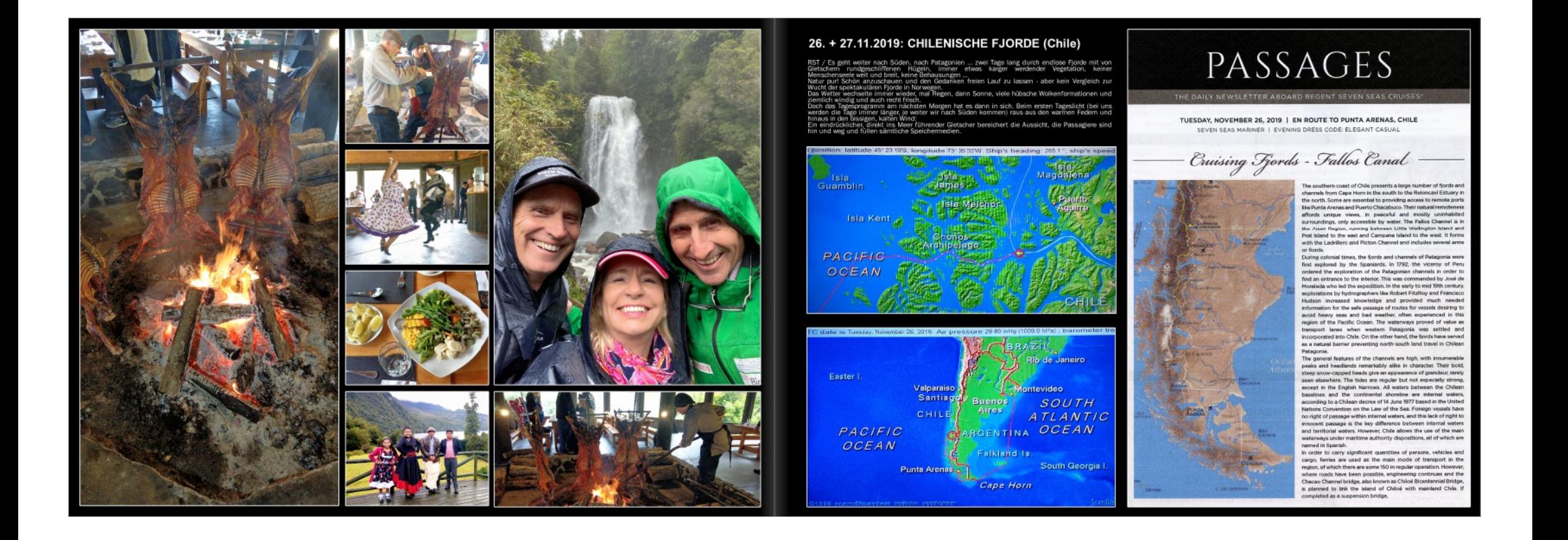

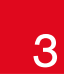

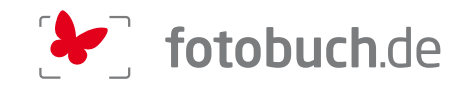

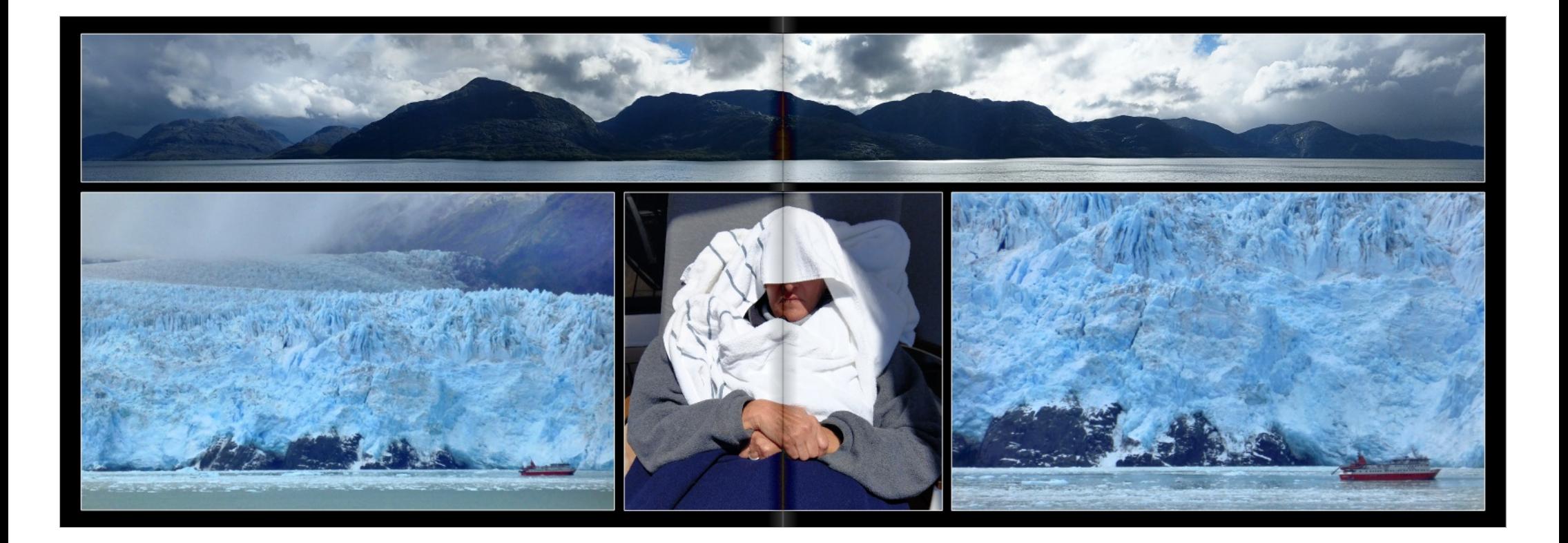

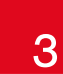

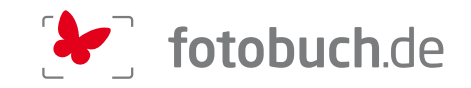

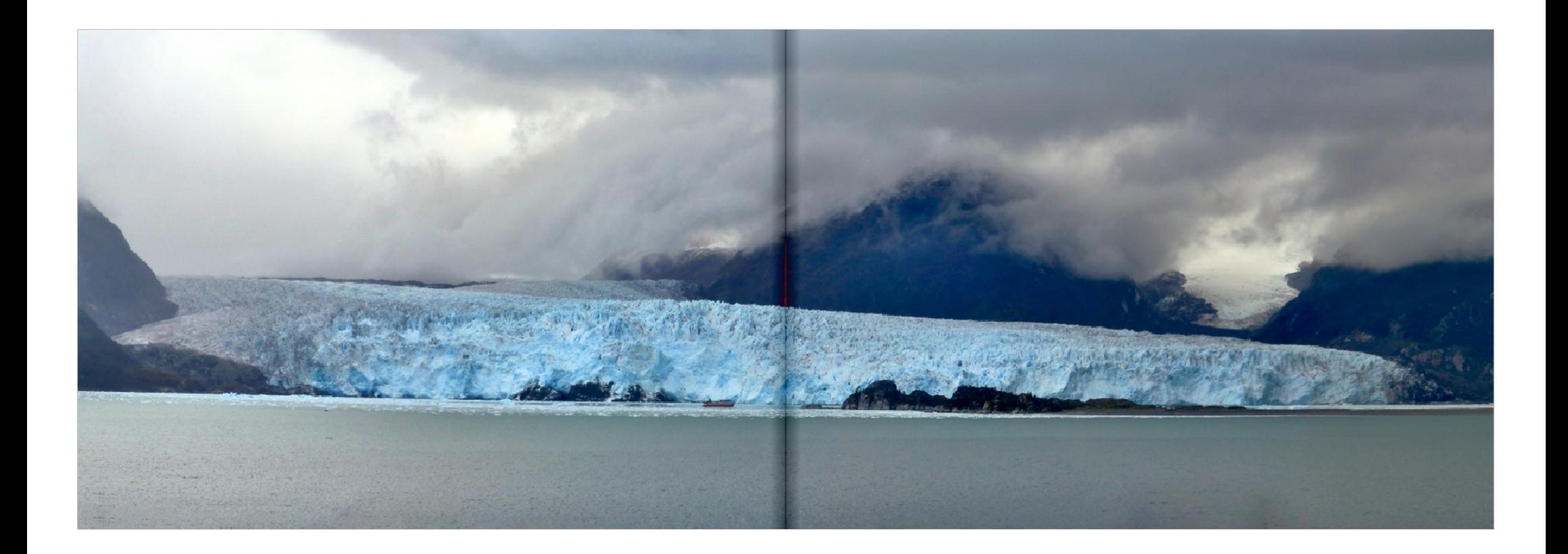

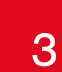

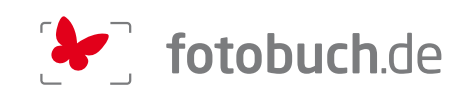

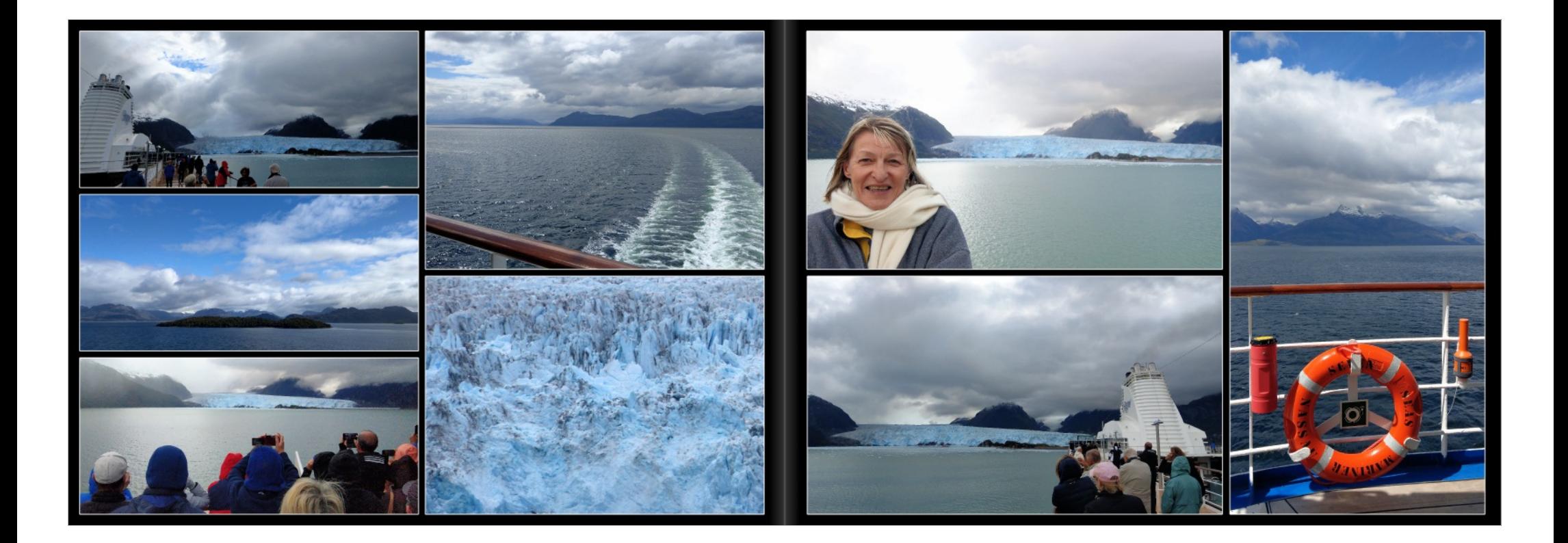

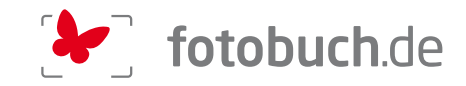

## 28.11.2019: PUNTA ARENAS (Chile)

RST / Frühmorgens Ankunft in Punta Arenas an der breiten Magellan-Strasse. Da besteht eine<br>Iose Partnerschaft mit Sala Capriasca, eine Familie Lepori ist dahin ausgewandert und sie<br>sollen bei einem Besuch vor ein paar Jahr en sein! (Grazie mille Gei nir is wohl niemand, aber ich habe mal den Sonnensufgang erlebt... und das an

Und was für einer Übernang sag: Ond was idi einer ... Obergang von d<br>ing es los per Katamaran zu den Mage<br>chutzgebiet mit einer ansehnlichen Kolo fallen und hätte sich sicher a

of hip nineuring the in der Stad

and, ans Ende der Welt<br>ann war da auch noch Thanksgiving ... und da der beliebte US-Präsident gleic<br>ane begnadigt hatte und wir das endlich mal als eine gute Tat seinerseits ein<br>if es ihm gleich und wichen bei der Menüvahl

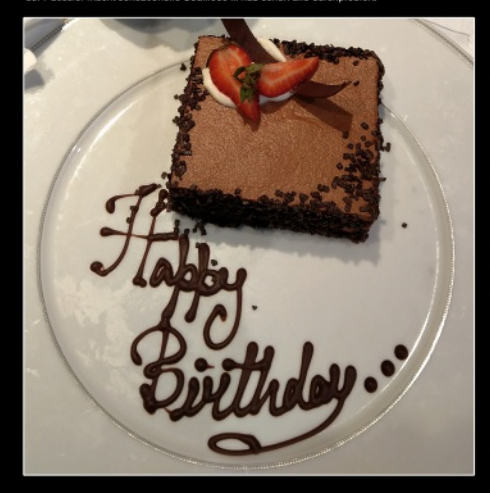

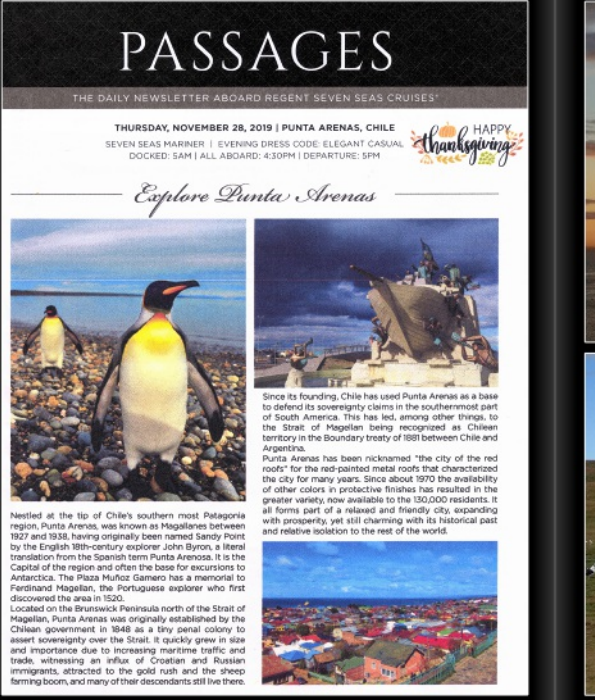

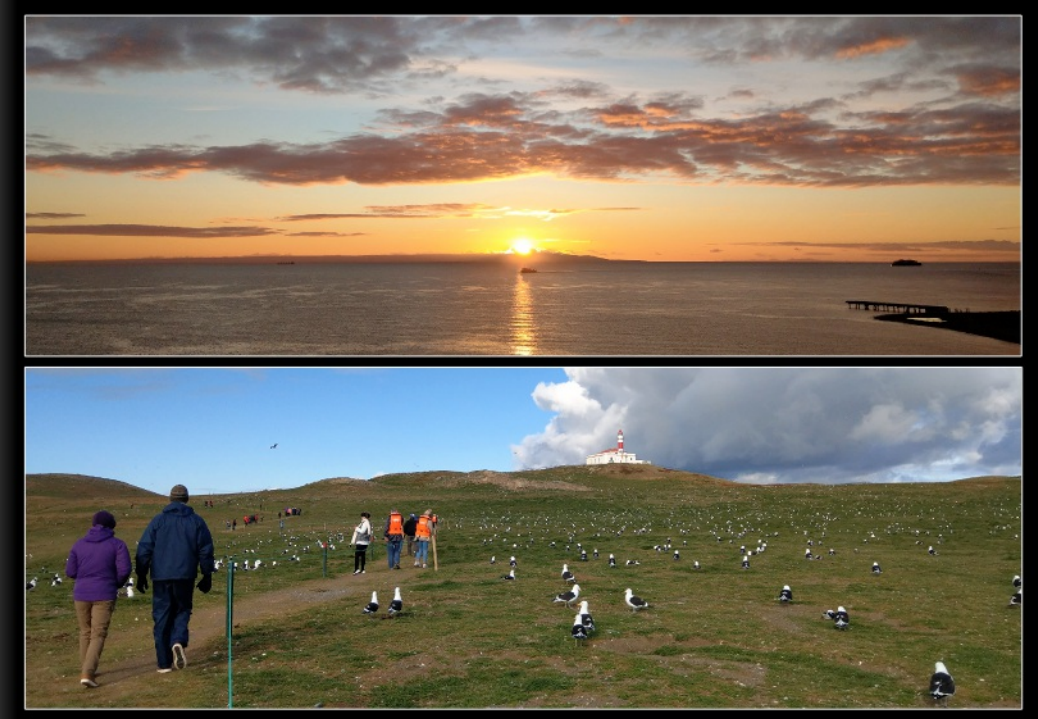

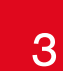

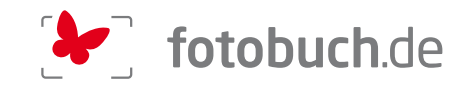

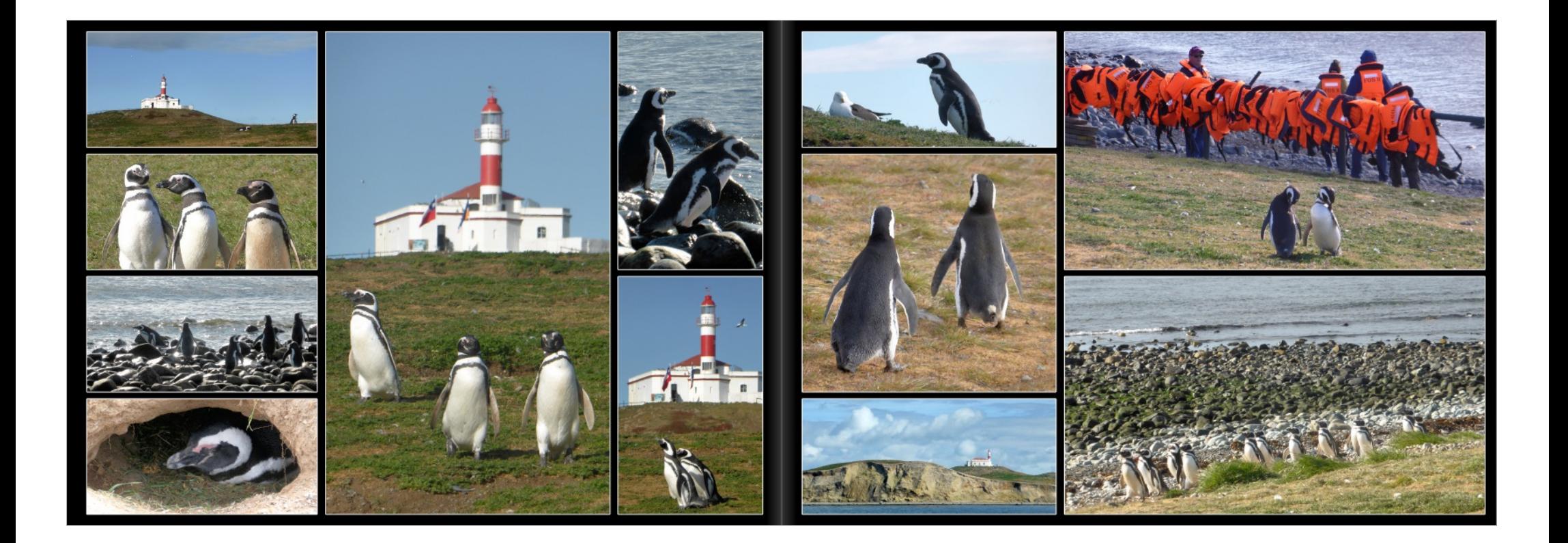

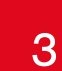

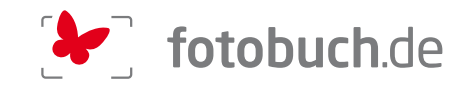

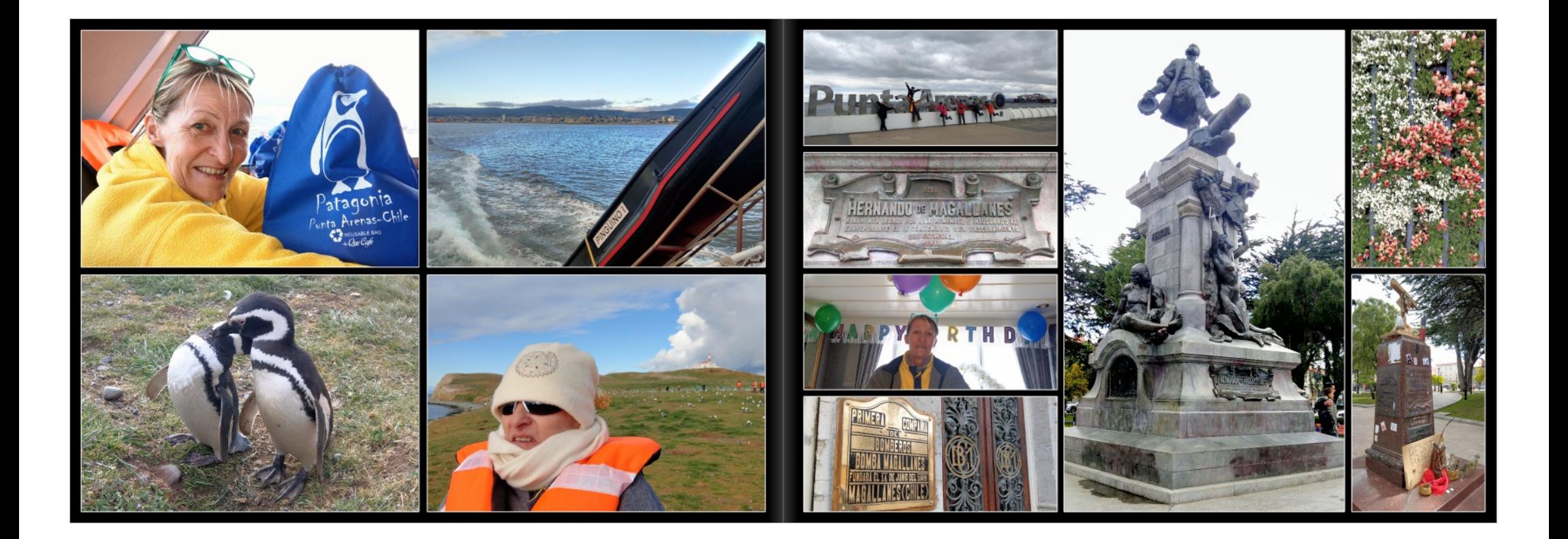

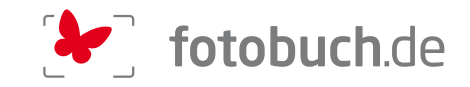

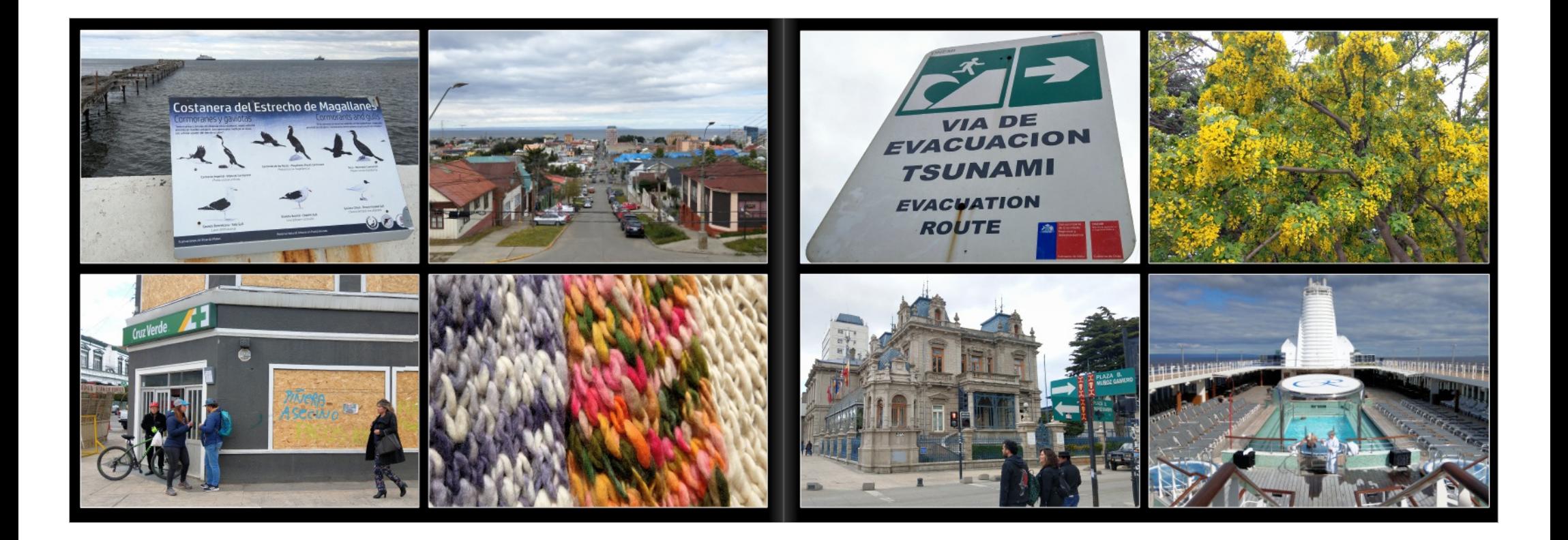

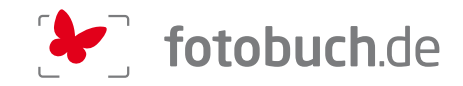

# 29.11.2019: USHUAIA - FIN DEL MUNDO (Argentinien)

### Durch den Beagle Kanal ans Ende der Welt

RST / Nach einem ausgefüllten Tag in Punta Arenas (Da besteht ja eine lose Partnerschaft mit Sala Capriasca) lese ich zufällig (nachdem ich Vreni schon versprochen hatte, den Wecker abgestellt zu n), dass um 06:30 weitere Gletscher entlang des Beagle-Kanals bewundert werden können und so werde ich wieder aus dem Tiefschlaf gerissen, lasse Vreni diesmal aber weiterschlafen! (Sie

und so werde ich wieder aus dem Telechist gerissen, lasse Vreni diesnal aber weiterschilden! (Sie<br>hal ja auch schen mal einen Gletcher gesehen ().<br>Fin del Wandia. Als wir das Werken auch noch mit einen Gletcher gesehen ().

n richtiges Feuer gesehen haben ... die haben allerdings später auch fliegende

ersickt:<br>ter in einen prächtigen Nationalpark und schliesslich mit der wieder neu in Beelöwen,<br>ter in einen prächtigen Nationalpark und schliesslich mit der wieder neu in Betrieb<br>nen historischen Gefangenen-Bahn zurück in

.<br>Gefängnis hat sich Ushuaia weit entwickelt und ist heute eine betriebsame<br>Ir Reisende in die Antarktis oder auch nur für die schier unendliche und fast<br>Ite Feuerlands und Patagoniens. Schöne Erinnerungen an 2 frühere Bes und wirkte gar etwas verlassen

untick zum Schiff fragten wir eine junge Touristin, ob sie von uns dieses Photo<br>Dann stellte sich heraus, dass sie aus Winterthur kommt und momentan die n ihres Studienjahrs in Lima feiert - und dann kam auch gleich noch die sie<br>Freundin-dazu ... und sie kommt aus Ascona ... Manchmal ist die Welt-schon-klein und

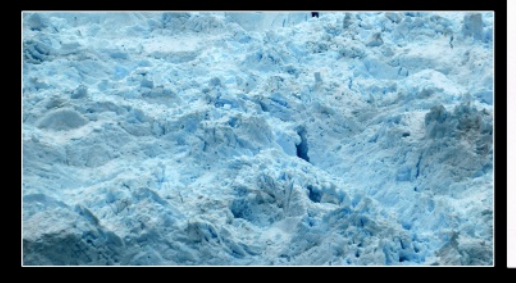

PASSAGES THE DAILY NEWSLETTER ABOARD REGENT SEVEN SEAS CR

FRIDAY, NOVEMBER 29, 2019 | USHUAIA, ARGENTINA SEVEN SEAS MARINER | EVENING DRESS CODE: ELEGANT CASUAL<br>DOCKED: 12NOON | ALL ABOARD: 7:30PM | DEPARTURE: 8PM

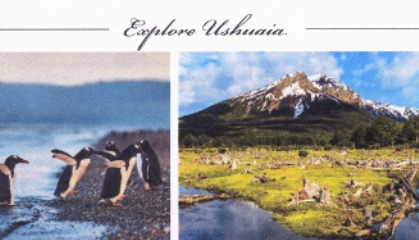

At 55 degrees seach is<br>tilled, University contribute by the state of the state in layer in case of subject foregrowth the state of<br>the comparison of Paster in the state of the state of the state of the<br>state of the state

even get fairly warm. Strong winds can and do blow up in energy which stems from the beauty of the central harbor<br>an instant and die down in the next, especially in summer, to the main shopping street and beyond.

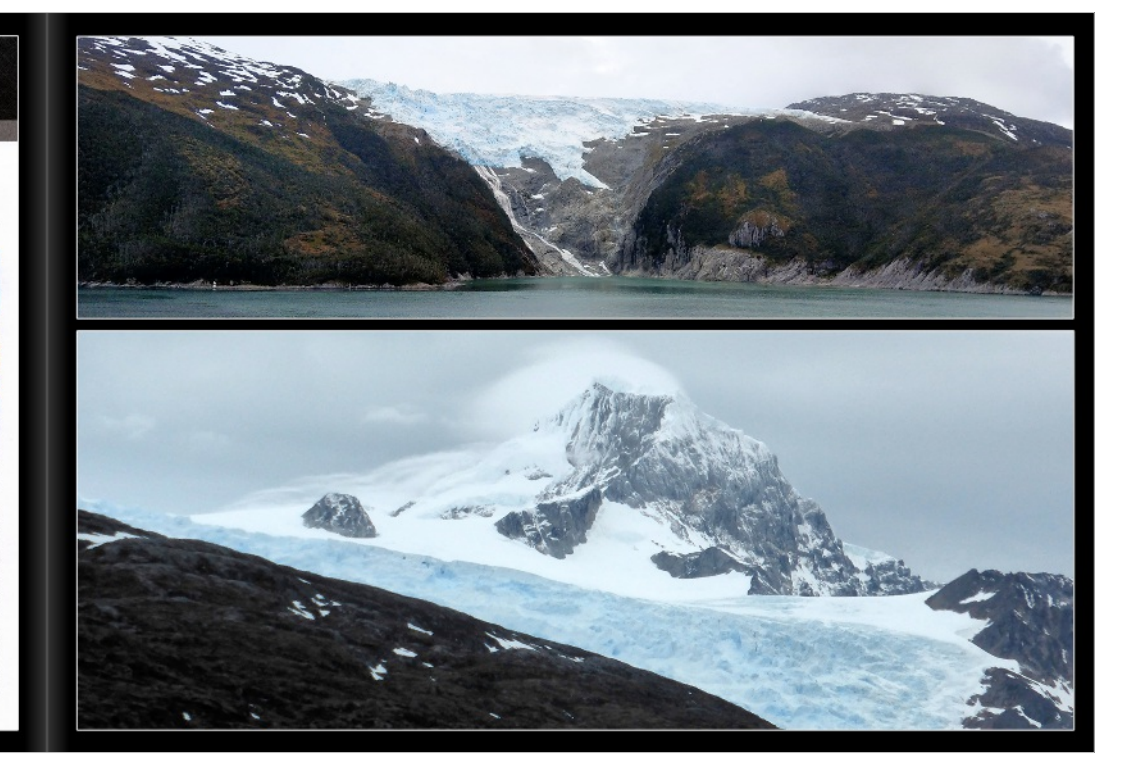

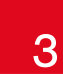

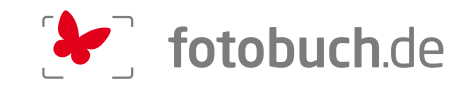

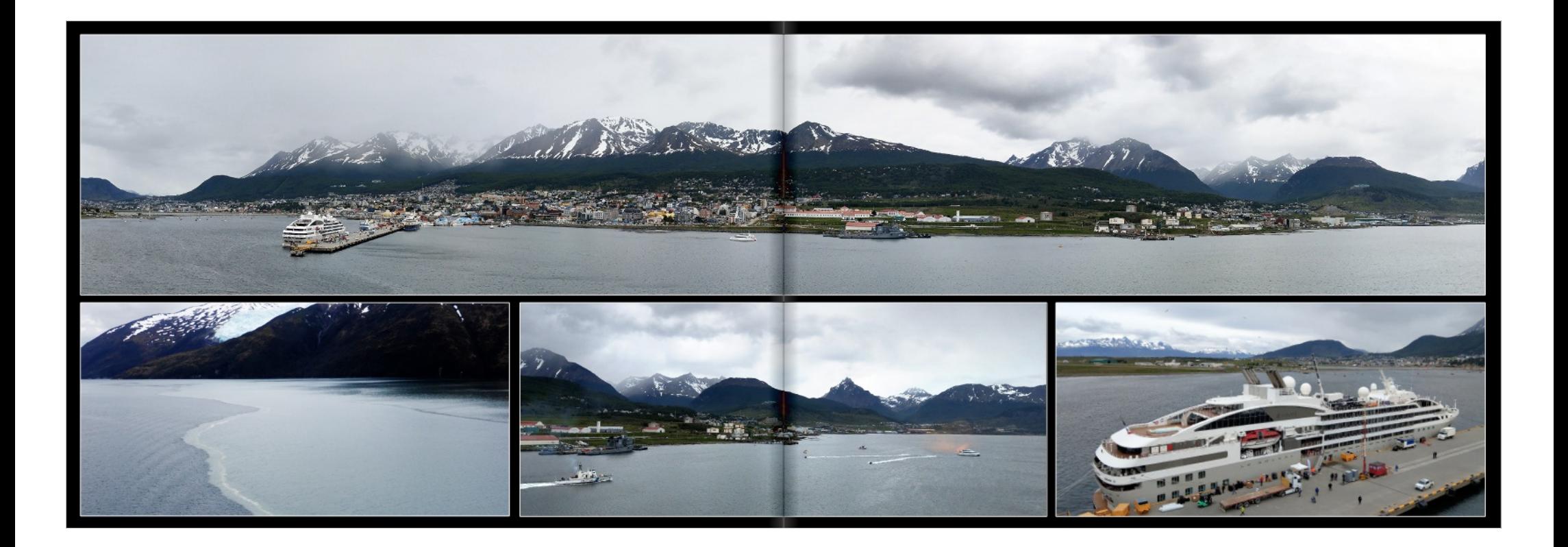

![](_page_48_Picture_0.jpeg)

![](_page_48_Picture_2.jpeg)

![](_page_48_Picture_3.jpeg)

![](_page_49_Picture_0.jpeg)

![](_page_49_Picture_2.jpeg)

![](_page_49_Picture_3.jpeg)

![](_page_50_Picture_0.jpeg)

![](_page_50_Picture_2.jpeg)

![](_page_50_Picture_3.jpeg)

![](_page_51_Picture_0.jpeg)

![](_page_51_Picture_2.jpeg)

![](_page_51_Picture_3.jpeg)

![](_page_52_Picture_0.jpeg)

![](_page_52_Picture_2.jpeg)

![](_page_52_Picture_3.jpeg)

![](_page_53_Picture_2.jpeg)

## **HALBZEIT**

VST / Gestern, gerade in Ushuaia/Argentinien angekommen, schlendere ich gemächlich über's<br>Pooldeck um einen Rundumblick zu starten. Auf einem Schiff rennt man nämlich nie. Man geht. Weit Foulder unremen Rilickaber nicht gekommen. Julies von unserem Schiff liegt ein Gross-Katamaran<br>Und der brennt Umgehend springen vier Menschen in das wirklich eiskalte Wasser und schwimmen<br>Und der brennt Umgehend springen v diesem Schiff sind. Ich gucke dann mal ein bisschen schärfer und irgendwie kommt mir das Feuer aisin vonar sincrem gueuerusministariem nacionalis la Skainer und ngantuor vonarium (mai Presser<br>Jaisch von Zu orange. Kurz darauf kommen zwei Jet Skies angeratzt und zwei der Im Wasser<br>Jehelft. Ein Löschschiff kommt ebenf die anderen zwei Menschen werden auch noch gerettet. Gottseidank, es war nur eine Übung und die anderen zwei wereschen werden auch noch gereiten. Gostenlank, es war hur eine Ordina.<br>Ich habe dann mit einem Offizier gesprochen und die grösste Angst der Besatzung ist immer, dass<br>Feuer ausbricht. Und nicht dass ein dominie aus ihre eine die Wahl zwischen mit Rettungsweste in s. Wasser zu springen, zu<br>rennen der mit dem Schiff unter zu gehen und zu ersaufen. Ich glaube, er hat es nicht ganz so springen.<br>Bisch formuliert. Und meist icht gerade prickelnd. Und Klaus, unser wunderbarer und unvergessener Hoteldirektor auf der nicht gerade prioxeine. Und Niaus, unser wunderbarer und univergessener Hollemannsch auf Reichstanden.<br>Reisen, die wir mit Star Clippers gemacht haben, sagle mai: Vreni, wenn dieser Fall einhritt, dann<br>wünschst du dir einf

standargedoc, ventañon dann, venn i asc ane Gasez an Lano sino, viar wonen ja mon ersoureok.<br>retise ja, ... Ich glaube, bis Coquimbo/Chile bin i ch mit Euch gekommen. Năehster Tag statt<br>tägo de Chile San Antonio, und wiede dass ich mir frei genommen habe und nichts unternommen habe. Ich finde auf Rémy's Blog

nnem, dass ich mir fei genommen habe und nichts unternommen habe. Ich finde auf Remy's Blog<br>flach San Antonio nicht. Macht aber nichts, er datet Euch ja perfekt ab. Ich bin mehr so für die<br>fals zuständig die keinen interes

hen und mich aufmöbeln.

Aber ab übermorgen haben wir zwei Tage auf See. Und dann komme ich vielleicht endlich mal<br>soweit, wie ich sein will!

.<br>Anmerkung Rémy 1: Vielleicht kommst Du soweit, wie Du dann wirklich bist ⊜<br>Anmerkung Rémy 2 zum Titel: Es darf wohl mit Nachspielzeit gerechnet werden

### UND ES WURDE WIEDER GRÜN

estem beim Mittagessen sitzen wir neben einem älteren Paar. Also noch älter als wir. Wir<br>1 dann hin und her. Der Mann sagte zwar keinen Ton aber die Frau wusste unsere n Joann im unv. net, den waar sager zwan feminin for aben wer raak wezele unsere in Data ist eksep was mich hier immer an den Rand meiner Fähigkeiten bringt. Egal, eb du<br>Ligne in derste an aben zusammen sitzt oder einen Ti

water.<br>Da stehe ich dann da, versuche mein Him im Raketentempo auf Höchsteistung zu bringen und ich<br>habe trotzdem einfach keine Ahrung, wie diese liebenswürdigen Menschen heissen und wo sie in n<br>mein Leben getreten sind. N marin caucar genius memor Research et are formed pensionen in Suid-Coord and Solventre. One can be are the str<br>Jedenfalls hat dieses nettle Paar gehagt, ob sie uns am 3. Dezember um 18.00 Uhr zu einer kleinen.<br>Jerivaten C

Wow, wir haben noch nie eine Cocktailparty in unserer Kabine veranstaltet. Wir haben dann mal o.k. wow, wir nasern noch me eine cookaalijatiery in unserer nasino entsinisatier. Wir nasern samm mai ook<br>Kabinentyp, Und von denen gibt es nur zwei auf diesem Schiff. Gestern Abend lag dann die<br>Kabinentyp, Und von denen gibt

gebeten und so welter. Jetter missen wir nur noch herausfinden wie diese Menschen mit Vornamen<br>heissen. Aber das nur nebenbei.<br>Wir reisen, ja. Nazirdien wir die letzten Tage viel Wiiste und karge Sierra gesehen haben, Puer en. Nächster Tag Puerto Chacabuco, ebenfalls Chile. Tönt fröhlich und wir haben der guestiansaster Andreauer hag trucko-constatatuto, casemand Cunstat contractor conventions and Australian and A<br>Regenvald wenn es regnet. Vieni nicht. So ist Remy mulg alleine von dannen gezogen und Sonnen inten<br>Tegenvald w nar weeler mat nicms gemacht. Damie ensluit has accel sage tret oein neumannen in oein.<br>Chilenschen Fjorden. Die snd jetzt nicht unglaublich spektakulär. Ich habe Remy immer gefagt,<br>sind wir noch im Viewaldstätlessee? Nur, extrem kalte Wind schafft mich langsam.

![](_page_53_Picture_16.jpeg)

## 01.12.2019: PORT STANLEY oder eben nicht

RST / Die weitere Geschichte ist schnell erzählt: Seetag mit Überfahrt zu den Falkland Inseln, kurze<br>Wende weit ausserhalb von Port Stanley, Hoher Seegang, starker Wind und 6-8 Fuss Düngung ...<br>Und Captain Ubaldo entscheid r nur articulie de treuzfahrt, um das Grab gefallener Familienangehöriger zu besuchen .... Oder<br>dahin zurückzukehren, wo sie während dem Falkland-Krieg gekämpft halten... Doter<br>Und die kläglich unterlegenen Argentinier gla

![](_page_53_Picture_19.jpeg)

![](_page_54_Picture_2.jpeg)

# PASSAGES

SATURDAY NOVEMBER 23, 2019 | EN ROUTE TO RUERTO MONTT, CHILE SEVEN SEAS MARINER | EVENING DRESS CODE ELEGANT CASUA

![](_page_54_Picture_6.jpeg)

universe Vanco Niñez de Balton crossed the Isthmus of Panam

explorer wason Molinez de Mallona encaved the Biltonia of Pankinha<br>in 1933 and discovered the great "southern sea" which he named<br>we say that disc The cocare current mare was coincil by Portuguese<br>as place as place Find ma

From Office and China and China and China and China and China and characteristics. Spain considered the Poolto Ocean a second start of Magazine from the Atlantic, the Strait of Magazine was patrolled by fleets to

the Bussians in Alaska and the Alautian Islands. Spain also sen

the Roussians in Alaskia and the Alestian Islands, spain also sent<br>expeditions to the Pacific Northwest reaching Vencouver filiand<br>and Alaskia. The French explored and settled Rolynesia, while the<br>British mode three voyage

astronomer accompanying Louis Antoine de Bougainville on his<br>voyage of exploration, established the width of the Pacific with

precision for the first time.<br>Arguably part of the Pacific Ocean, the Gingdies Jiaozhou B

Bridge in China, opened in 2011, spanning the langth of a marath

prevent entrance from non-Spanish ships. The 18th century marked the beginning of major exploration

![](_page_54_Picture_7.jpeg)

Pacific Ocean is the largest and deepest of earth's waters stending from the Arctic Ocean in the north to the Southern cean in the south. It is bounded by Asia and Australia in the west and the Americas in the east and home to the International Date

.<br>winn an area of nearly ful million square miles it covers 46%. of earth's water surface and over 30% of the earth's surface.<br>making it larger than all of earth's land mass combined. Its average depth is 14,040 feet, with its deepest point at the Mariana Trench Beaching 35,797 feet this is the deepest point in the imment, newcaming asy, or meet, une or the desing Sea in the<br>Avoid: The Ocean extends 9,600 miles from the Bering Sea in the<br>Avoid: to the edge of the Southern Ocean at 60° south, it reaches<br>its greatest east-west width of and the coast of Colombia. Although the people of Asia and Oceania have traveled the

Recific Ocean since prehistoric times, the eastern Pacific was first

# **PASSAGES**

THE DAILY NEWSLETTER ABOARD REGENT SEVEN SEAS CRUISES

TUESDAY, DECEMBER 3, 2019 | EN ROUTE TO PUNTA DEL ESTE, URUGUA' SEVEN SEAS MARINER | EVENING DRESS CODE- EC

The Atlantic Ocean

The Atlantic has irregular coasts indented by numerous has cultiv and case. Thora include the Baltic Real Block Real Contribution guits, and seas. Insie include the Baltic See, Black See, Canbbee<br>See, Davis Strait, Demmark Strait, part of the Drake Passage, Gu<br>of Mexico, Labrador See. Mediterranean Sea, North Se Monwegias See and almost all of the Scotts Sea. The Atlantic also<br>horwegias See and almost all of the Scotts Sea. The Atlantic also<br>includes the Bermuda Triangle, most noted for a number of<br>unequalities the parameters incr embelished by authors.

Some cotable milestones for the Atlantic Ocean incl Christopher Columbus landing in the Austria: Cosen Incident<br>Christopher Columbus landing in the Bahamas in 1492 and William piece, becoming the basis for the invention of the Longitude grid line, in 1965 Brunel's SS Great Eastern successfully laid the first

transactantic telegraph cable.<br>However, the most ambitious challenge of the future is the plan to<br>build a transatiantic tunnel. Suggestions for such a structure were featured in London's Strand Magazine as far back as 1895. A tunnel is also mentioned in Arthur C Clarke's 1956 noval The Cit and the Stars. The April 2004 issue of Popular Science suggests the idea is more feasible than previously thought, as shown by the successful opening of the Channel Tunnel between Englar and France in the North Sea section of the Atlantic Oce spanning 31 miles and opened in 1994. By comparison<br>transatlantic tunnel, would 100 times longer.

![](_page_54_Picture_18.jpeg)

## 04.12.2019: PUNTA DEL ESTE - MALDONADO (Uruguay)

RST / Vom Ende der Weit zu den Malvinas (für Argentinien) oder Falkland Islands (Für die<br>Engländer) - ein Seetag zum Lesen und Ausruhen.<br>Als wir eigentlich schon fast in Sichtweite von Port Stanley angekommen sind, entsche

Als wir eigentlich schon fast in Sichtweite von Port Stanley angekommen sind, entscheidet Captain<br>Urbddo, dass der Seegang zu stark und die Dünung zu hoch seien für ein sicheres Tendem und wir<br>War währen gerich Kurs auf Pu

draut hälte (oder die Reederei zustimmen würden.<br>mehr Zeit im nächsten Port of Calil verbringen dürfen...<br>mehr Zeit im nächsten Port of Calil verbringen dürfen...<br>Punkt de Este, die Coke d'Azur Südamenkias, überrascht uns.

gemass unseren tour guide Judicial professions and the matter of the matter in the matter in the matter of the<br>Und dann war da noch die hübsche Geschichte mit dem unvollendelen Trump Tower. Yor Jahren<br>Degonnen und jetzt si

micht nur Juan sonierin auch der gahrer bus, mit: vastert aus dem Oro-<br>Eine architektonische Meisterleistung einer auf Sand gebauten Brücke, ein kleines Oldtimer Museum<br>und ein Spazingrang durch das noch ziemliche laere Ze immer wieder ähnlich und die Mentikarte (obwehl sehr reichhaltig) ist halt mit (zu) wenigen<br>Ausnahmen (Catch of the Day) immer wieder dieselbe, Jammern auf höchstem Niveau - oder<br>vielleicht auch einfach schon etwas zu voll

![](_page_54_Picture_27.jpeg)

![](_page_54_Picture_28.jpeg)

U.S. President Lyndon Johnson. In September 1986, it played hos

vorugiaser tre are to entity progress placements and conservation and authorization and the catedral opposite t<br>Antonio Lusiah bought 4500 acres of unitrabited land to cream and auxibited Carlos Nard, called Casapubbs. Dec expanding, the charm of the original is still in evidence, where the facing the see, sculptures, paintings and ceramics made by i

street signs been both numbers and names, although most locals creator.<br>refer to them just by their number.<br>Punta del Este based on American Summit in 1987 attended by maintaining its links to a colonial past. Durch del Esta is alive and thriving vibrant and avoiting while this

at 26 miles across the water. A much more modest crossing ca Itlantic Ocean is the second-largest of the world's oceanic be found near the Panama Canal, where the Bridge of America opened in 1962. At a mere 5,425 feet, it was the first non-swi sions. With a total area of 41100,000 square miles. It covers ross the Pacific Oce onty parcent of the Earth's surface. The first part of its nampersence or the wenths surroon. The next part of its name<br>to Atlas, the God in Greek mythology, making the Atlantic<br>as of Atlas". Divided by the equator into north and south, Atlantic is the saltiest of the planet's oceans. It has an average

![](_page_54_Picture_32.jpeg)

ferent attempts to cross the Atlantic by water and by air have ten attracted much publicity.

![](_page_55_Picture_0.jpeg)

![](_page_55_Picture_2.jpeg)

![](_page_55_Picture_3.jpeg)

![](_page_56_Picture_0.jpeg)

![](_page_56_Picture_2.jpeg)

![](_page_56_Picture_3.jpeg)

![](_page_57_Picture_2.jpeg)

![](_page_57_Picture_3.jpeg)

![](_page_58_Picture_0.jpeg)

![](_page_58_Picture_2.jpeg)

![](_page_58_Picture_3.jpeg)

![](_page_59_Picture_2.jpeg)

# **PASSAGES**

## THE DAILY NEWSLETTER ABOARD REGENT SEVEN SEAS CRUISES

THURSDAY, DECEMBER 5, 2019 | MONTEVIDEO, URUGUAY SEVEN BRASHAT HELENING DRESS CODE: ELEGANT CASUAL

Explore Montevideo

![](_page_59_Picture_7.jpeg)

Studied on the bonds of the Blo die Braud, which is<br>parameter and the main spectra. Noticely as the capital and symptom components could be the above and hereboxed by the symptom frequency and the main spectra. Noticely a

RST / Ich starre auf den GPS Tracker und staune: Der lustige Uboldo scheint gleich Richtung Rio

va i zich same aur dem vora inspekte und saurier. Der lusige utondo scriem gleich hater lagenden verklang rich<br>veiterzulähren, nachdem er uns viel zu früh von Punta del Este wegbefohlen hater Aber irgendwie<br>sympathischen z Vincente führt uns kundig und mit doppelter Poliziel-Motornad-Eskorte durch die In<br>uns Geschichtliches, Kulturelles und vieles mehr. Bald haben wir die wichtig<br>Monumente gesehen und dann radeln wir einfach die lange Rambla adt orkläd sten Plätze und<br>Inmeterunit mit .<br>Wie der Retourweg auf der selben Piste dann war, könnt ihr Euch sei

05.12.2019: MONTEVIDEO 1 (Uruguay)

d hat auf jeden Fall nicht gedraht jouen i rain iuwis geomen.<br>Kopf und Tag – gemäss meiner littemetrecherche hat er schon ziemlich übertrieben,<br>Kopf und Tag – gemäss meiner Internetrecherche hat er schon ziemlich übertrieben,<br>rlionen aussehen, haben wir dan üssen. Wir haben das nicht wennutzen können, beim besten Willen nicht! Aber gut nicht hai Bluha ret und Sauerhurinvehar

msten 24" C erkundeten wir dann all den Kneipen und Shoos, lokalem Kunstschaffen und wohltuend ds, die sonst schon fast weltweit jedes Stadtbild verwüsten und eintöni-

![](_page_59_Picture_15.jpeg)

![](_page_59_Picture_16.jpeg)

![](_page_60_Picture_0.jpeg)

![](_page_60_Picture_2.jpeg)

![](_page_60_Picture_3.jpeg)

![](_page_61_Picture_0.jpeg)

![](_page_61_Picture_2.jpeg)

![](_page_61_Picture_3.jpeg)

![](_page_62_Picture_0.jpeg)

![](_page_62_Picture_2.jpeg)

![](_page_62_Picture_3.jpeg)

![](_page_63_Picture_0.jpeg)

![](_page_63_Picture_2.jpeg)

![](_page_63_Picture_3.jpeg)

![](_page_64_Picture_0.jpeg)

![](_page_64_Picture_2.jpeg)

![](_page_64_Picture_3.jpeg)

![](_page_65_Picture_2.jpeg)

![](_page_65_Picture_3.jpeg)

Buenos Aires is, along y ies considered an 'alpha city'. Buenos well as a home to the famous Tango

Buenos Aires is the coolid and largest city of Argentina, and the Airest quality of His was raised Bitz in the world and one of the coolid largest methods and space in the coolid largest methods are also the main property 1980, after decades of political information, Busens Aleis was Clympics Busens Aleis defines for its are relocated by the filtred information of the filtred information of the filtred information of the change in the filtr melting pot where several ethnic groups live together and being produce the more service strike and considered as one of the most diverse dises in Latin America.<br>Latin America and São Paulo, one of the considered as one of the most diverse dises in Latin America, a

![](_page_65_Picture_8.jpeg)

![](_page_65_Picture_9.jpeg)

![](_page_65_Picture_10.jpeg)

![](_page_65_Picture_11.jpeg)

![](_page_65_Picture_12.jpeg)

## 06.12.2019: BUENOS AIRES (Argentinien)

DST / NH nos Aires. Das

![](_page_65_Picture_18.jpeg)

![](_page_66_Picture_2.jpeg)

![](_page_66_Picture_3.jpeg)

![](_page_67_Picture_0.jpeg)

![](_page_67_Picture_2.jpeg)

![](_page_67_Picture_3.jpeg)

![](_page_68_Picture_0.jpeg)

![](_page_68_Picture_2.jpeg)

![](_page_68_Picture_3.jpeg)

![](_page_69_Picture_0.jpeg)

![](_page_69_Picture_2.jpeg)

![](_page_69_Picture_3.jpeg)

![](_page_70_Picture_0.jpeg)

![](_page_70_Picture_2.jpeg)

![](_page_70_Picture_3.jpeg)

![](_page_71_Picture_2.jpeg)

![](_page_71_Picture_3.jpeg)

## JETZT WIRD MAL GEREIST !!!

VST / Bevor ich mich ständig im Nirwana meiner Nebenkriegsschauplätze verliere, reisen wir nun ein<br>bisschen, Aber ich finde es halt unglaublich spannend, zuzusehen und zuzuhören was hier so alles aboeht

Reisen. Und da hole ich jetzt in einem Affentempo und kurz nach.

Ushuaia / Argentinien: Nationalpark und Ende der Welt Zug. Toller Ausflug. Und als wir vor sieben<br>Jahren hier waren, ankommend aus der Antarkis, hiess es noch: Ushuaia, der Arsch der Welt.<br>Winklich! Heute durfen sie das ni Menschen getroffen.

### Dann Seetag. Und nichts gemacht

Stanley / Falklandinseln: Die haben wir von ganz Weitern gesehen. Kein Landgang. Zu hohe Wellen.<br>Kein Tendem möglich. Das war für einige englische Passagiere sehr, sehr traurig. Sie haben diese Reise Purche<br>Reise rur gebuc club gegründet

Zwei weitere Seetage, also total vier. Da merkt man dann schon, dass einige Passagiere den Schiffskoller haben. Wir dürrpeln ganz langsam vorwärts und das Wetter ist grau in grau und nicht für's<br>Pooldeck geeignet. Zu kalt. Dann fangen die Passagiere an, das Haar in der Suppe zu suchen und<br>auch zu finden. Das sin

Am vierten Sestag halten wir dann unsere Cocktailparty in Suite 1100. Gottseidank haben sie ein<br>Schild an der Türe, mit Namen und Vornamen. Erste Hürde elegant gemeistert. Die Suite ist schon<br>grösser als unsere. Ein grosse r zwêlf Personen und zwei Pinguine. Also schwarzweiss angezogene Bufer. Ein Buffet war<br>ut, wie wenn halb Südamerika durchgefülltert werden muss. Und das vor dem Abendessen.<br>ter wussten die Bufler nicht, dass Weisswein küni

<mark>Punta del Este</mark>: Rémy ist auf einem anderen Ausflug als ich. Manchmal tut etwas Abstand einer<br>Beziehung ganz gut. Das ist aber nicht der Grund. Rémy wollte Oldsiner mit Stadtrundfahrt und ich<br>Stadtrundfahrt und ein Museum zu Mittag gegessen. Sehr gutes Essen und sehr, sehr lustig, Weil, wir verstehen einfach deren<br>Sprache nicht und sie unsere auch nicht. Aber lesen können wir fast alles. Und so konnten wir doch<br>ungefähr das bestellen was wi

Montevideo / Urugay: Rémy schwingt sich auf ein Fahrad und macht eine sehr begleitele<br>Stadtrundfahrt mit dem Velo. Ein Aufpasser vorne, einer hinter der Gruppe. Dazu noch zwei Polizisten<br>als Eskorte. Aber auf Motorräden: I wir dann zu den nahen Markfhallen geschlendert untgruzgen. Statt auf dem Sonnt Amtag Zu essen, sinder der wird<br>und der Fleischberg, der uns serviert wurde war imposant. Leider kann ich kein Fleisch mehr sehen.<br>Dann machen

<u>Buenos Aires / Argentinien</u>: Ha, das war ein Tag. Da unser Ausflug erst am späten Nachmittag<br>stattfindel, hängen wir einfach auf dem Schiff herum. Vollig unmötkiert und zu nichts zu gebrauchen.<br>Keine Lust auf Buenos Aires

Und wir sind nur sechs Passagiere, die mulig genug waren, dieses Abenteuer zu buchen. Shop for<br>Dinner & Set the Table, MK Enrique, unserem Betreuer, haben wir das grosse Los gezogen, Ein sebr<br>gebildeter junger Mann, der un Es wird uns erklärt, dass das unsere Gastgeber heute Abend sind. Mario, der Mann der Frau stehe Es wird uns erkält, dass das unsere Gastgeber heute.<br>Ex wird uns erküchte auf der Australia einer Schrift wird wird zu einer Schrift wird und einer Farince Eraus schein auf der Zuchter einer Farince einer Farince<br>Einer Fra diskutieren können, sind aber schon lange über der Zeit. Und unser Chauffeur muss dri discussion of the matter state and the Company of the Gaussian Schope won einem Tangoabend abholen. Schweren Herzons ziehen wir von dannen<br>Gastgeber fahren mit uns noch zu einem Pavillon, wo das ganz normale Volk Tango<br>Hin

Buenos Aires / Argentinien, zweiter Tag: Heute wollen wir La Boca erkunden. Dafür hatten wir vor<br>sieben Jahren einfach keine Zeit. Das ist das Los eines jeden Kreuzfahrers. Du hast immer nur einen<br>kurzen Blick in ein Land, kazervanusk niren, izan ere starskalcider was inniver- vrastir, bino saloin bisa da wielce weg niantalistat.<br>Volter Touristan et al. egemilich nur vier oder fürf kleine Strassen. Nach einem Aperitif mit Tango Inn<br>volter To Auch Remy ist am Ende seines Fleischkonsums angekommen.<br>Und hier endet unser erster Reiseabschnitt. Und Ihr seid schon fast dort wo ich bin.

![](_page_71_Picture_17.jpeg)
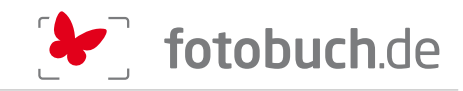

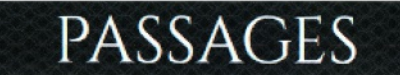

### THE DAILY NEWSLETTER ABOARD REGENT SEVEN SEAS CRUISES

SUNDAY, DECEMBER 8, 2019 | MONTEVIDEO, URUSUAY SEVEN SEAS MARINER | EVENING DRESS CODE: ELEGANT CASUAL<br>DOCKED: BAM | ALL ABOARD: 7:30PM | DEPARTURE: EPM

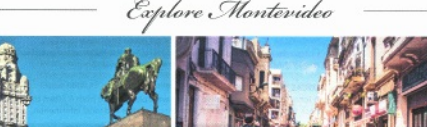

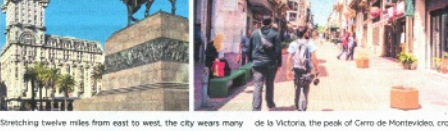

ich cultural past. Music, theater and the arts are alive and well word remble is "avenue" or 'watercourse." It is a focal point for 

its savior, due its significant location on the Rio de la Plata, the democracy established in the 1980's, Montevideo's popularity has

ned by th ences from its industrial port to the audusive baseholds subserb of . Fortaleza del Cenno at a halpht of 440 feet, marks the highes<br>accs, from its industrial port to the audusive baseholds suburb of . Fortaleza del Cenno a a houses art deco and neoclassical buildings, representing its entire coastine of Montevideo. The Iteral meaning of the Spank

n securing Unuguayan Independence, which came in 1830. Oldest buildings Sarandi Stret and the Mercado del Puerto are<br>Awapte a infe-year segui between 1943 and 1851. Morrievideo Thighlejnis of the oris chip, while the Pitaa exturned and the problem of the company from Argentins. The company of the second by Pope John Raul II, who visited the city twice. It<br>The theaters of Montevideo have comented its rich culture for April 1987, as head of st

The threatene of Montendele have committed as rich culture for April 1867, as head of stike circuits of the Dayable Committee of the Dayable Committee of the Dayable Committee of the Dayable Committee of the Dayable Commi

08.12.2019: MONTEVIDEO 2 - SACRAMENTO (Uruguay)

RST / Auf dem jetzt begonnenen zweiten Teil unserer Reise geht's weiter, sozusagen rückwarts,<br>Zuerst nochmals nach Montevideo und Punta del Este ... Und dann nordwärts nach Brasilien!<br>Da die Hauptstadt bereits erkundet ist exauruetens enkunderist, nabet ici varioris our autatrinenio Zam i durate in partie de la faite de la faite de<br>Itoresken Städichen angekommen sehe ich als erstes die Skyline von Buenos Aires, hurd<br>In immer noch 45 km breit mmer nour wo win urelear throuse ... intente training womaning warm use letter intuits.<br>It Alis ich mich endlich von der viel zu grossen Gruppe lösen kann, erkunde ich die<br>un Mauern alleine und finde, der tour guide hätte

lug, ich erhalte einen guten Findruck über die Weiten des Agrarlandes, überall wang, iur emane emen yuen cinuruux uuer ure rrenen uea Agranariuea, uuera<br>cinat Küha da uad dort varaint mit Dfartan. Er irt Sanatan aanza Caucha Eamilia nwin und russie, var und von vereine min reinden. Es ist donneug, genze Geschich-ammen<br>In wildem Ritt auf ihnen durch die Gegend.<br>to ist die älteste Stadt Uruguays, 1680 als Brückenkopf am Rio de la Plata von den

ündet und liebevoll und möglichst aufhentisch erhalten, sehr pittoresk und die lange

.<br>s Tour wurde kurzfristig abgesagt - warum weiss niem<br>er wieder mal einen ganzen Tag lang für sich zu habe

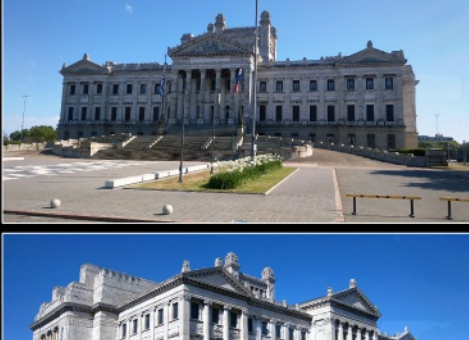

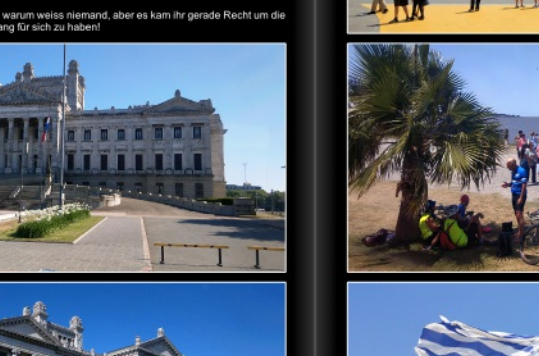

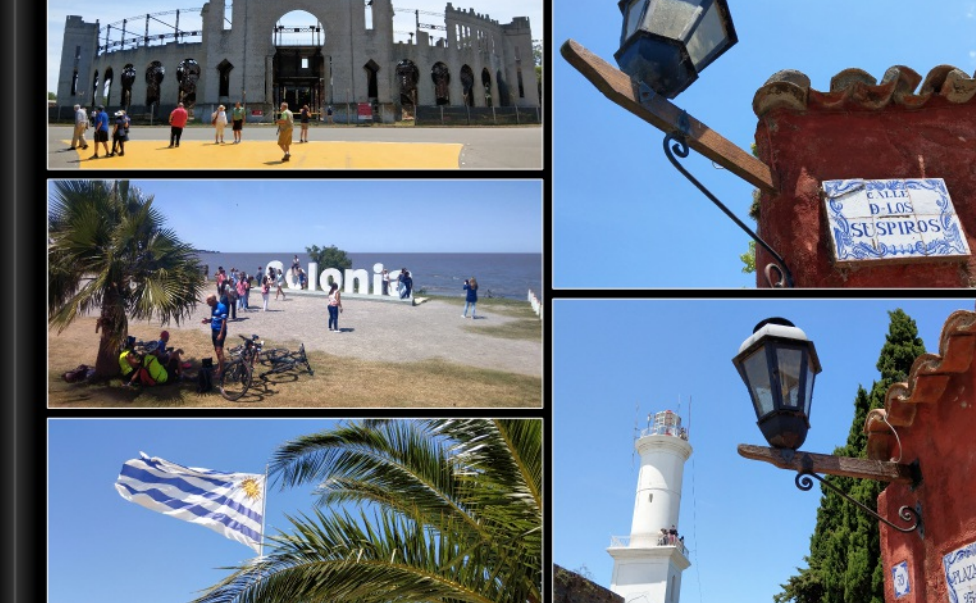

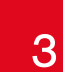

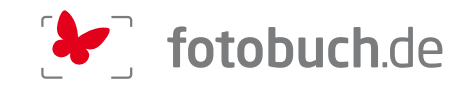

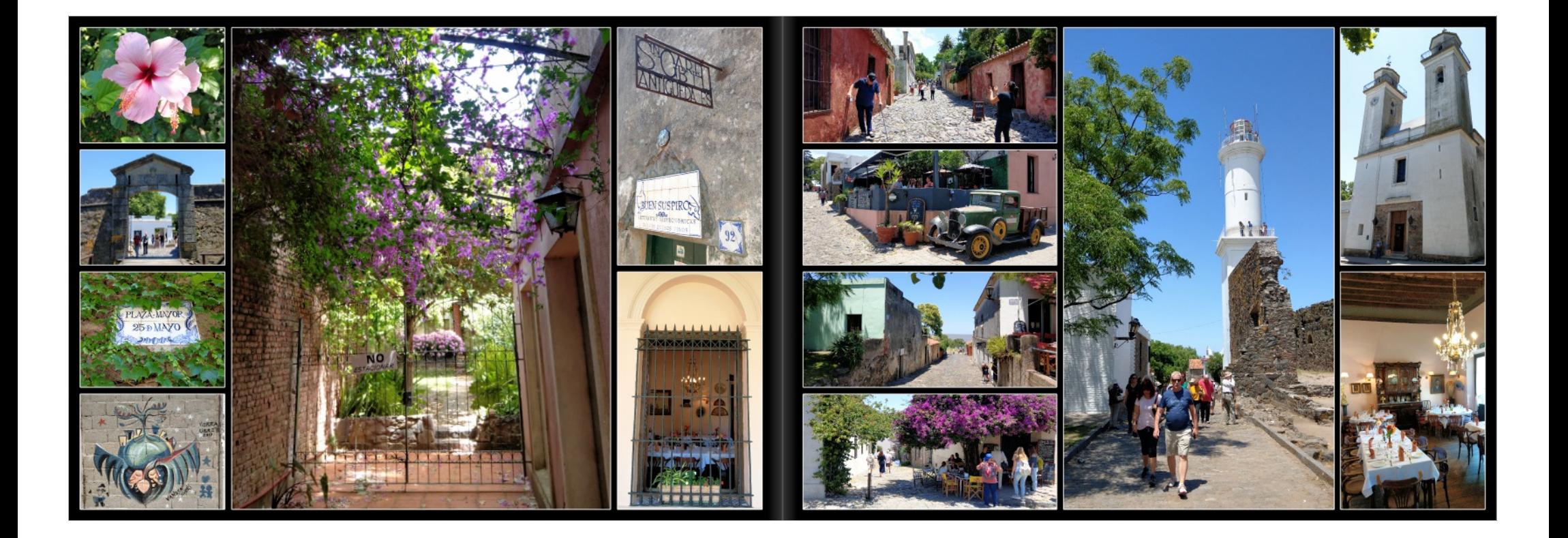

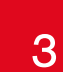

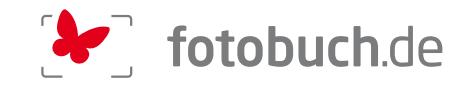

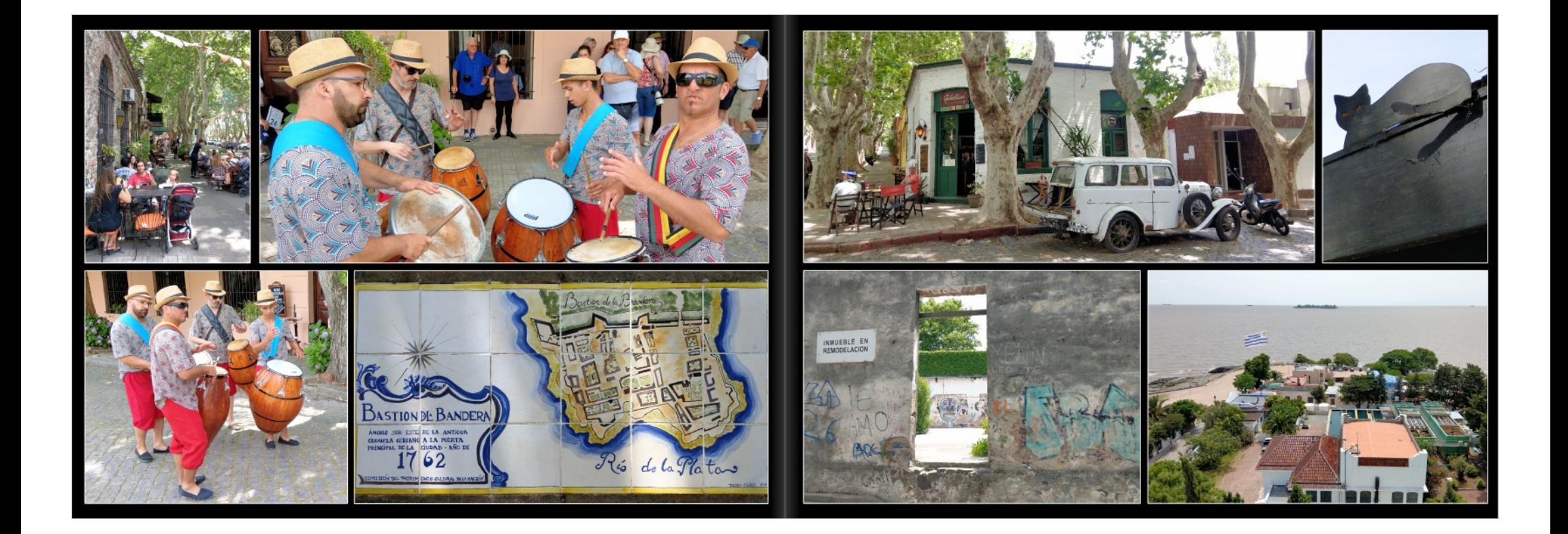

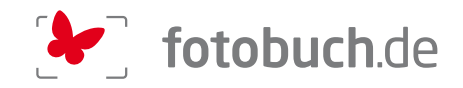

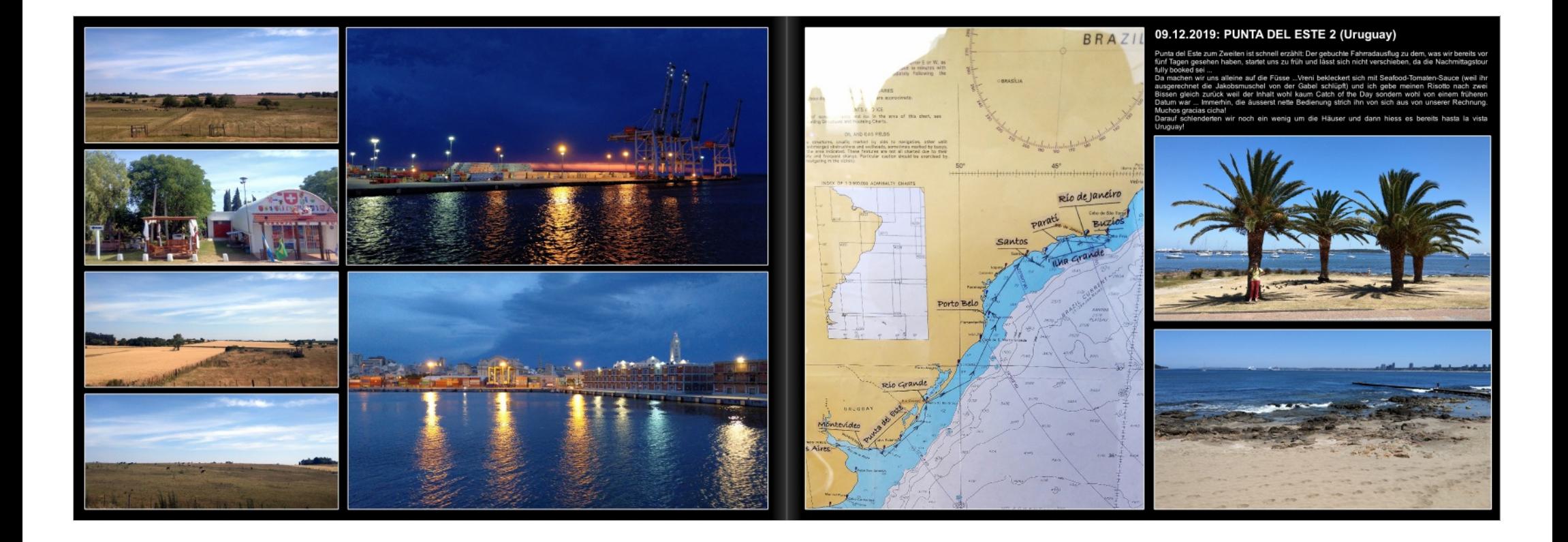

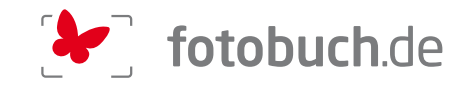

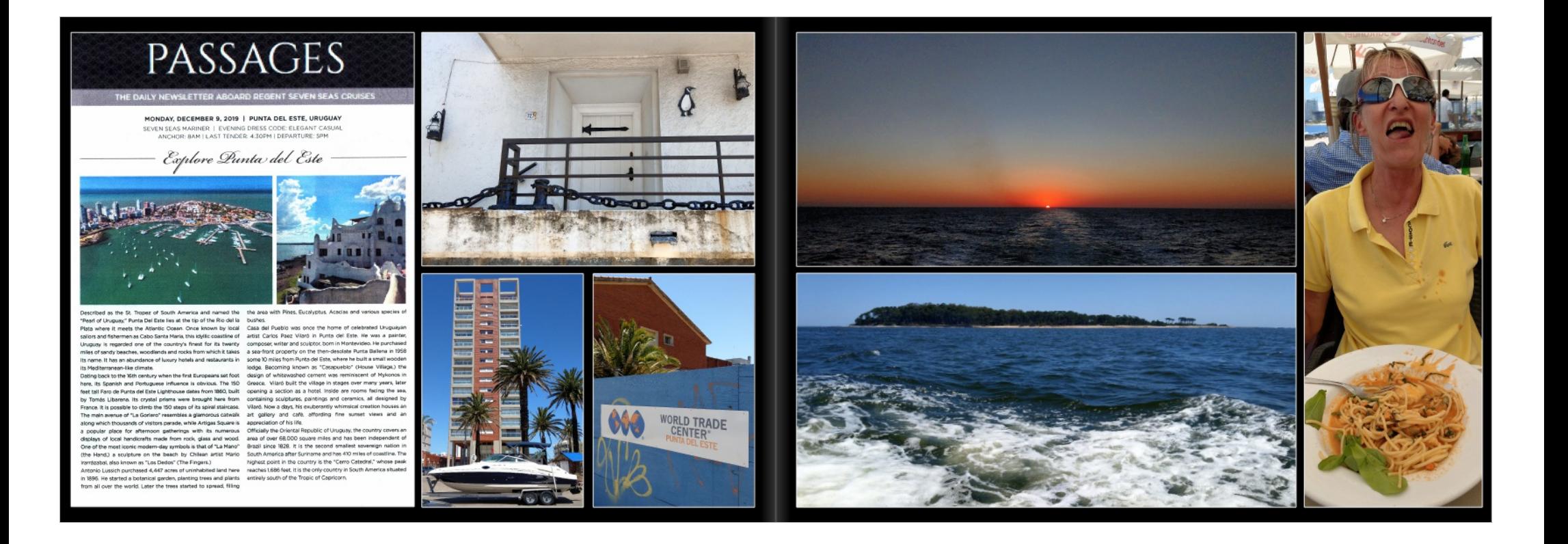

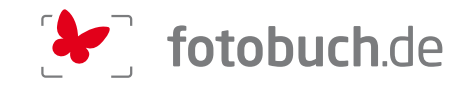

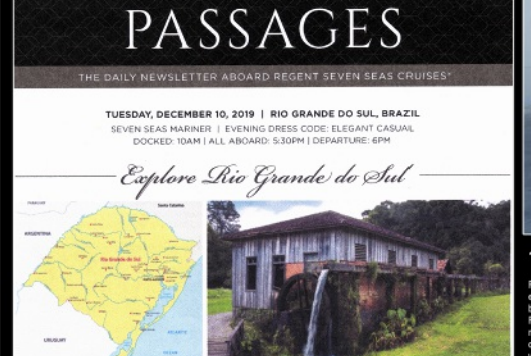

.<br>Grande do Sul is one of twenty-six Brazilian states and is who sought fortified pieces slong the southern Brazilian coar<br>sted on the south east coastine, bordering Uruguay to the a defense against the French corseirs. He (th and Amentina to the east. It is the fifth most populsus in which indirectly connects the Lagoa clos Petos and Lagoa Min um ara Augennia to the esti. It is the intim mole popular in "welt indirectly connects buildings and more to counter in interest of the interest of the control of the control of the control of the control of the control of When as the conduct are the matter and immigration by the Re-O Ganda was Euclidean XIV by integrated as a state of exchange of exchange of the Re-O Ganda was the state of the January and the matter of the state of the stat and herbacoux weperlotion, cherechensis of the Uwauayan. Coonsis piessa. Allar the lengages was not ossesse as<br>usainea. There are also planted trees, mostly eurallysis and construction porters charges end fits develop to<br>p

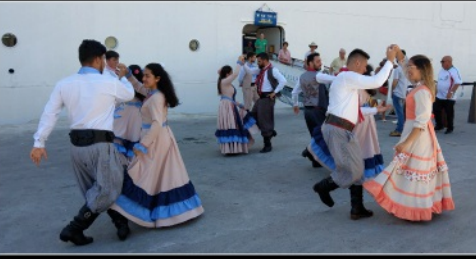

10.12.2019: RIO GRANDE DO SUL (Brasilien)

RST / Rio Grande ist schnell erzählt. Dieser südlichste grössere Hafen Brasiliens wird wohl wegen eines technischen Slopps (Administration) angefahren und wer den Ort noch auf der persönlichen Ducket Listhat kann ihn getro

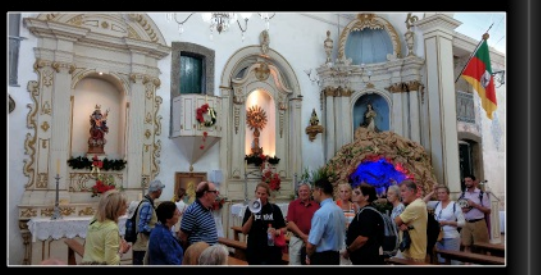

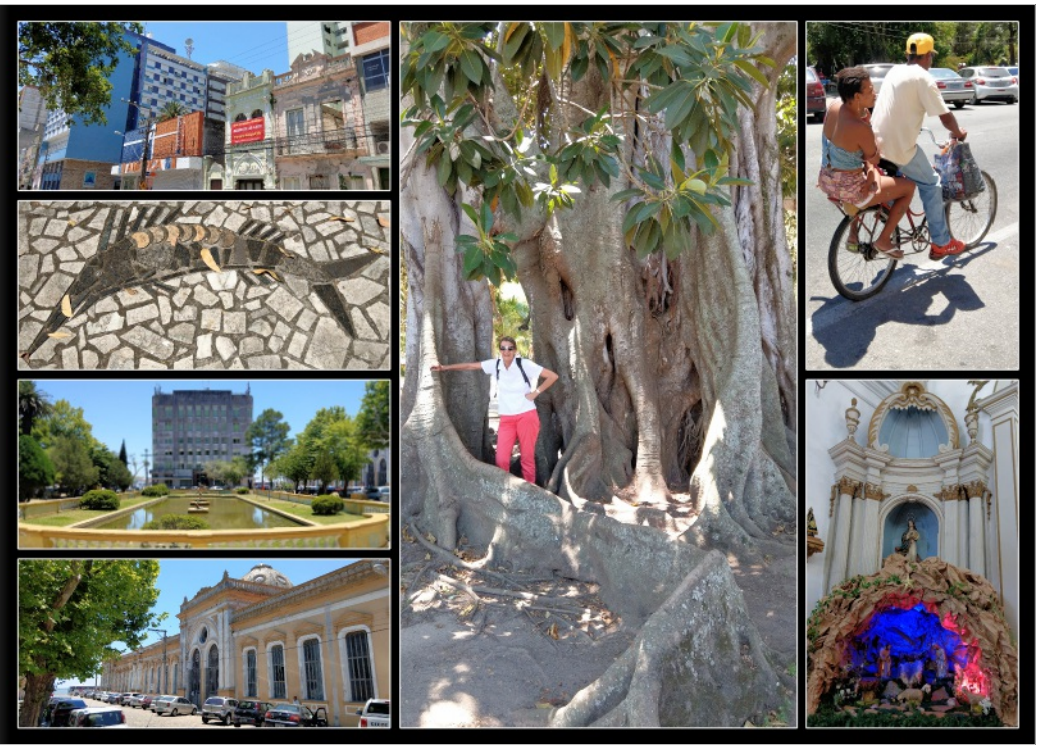

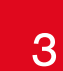

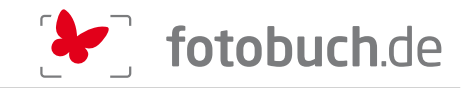

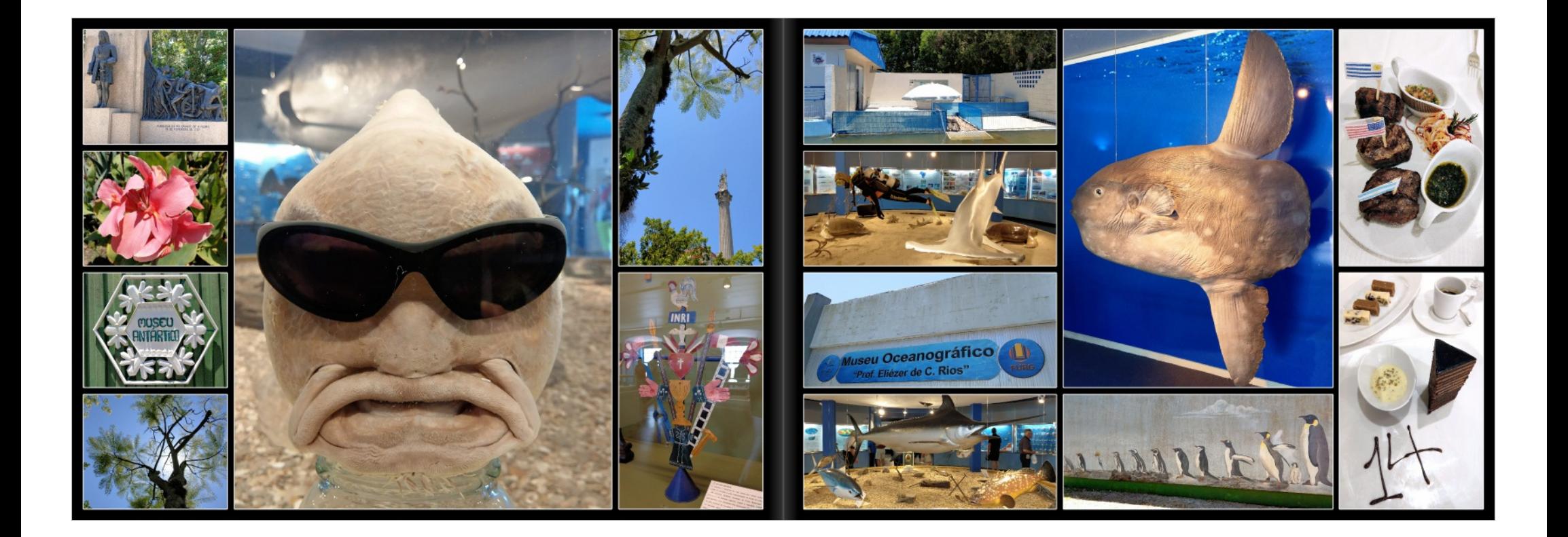

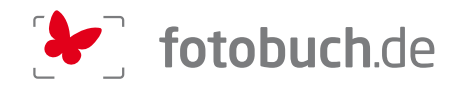

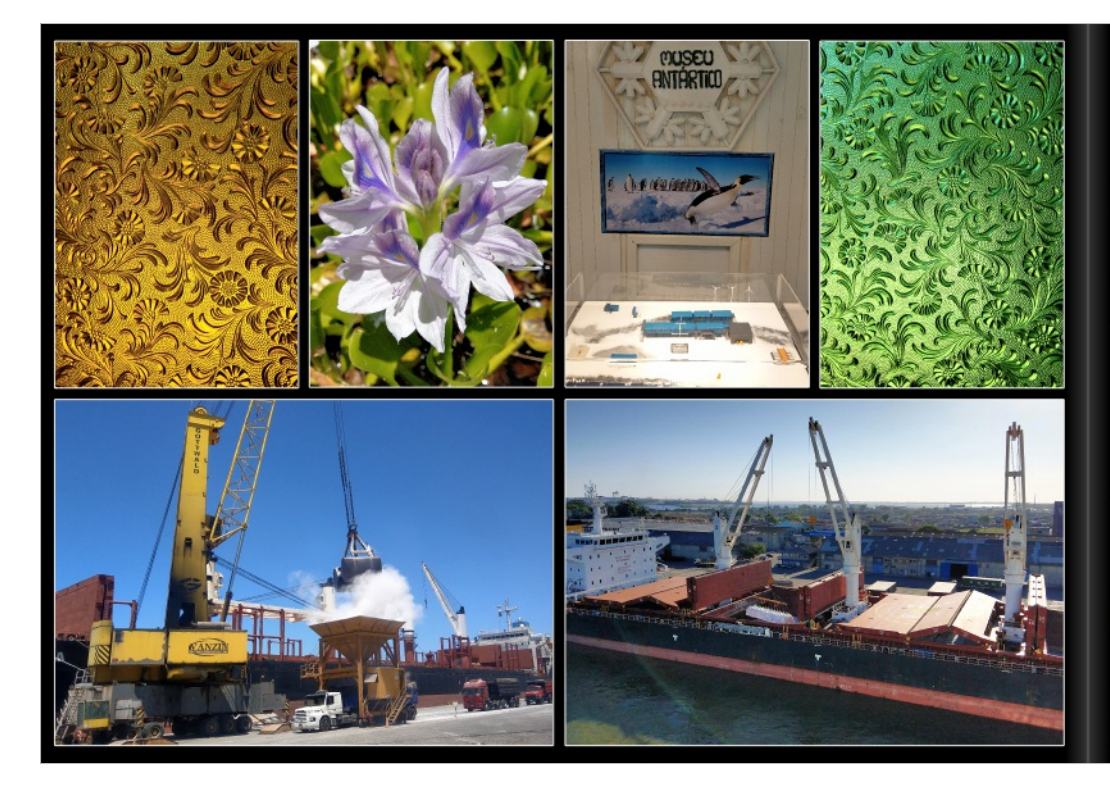

### 12.12.2019: PORTO BELO (Brasilien)

RST / Nach dem nicht gerade grossartigen Erlebnis Rio Grande setzen wir unsere ganzen<br>Hoffnungen auf Porto Belo, tönt ja schon schön und Wetter und Temperatur sind viel verheissend!<br>Ein Bus bringt uns vom Hafen in die Stad Ein Bus bingi uns vom Hafen in die Stadt- das ist halt inicia ander azu machen. Enhorse bit der Tequenz hoch genug, um einen Hafen mit Konzulahr-Terminal anbelsen zur<br>Ort gross und die Frequenz hoch genug, um einen Hafen m

guneen bee ons entwoen menteur - one been an inspire emitent and meteories and a determine of the state of the<br>Figure 2011 - and the state of the state of the state of the state of the state of the state of the state of t<br> ite wieder hinunter. Die sich öffnende Panorama-Aussicht zeigt uns eine hübsche Bucht mit<br>noem Strand und dahinter liegenden Hochhäusern. Klein-Conacabana. Klein-loanema na una danınter ilegenden riochhausem, Niein-Copacabana, Niein-Ipanema ...<br>in. Auf der anderen Seite liegt eine viel kleinere, fast zu gut besuchte Bucht mit Strand<br>egenheit für ein Bad im Atlantik! Und schon schreckt uns uten geht es weiter! Aus der Traum, das mach ich nicht mit, mich für einen so kurzer umziehen und dann abtrocknen und den feinen klebrigen Sand zwischen den Zehe gputzen .... Also genehmi durbonnen und den leinen kiesingen Sand zwischen den Zeher<br>Bich kühle Erfrischung!<br>Bich kühle Erfrischung!

wsuich Kunie Enrischung:<br>Dass zwanzig Minuten später schon wieder im Befehlston zu uns gesprochen wird, passt der Uas-behale of minister in the film of the film of the film of the film of the polynotral the Christian and the<br>Mehmelt der Gruppe aber überhaupt nicht und ich lasse mich in einen Disput mit der Reiselei<br>mit wenigen Stufen afen zu sein ... Aller Protest nützt nichts, auch die Regent-Begleiterin macht auf stur un nard darauf, dass wir die Verspätung durch Probleme beim Tendern aufholen müssen, damit die<br>hste Gruppe wieder punktlich starten kann! Es kann ja nicht sein, dass wir datür geradestehen<br>hste Gruppe wieder punktlich starte ovieni, va variine ovatov ja akon eine ratuve suurue spater automien, es iscumentin murris varii variine tari<br>uran nächsten. Orf.... In der Gondel wird es dann laut und die junge Regeth-Tante tellt mir in<br>Dem Frieden zulie lug beschwert hätte - nützt mir jetzt auch nichts mehr, abe scriucinter durcingenurineri Aussiug esschwert natie. - nutzt mir jest auch interis ment; aber<br>Verschiedene (nicht allel) Regent-Ausflüge scheinen dieses Jahr nicht dem früher gewohnt hohen<br>Gezeuringenermassen geht's zurüc

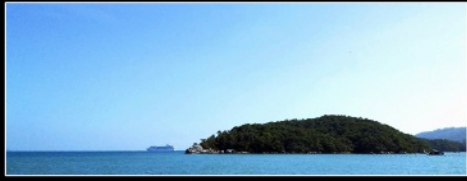

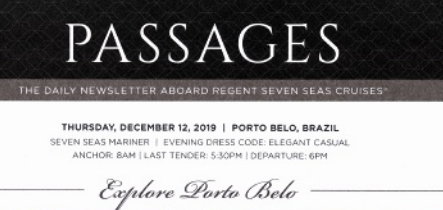

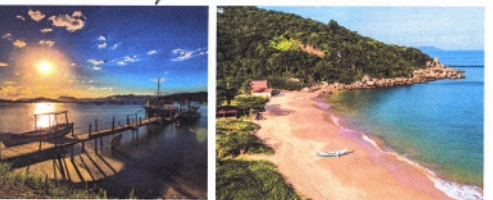

Perched on a lovely peninsula in southern Brazil, the seehont in 1542. The Portuguese took control in 1675 and established the rection on a lower permission in succions seasons in the company in the comparison control in this and enactsmed the<br>Dem of Porto Belo is revered for its benches, most especially - captaincy of Santa Catarina in 1738, brin Bernbas and Bombinists, which share this beaudiful elevation Assess to populate the shows. In 1930, during the Rame Interest of the Schedule green by a fifted particle green by a fifted particle green by a fifted particle Jeansim med Uniquen when it in the winter months, the allmask alikunde of 4,000 teel. While it is the restinct of the present of the set of the set of the set of the set of the set of the set of the set of the set of the s average the expectancy with impressive levels of education, some four miles away, a huge statue of Christ ownooking the<br>Income and public health, leading to a reputation of being sele, orby replicating the famous statue in

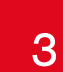

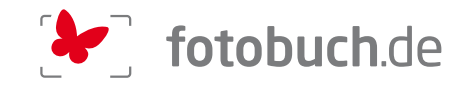

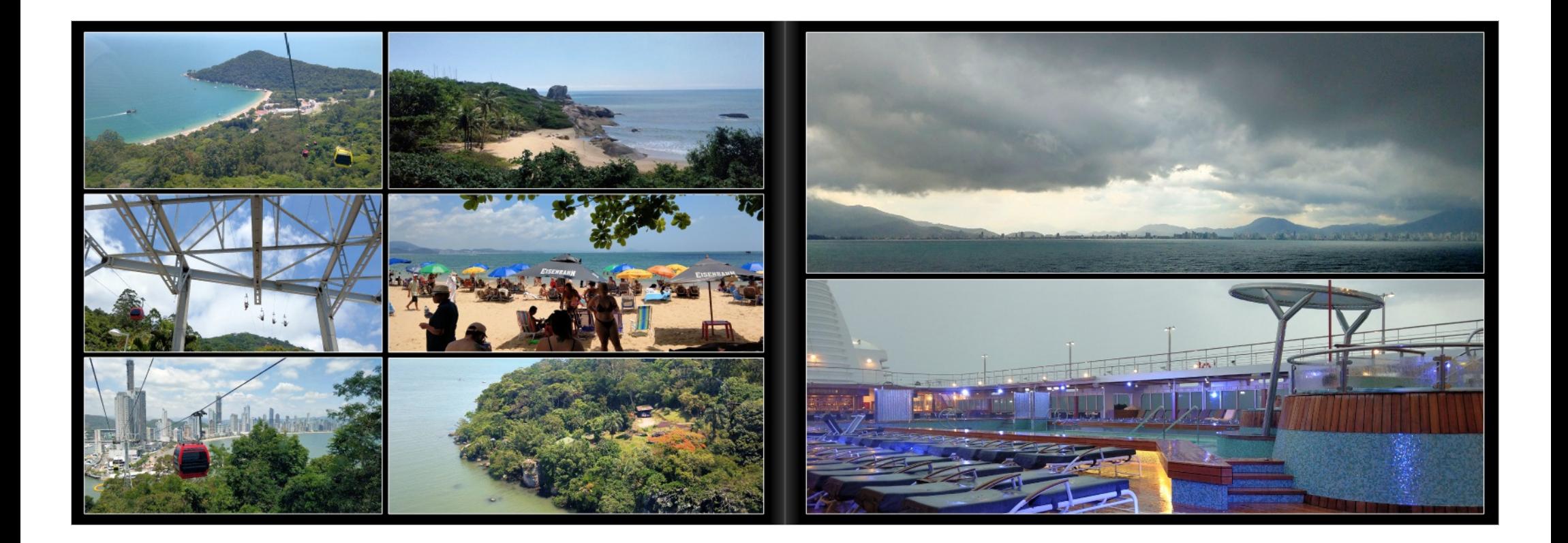

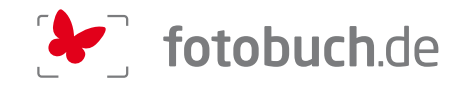

# 13.12.2019: SANTOS - GUARUJÀ (Brasilien)

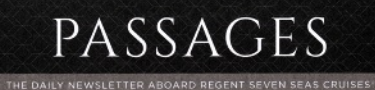

FRIDAY, DECEMBER 13, 2019 | SANTOS - SÃO PAULO, BRAZIL

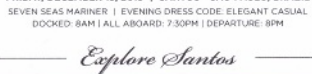

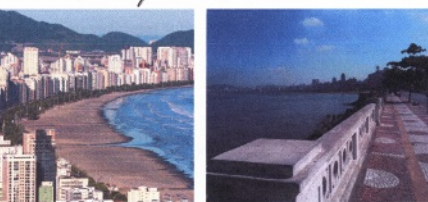

The section is a municipal to the same of the six is discussed. Six locates the minimizer of the sixes in the same of the sixter of the sixter of the sixter of the sixter of the sixter of the sixter of the sixter of the si are when a fundame year was made a lack the party of the party of the state and the state of the Estate of Ser<br>State of the bubonic plague into Brazil. In 1924, it became the Rikind. The port itself less on the Estate of S Sentos pertielly lies on the island of São Vicente (Saint Vincent), São Paulo City, just 50 miles away, date back to 1864 whose territory is divided with the neighboring municipality of

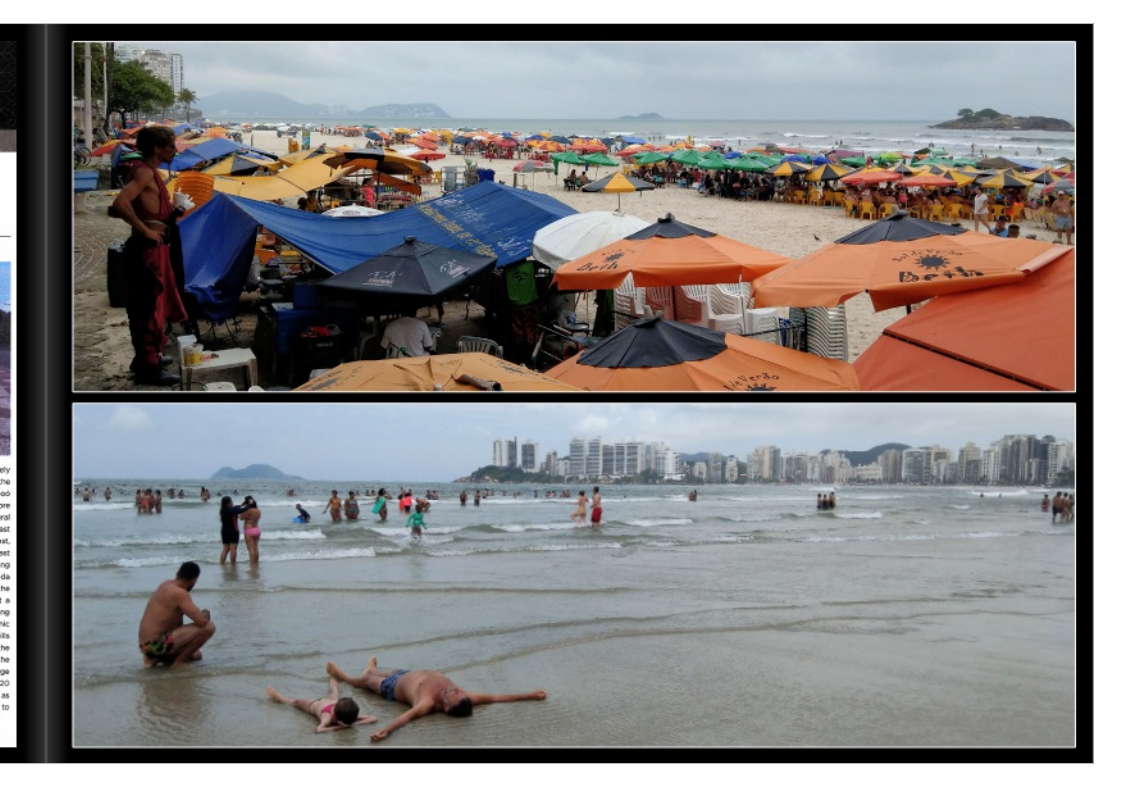

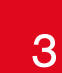

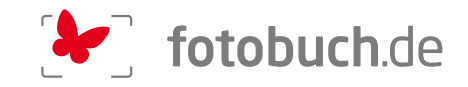

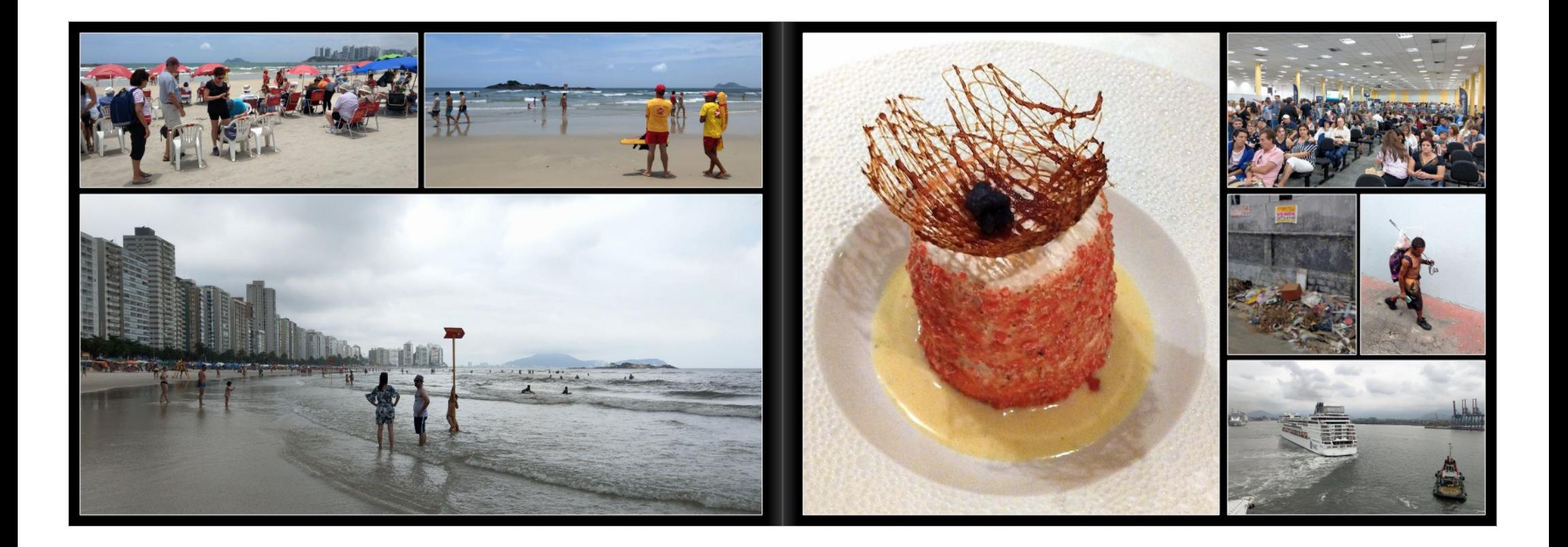

THE DAILY NEWSLETTER ABOARD REGENT SEVEN SEAS CRUISES\* SATURDAY, DECEMBER 14, 2019 | PARATI, BRAZIL SEVEN SEAS MARINER | EVENING DRESS CODE: ELEGANT CASUAL<br>ANCHOR: RAM | LAST TENDER: S/30PM | DEPARTURE: 6PM Explore Larati

Pareti is a preserved Portuguese colonial and Brazilian Imperial vertical stripes, with a coat of arms on the center. The large wh

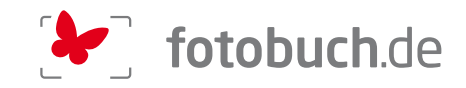

# 14.12.2019: PARATY (Brasilien) PASSAGES

1957 / Neuer Tag, neue Chance - und heute muss es endlich klappen! Meine liebe Versi beschliesst, sich von der langen Tour nach Sao Paolo zu erholen und chi mach mich auf, um zuerst per Schooner sich general Schooner Herit

Ein toller Tag und ich glaube, ich bin jetzt endlich doch noch in Brasilien angekommer

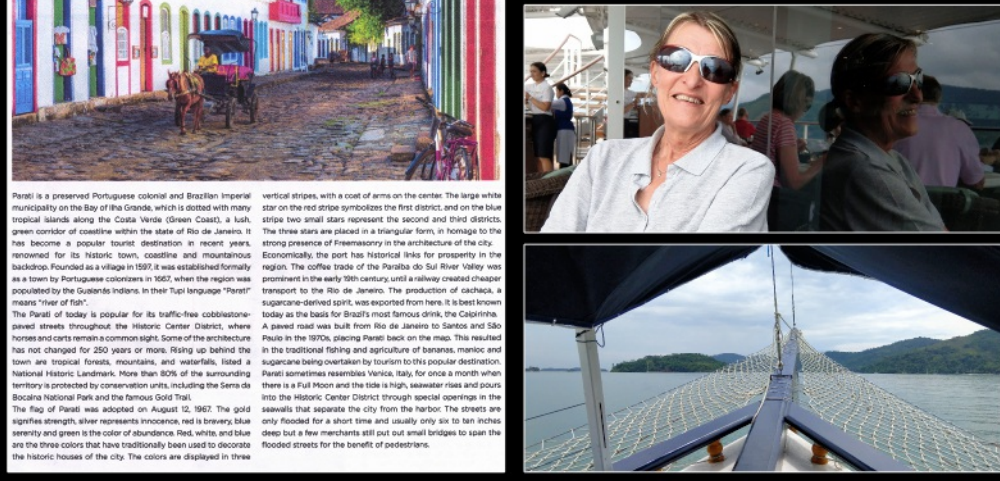

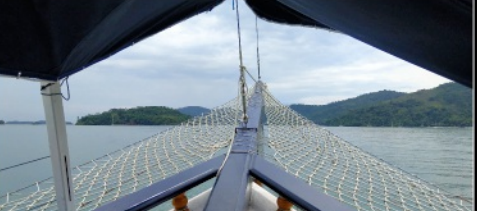

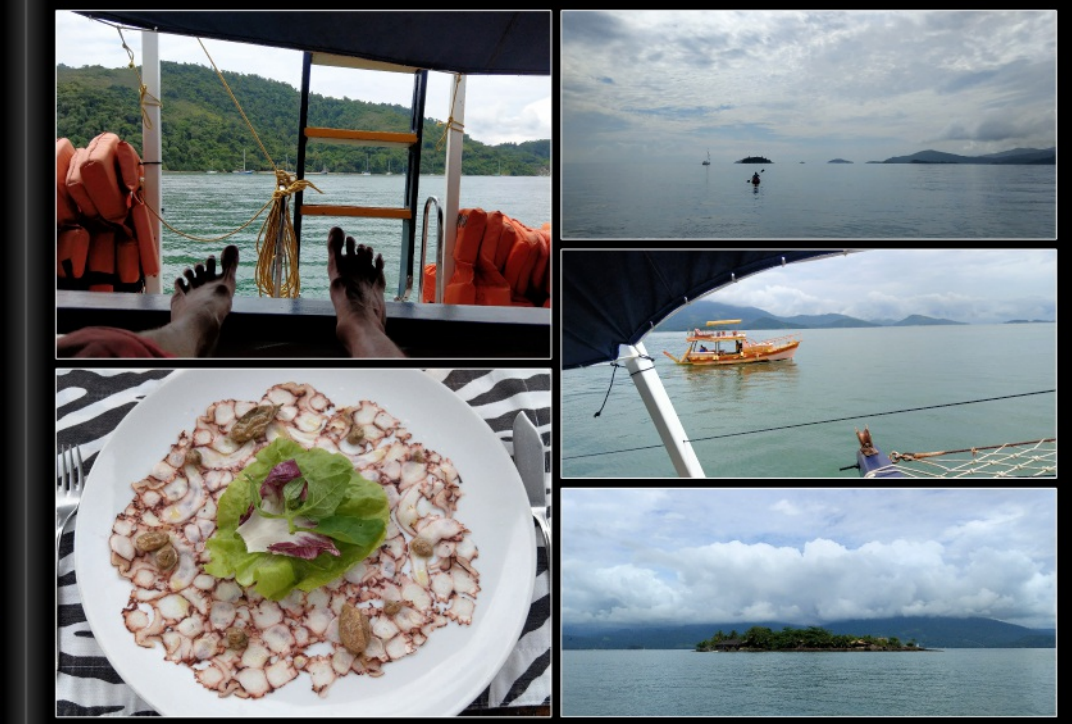

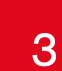

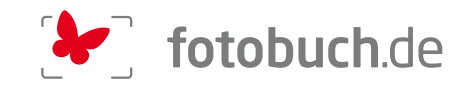

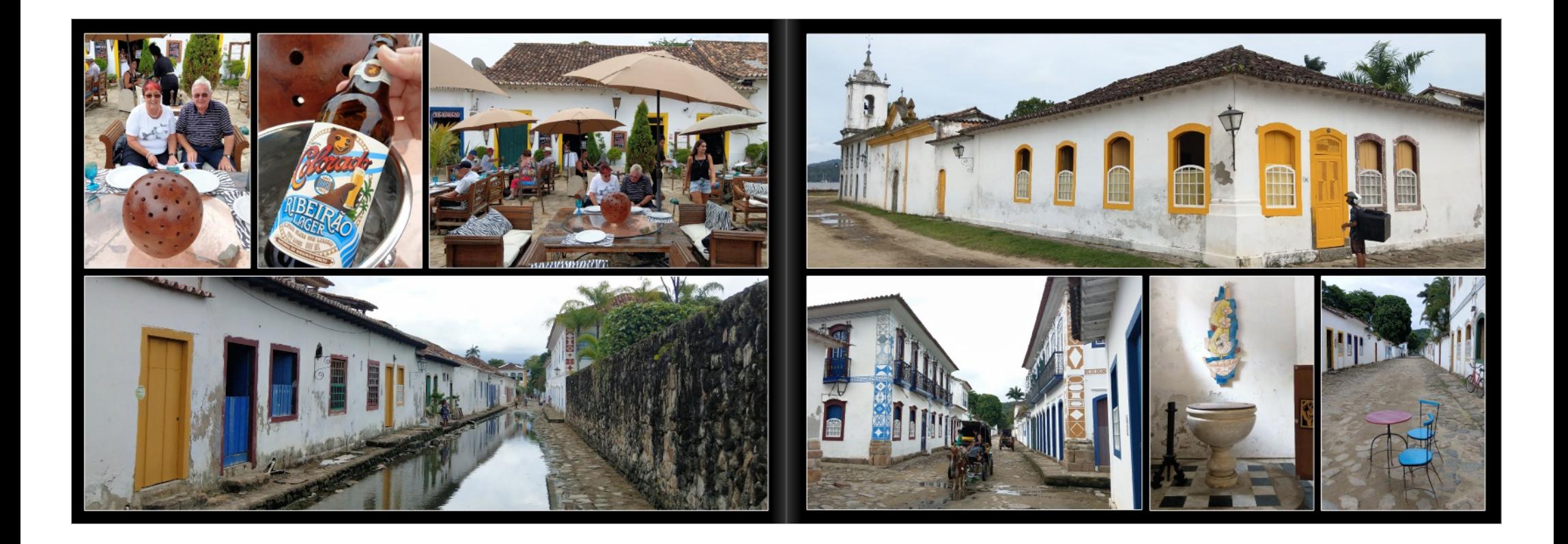

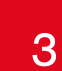

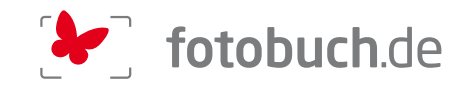

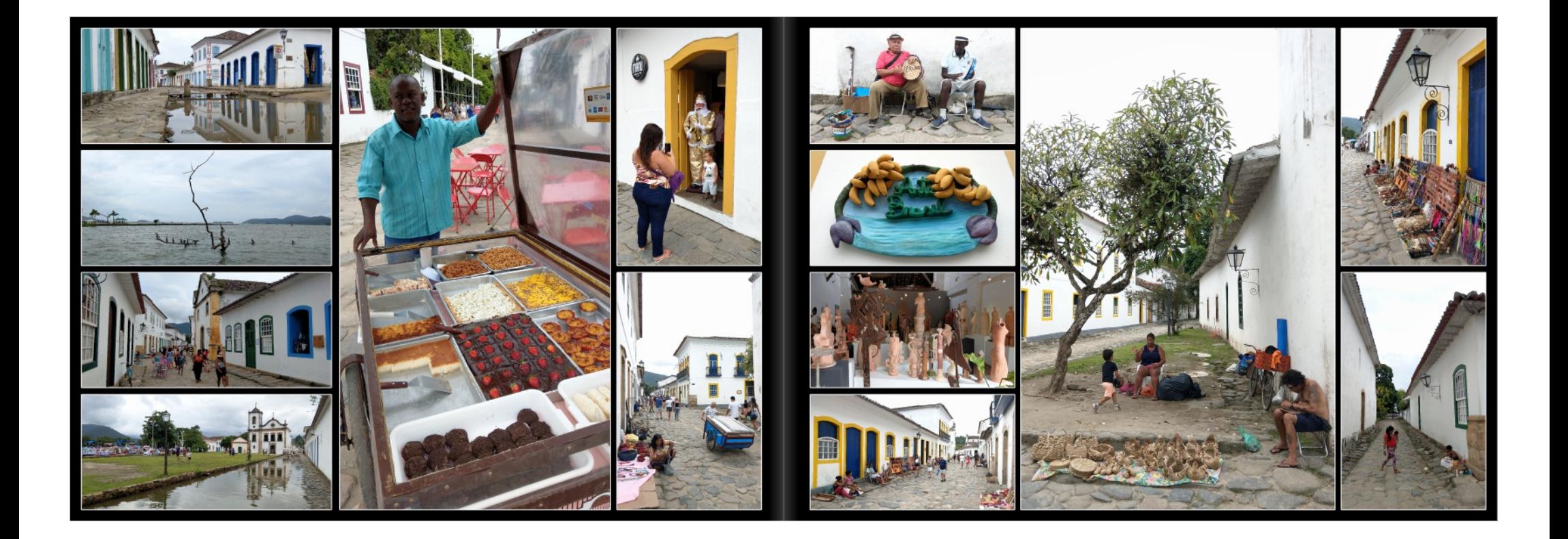

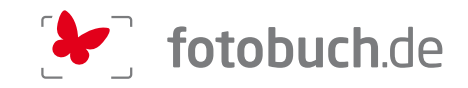

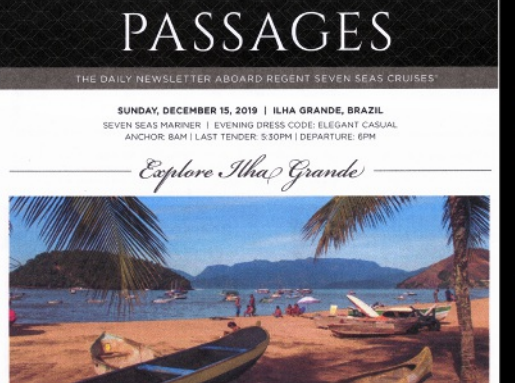

The Grands is an island boosted off the costs of Rio de Jamie's rules from the finding substitute the costs of the state of Rio de Jamie's rules from the most state, but the most state that the most state that the most st Grande State Park. The remainder of the island is subject to<br>stringent development restrictions. liha Grande is one of the most pens convergement restrictions, and cronice is one or one must<br>he remnants of Brazil's Atlantic rainforest making it one of<br>ichest ecosystems in the world. As a hotspot for biodiversity rvation, it holds some of the largest remaining andangered species, including the rac

15.12.2019: ILHA GRANDE (Brasilien)

RST / Ein Tag, so wie wir ihn uns an der Südost-Küste Brasiliens vorgestellt haben: Son<br>Hitte, nicht all zu schwül, ein Bad im klaren Wasser, ein kurzer Spaziergang am fast mensch<br>feinen Sandstrand, ein leckerer kleiner Lu Sun - Fun - and nothing to do !!!

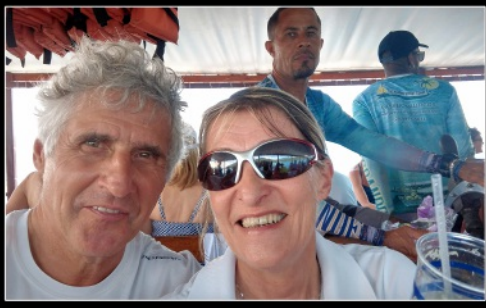

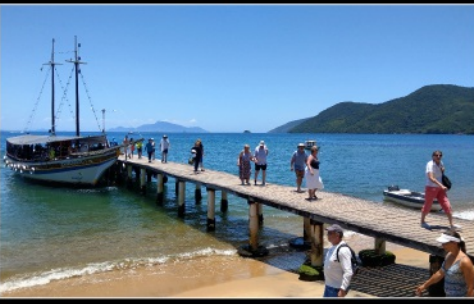

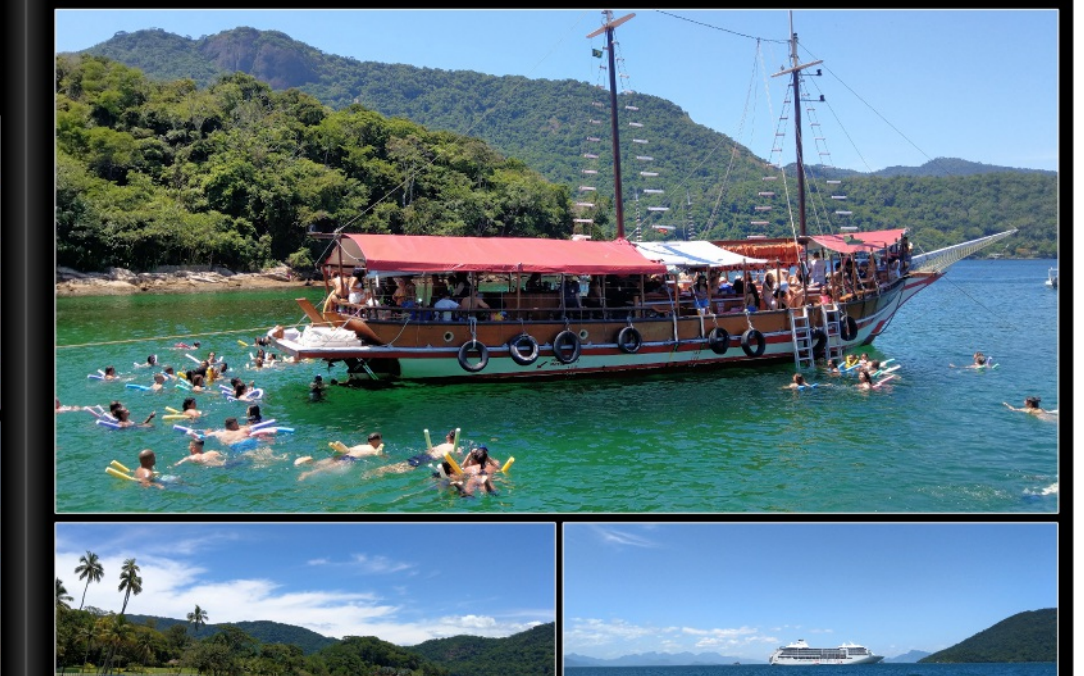

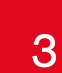

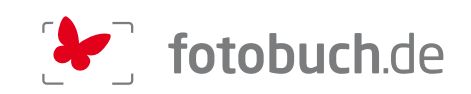

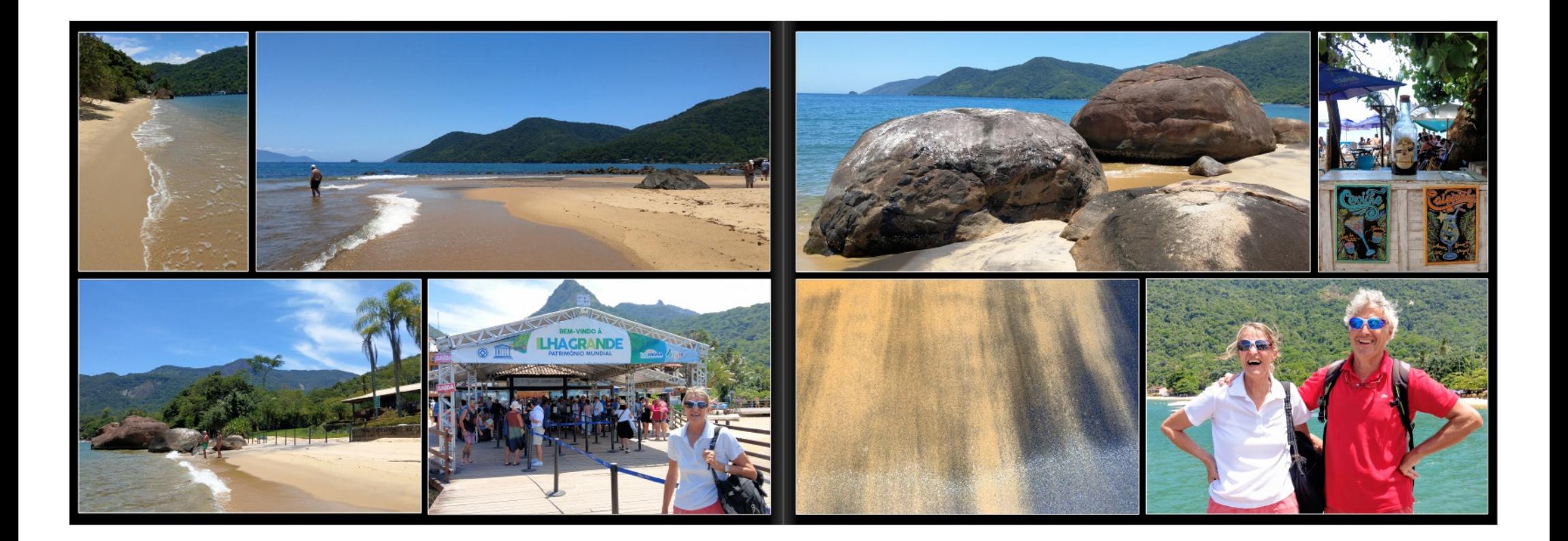

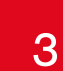

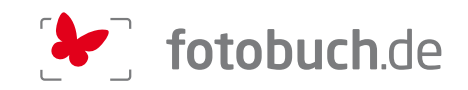

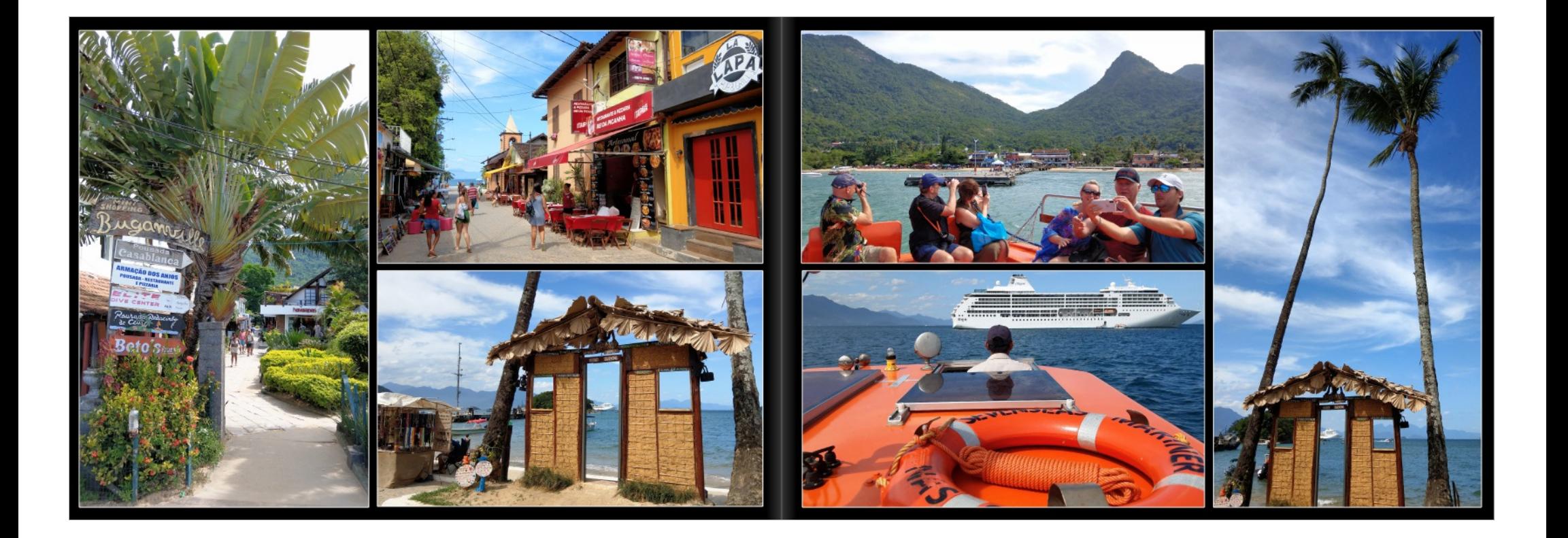

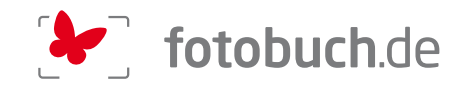

## 16.12.2019: BUZIOS (Brasilien)

RST / Letzter Tag vor unserer Ankunft am Ziel unserer Cruise in Rio de Janeiero ... Rundfahrt durch<br>den Ort mit den vielen schmalen und stellen Strassen, überall kommen wir mindestens zweimal<br>vorbei ... Sicht auf viele tol tatue des berühmtesten Gastes dieser Destination Wer hätte Brigitte Bar bil Aber das ist wohl der künstlerischen Freiheit des Büdhauers Wir gebentalis nicht Auber das ist word een kunstenschen Freineit des Belühauens zuzuschreiben.<br>Wir hängen einfelst ab, geniessen nochmals Sonne und Warme und klasses Nichtsbin, ich verspollen<br>Seeungeser gehalten und wegen

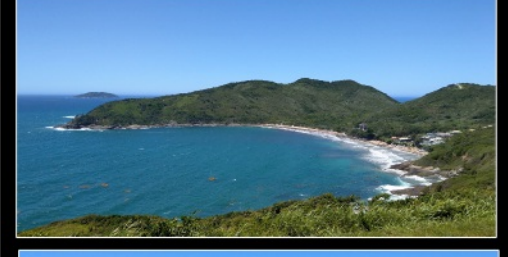

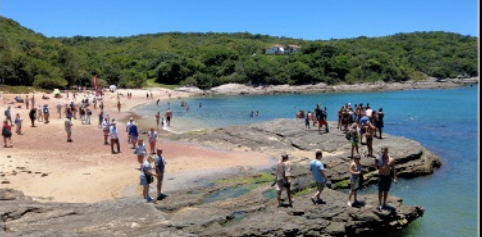

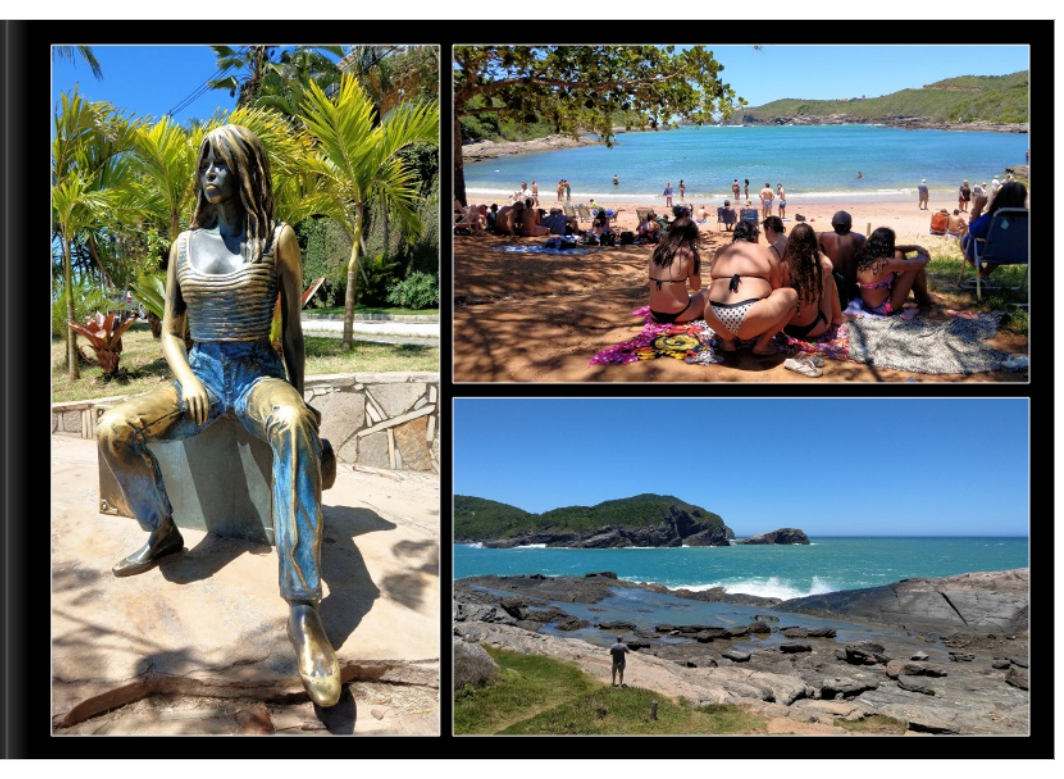

Explore Bizios

PASSAGES

HE DAILY NEWSLETTER ABOARD REGENT SEVEN SEAS CRUISES MONDAY, DECEMBER 16, 2019 | BÚZIOS, BRAZIL SEVEN SEAS MARINER | EVENING DRESS CODE: RELAXED CASUAL<br>ANCHOR: BAM | LAST TENDER: 5.30PM | DEPARTURE: 6PM

For example, the first of the SMC (1983) and the SMC (1993) and the SMC (1993) and the SMC (1993) and the SMC (1993) and the SMC (1993) and the SMC (1993) and the SMC (1993) and the SMC (1993) and the SMC (1993) and the S

once hidden gem.<br>But it was in 1964, when the French actress Brigitte Bardot visited to be part of your day<br>Buzios, that its reputation became more widely known.

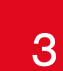

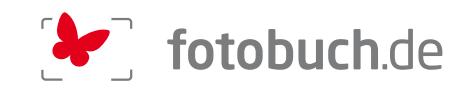

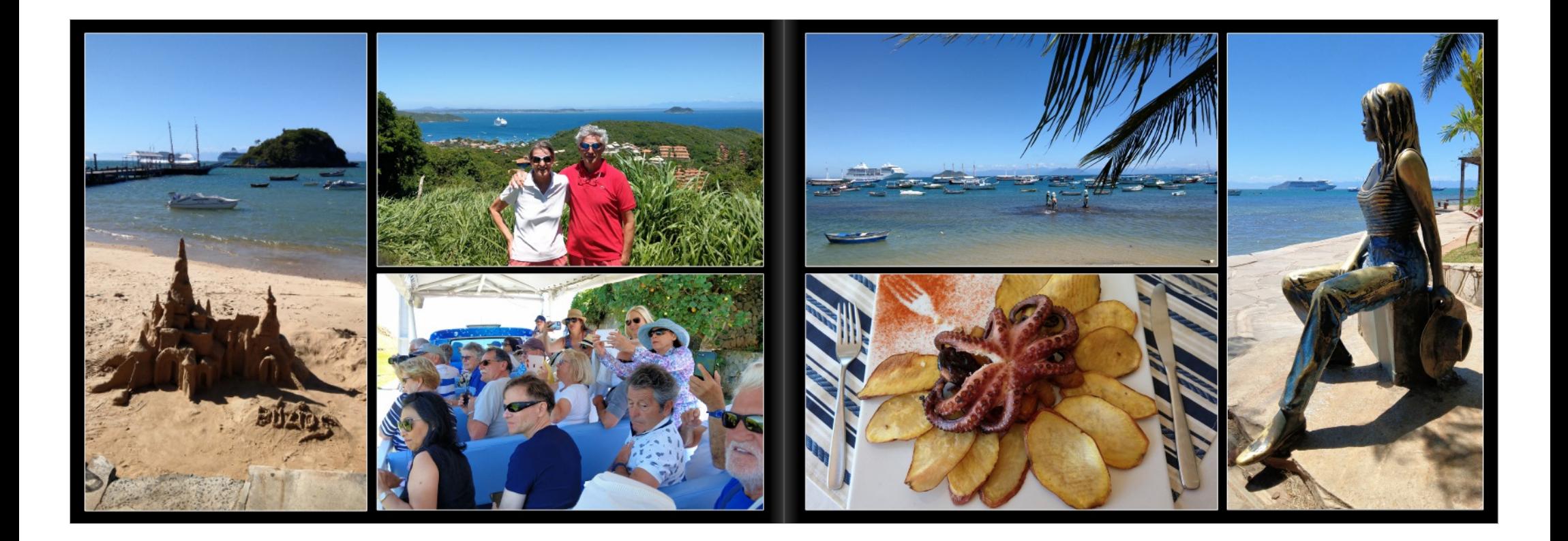

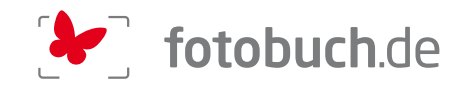

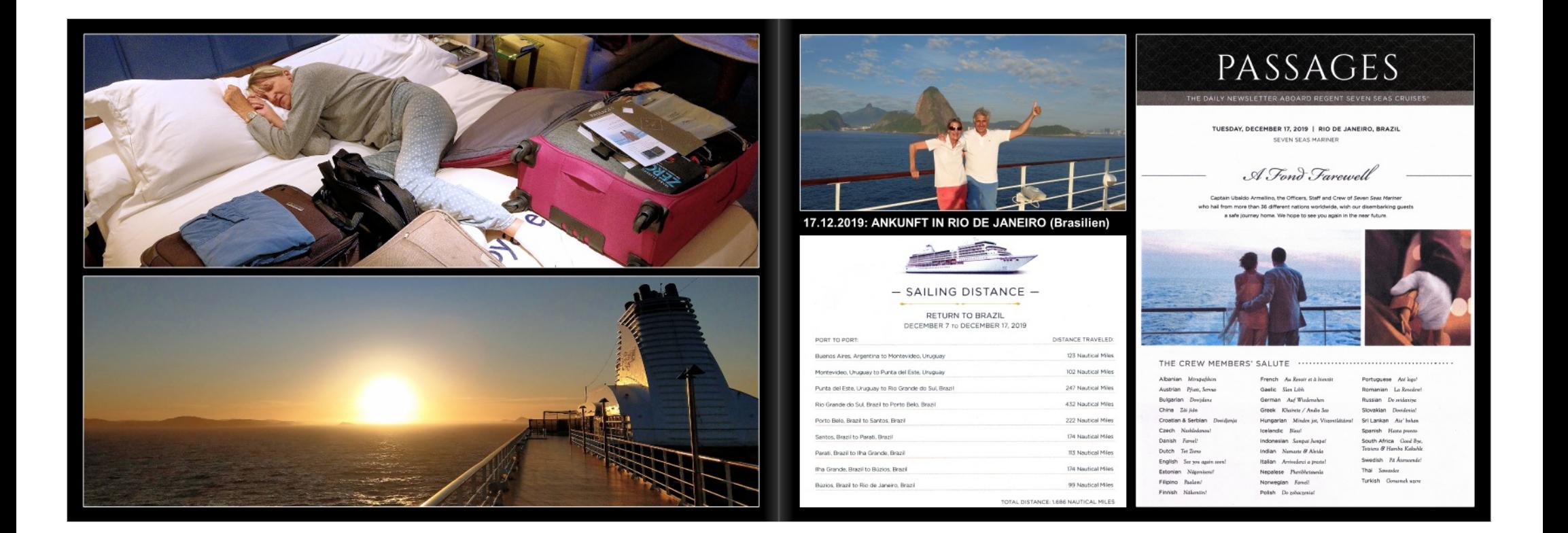

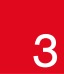

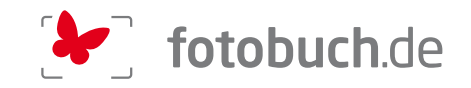

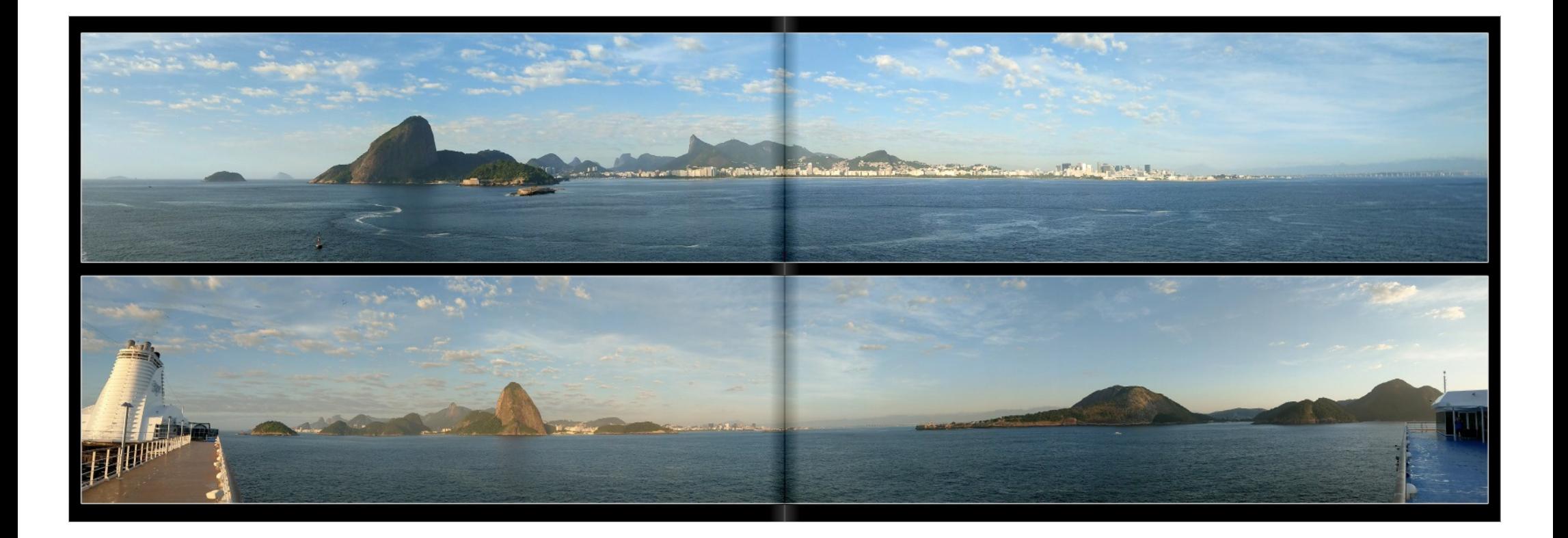

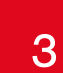

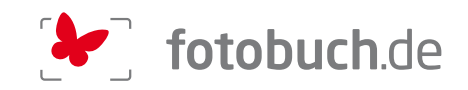

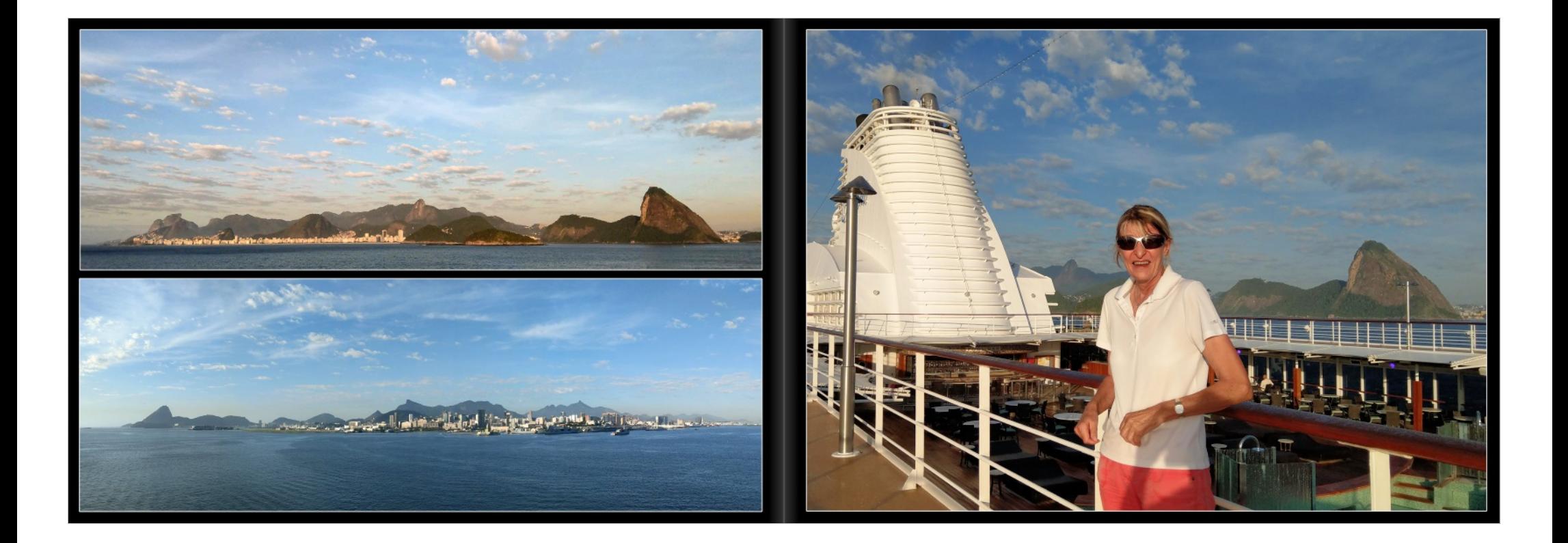

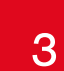

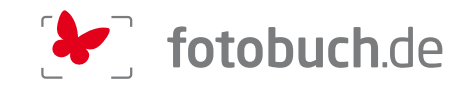

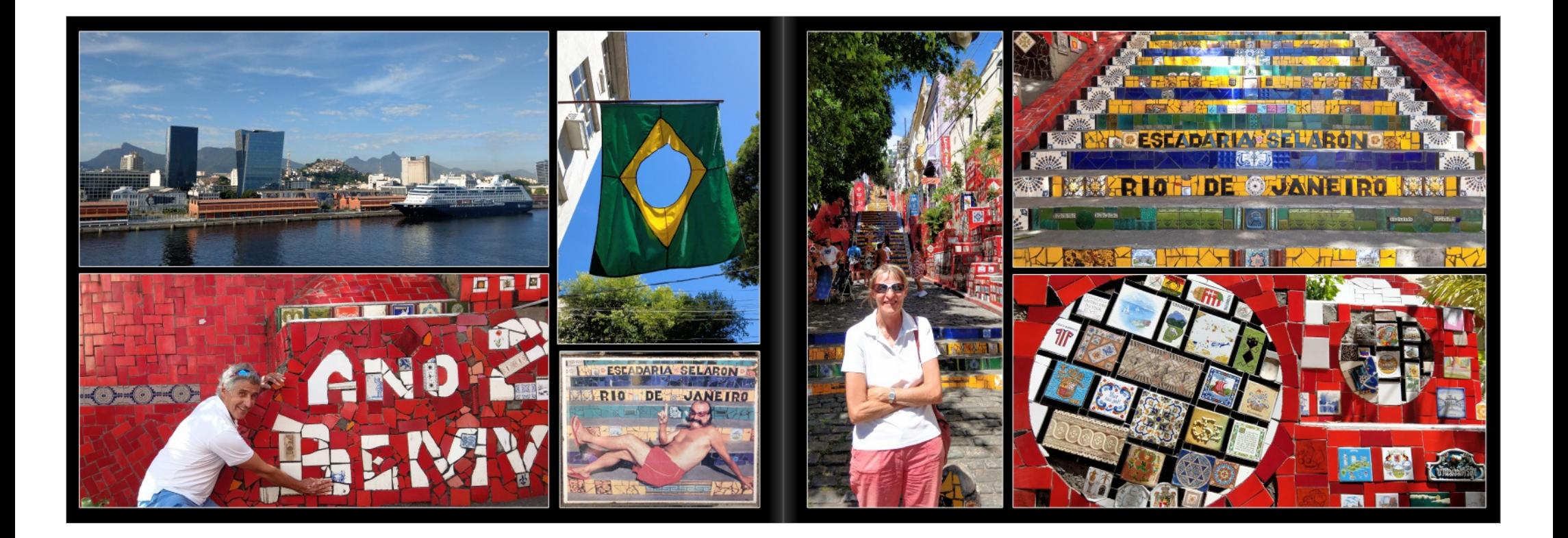

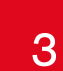

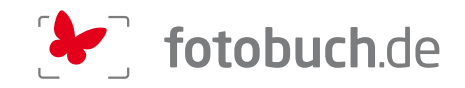

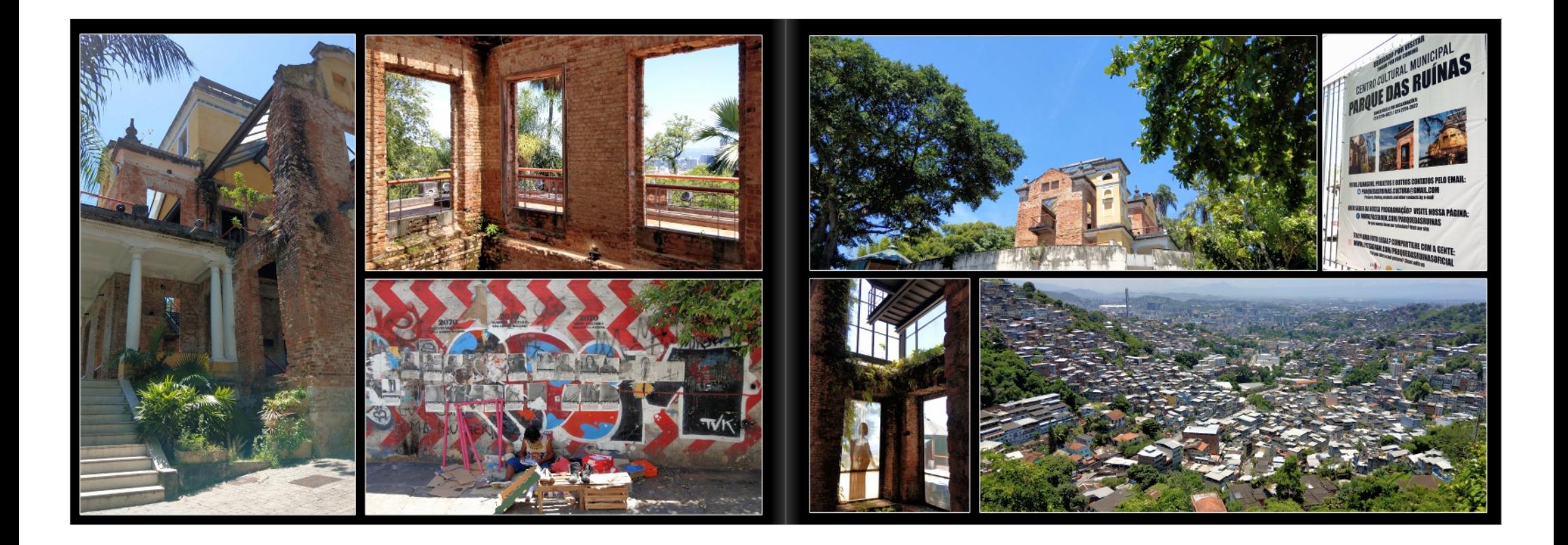

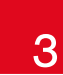

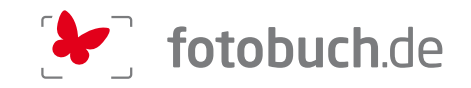

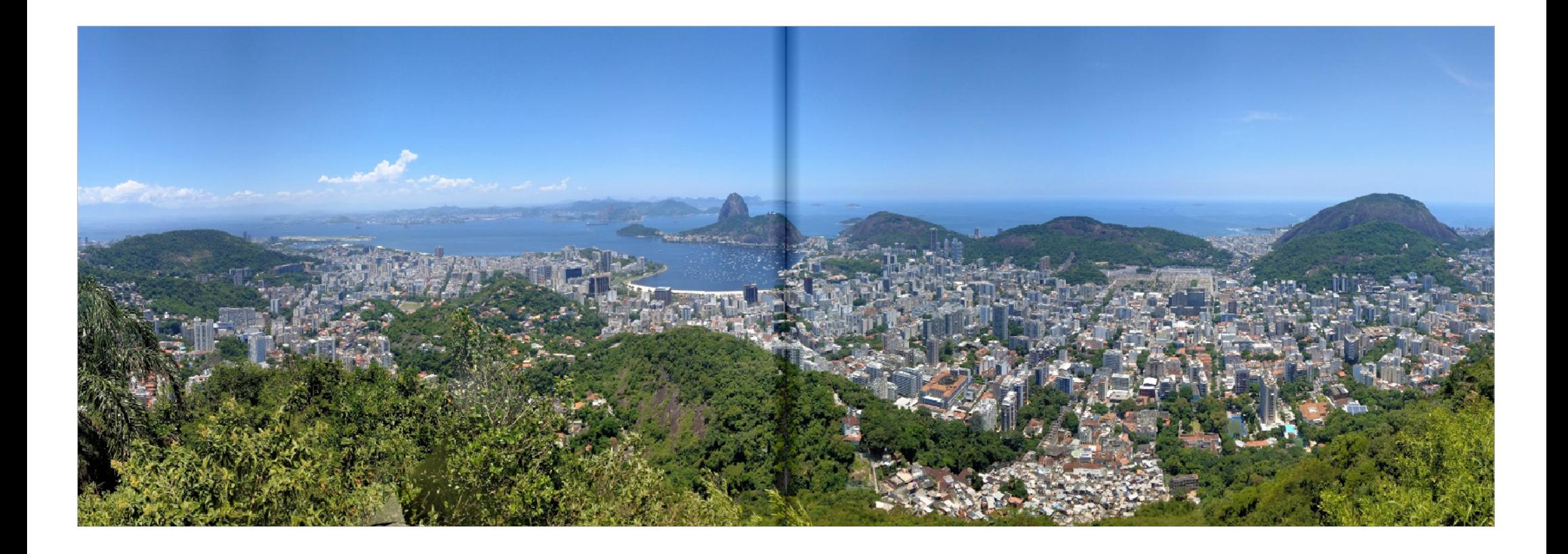

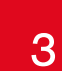

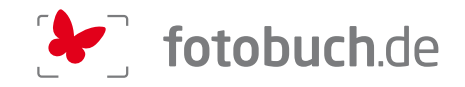

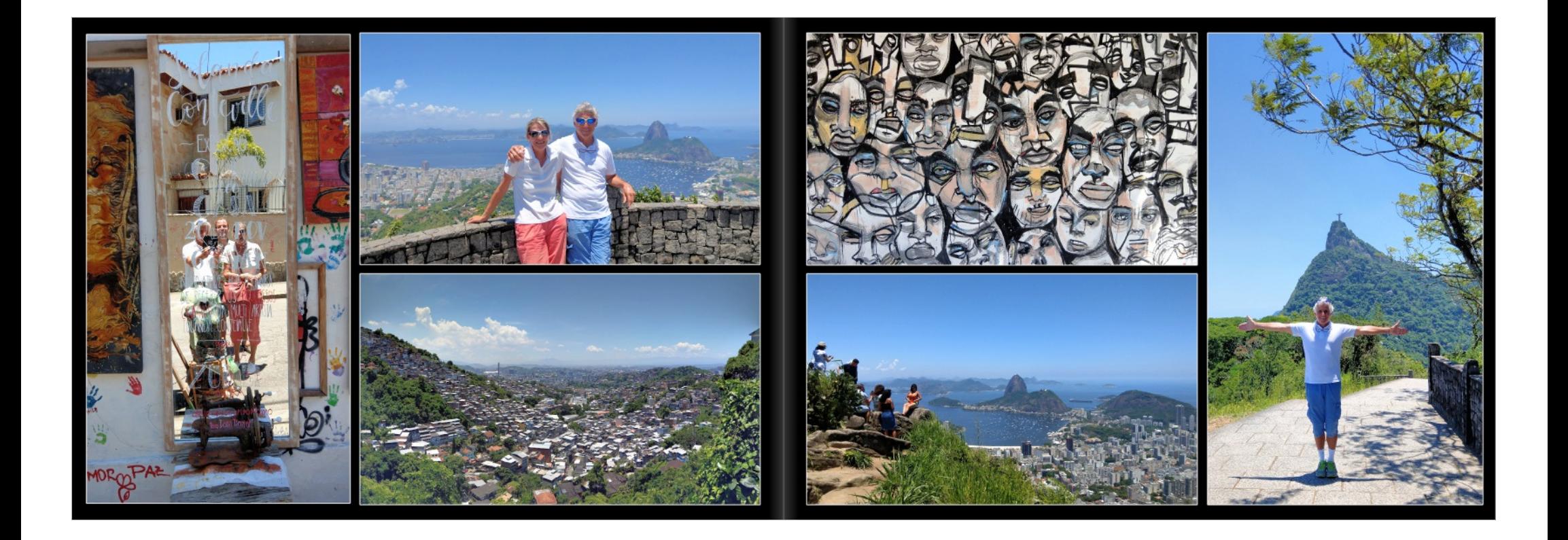

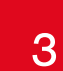

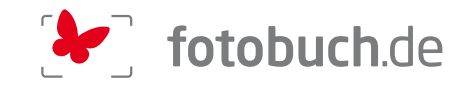

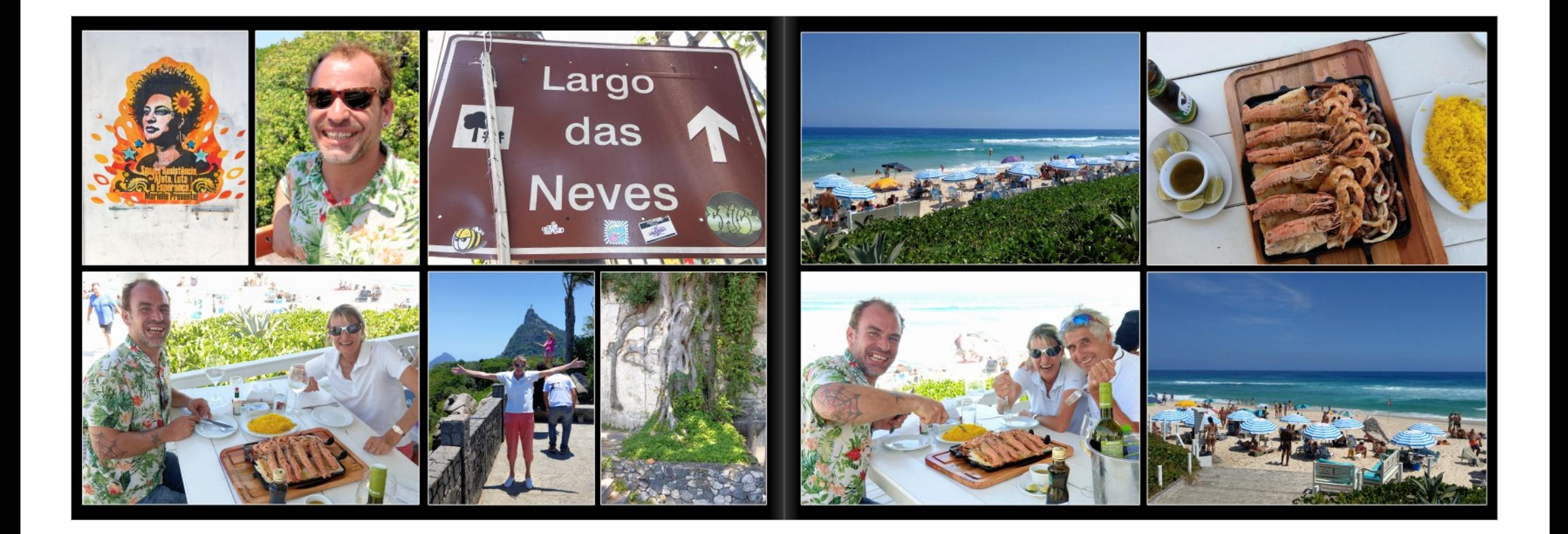

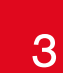

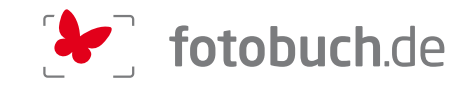

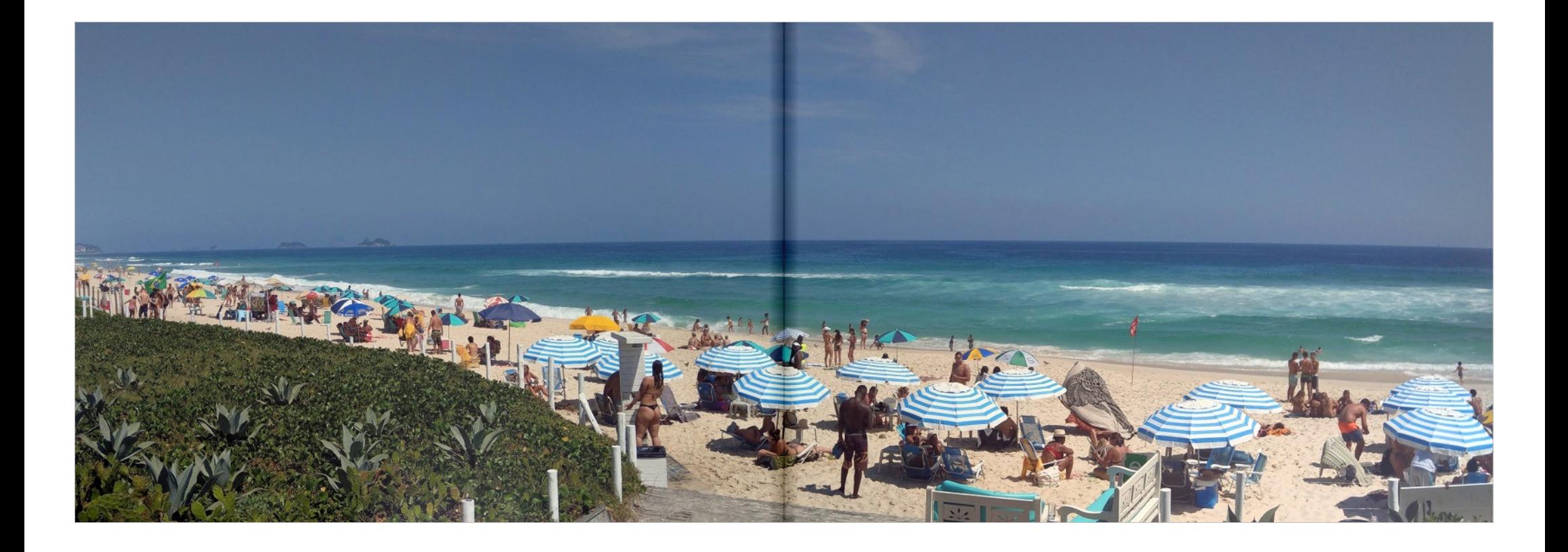

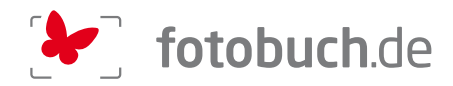

Es hat sich ausgemadamt ......

.<br>Cleb bio schoo wieder zwei Wechen zubause, na in mehr oder weelder und schulde Euch non da heute auch wieder ab. da wir nocl

uen, inklusive Gepack,<br>chon vor fünf Tagen. Die abenteuerliche Bike Tour findet<br>warm und soe machen wir uns mutig alleine auf den Weg<br>skert und des Schiff auch ohne Tremde. Hilfe wieder

her schön, aher ihr müsst da nicht hin. Da ist nichts, absolu um wir da sind. Wahrscheinlich di<br>ert 3 Stunden. Da haben wir alle<br>iuten wollten wir nichts mehr so si

n dringend benötigten Seetag erreichen wir Porto Belo/Brasilien. In ra

Das Elend liegt dann überall um diese Kathedrale herum. Obdachlose, soweit das Auge reicht. Drogen.<br>Müll, Armut und was sonst noch zu diesem Lebensschema gehörf. Die grossen Probleme dieser Stadt.<br>Dann die Pinakothek, was begristert. Die Obdachlosen die rundhenum im Park liegen haben allerdings nichts dawon. Einer davon<br>Begeistert. Die Obdachlosen die rundhenum im Park liegen haben allerdings nichts dawon. Einer davon<br>Obdachlosen und der Pi I Ich habe dem Mann dann trotzdem zwei Dollar gegeben, worauf der Reiseleiter meint. Vren das darfst du nicht machen. Der investlert das sofort in Drogen. Na und? Ich darf ja auch machen was

ich will.<br>Sollars and der meinem lauschigen, sehr intimen Restaurant. Ca. 300 Plätze. Aber das Buffet war<br>Affilingessen ist dann in einem lauschigen, sehr intimen Restaurant. Ca. 300 Plätze. Aber das Buffet war<br>den solott

ich nichts mehr gesehen. Unser Chauffeur bleibt cool, wird aber dann kurz vor Santos jäh vom Verkeh estopot. Wir stehen dann so eine halbe Stunde tatenlos berum, bevor es ihm zu blöde wird. Nächst gestoppt. Wir stehen dann so eine halbe Stunde biselno herum, bevor es ihm zu bisde wird. Nashridt muss. Wir fahren ein gutes Stück Autobahn wieder zurück und greifen den Hafen von Santos<br>Von der anderen Seihe aus an. Und esund und munter wieder abliefern können. Es war ein sehr eindrücklicher Tag!

araty/Brasilien: Ich habe mir frei genommen, bin noch k.o. von gestem und kann leider nichts zu Paraty sagen.<br><mark>Ilha Grande/Brasilien</mark>: Mit einem Schoner durchs Wasser getuckert und es ist sehr heiss. Rémy hat

dann gebadet und anschliessend haben wir direkt am Strand eine nette Kneipe gefunden um ertwas. zu<br>essen. Allerdings hat so gewindet, dass wir die Attacken der herumfliegenden Sonnenschirme immer je nar ao gewintee, ualse wir ble zwalczal de rei nationaliegańskien som ele este kommer minnen<br>blen miljsesiiten von Sonnenschirm erschlagen. Sie hinterlassen zwei Kalzen!<br>an Beaches of Buzios by Trolley. Wir haben alle S

.<br>genannten Trolley. Das ist eigentlich ein Bus, der oben einfach abgeschnitten ist und du<br>air. Immerhin mit Dach. Ich wusste allerdings bei der Buchung dieses Ausflugs nicht, dass<br>heit extrem limitiert ist. Economy Class Business Class an, Ich habe jetzt noch blaue Flecken um meine Knie. Die Reiseleiterin war danr wakimen demaparaan Ausfluge einfach nur eine bildet Kuhrund als ich mich weigene, für den letzten Stand<br>Inderhals mühlsen auszusleigen, hat die mich sowas von angemacht. Hallo, Stand als die michand am die michand<br>Desteht asst habe! Dafür haben wir anschliessend im erweiterten Hafengelände wundervoll gegessen und quch wundervoll getrunken

auch wundervoll gehunken.<br>Ja, und was mecht man den letzten Abend auf einem Schiff? Kofferpacken. Unsere ganze Wäsche wurde gestem durchgewaschen und gebigelt und intelligent wire wir sind haben wir alles schon<br>zusammengef wieder Vreni Steinegger, bisher war ich 31 Tage immer Madam, und kann nun selber gucken, wo Rém who are the interesting to the two was the comparation of the search contract the second the best of the second<br>The second the search of the second of the search of the search of the search in the search of the Sekunde<br>The

Vorher sind wir allerdings noch in aller Herrgottsfrühe aufgestanden, ungewaschen und unzä<br>um die Einfahrt in den Hafen von Rio nicht zu verpassen. Ich hätte Rémy allerdings umbring

um un eurinarium peri natein von ruomanz al verguatsent. Krimaare verny aineixine periodine periodine anti-<br>als er mich geweckt hat. Es war ungefähr 06:00 Uhr und gestiem hatten wir noch einige<br>Die Stunden in Rio sind phan nsheaven 10.00 Uhr Aperif trinken. Denn meine Vorgaben sind sehr einfach, Fahr uns ein bisscher<br>herum, dann Aperiff und irreendwo in einer netten Strandkreipe, möglichst mit Fisch und<br>Meeresungeheuren essen und um ca. 16.0 hat dann noch einige Programmounkte mitgemacht und ich bin einfach nur irgendwoll nar waar noor omage in ogrenmiguarien migemeent und ich bin einfach nur irgendwo im Schatte<br>sitzengebileben. So habe ich auch immer etwas Zeit um zu reflektieren, was in diesen fünf Wochen s<br>alles abgelaufen ist.

#### Mein Fazit über Südamerika:

- 
- Grandiose Landschaft, egal ob Wüste oder Grün.<br>- Els pers anglepegendes stillet) gedacht hafe volket in der grund einfach älter!<br>- En pers anglepegendes stillet) gedacht hafe volket han var ung andere in gelachtet Und ve auch vier Schichten Kleidung an und doch das Gefühl, ich erfriere in den nächsten fünf Minuter

umgemener<br>So viele, manchmal auch nur flüchtige Begegnungen mit Menschen, die ich zw:<br>nie mehr sehen werde, aber sie haben mein Leben sehr bereichert.

me men senen rekrise, soer set rialoen nieur beber esen voerkoren.<br>Unterdessen doch soweit, dass jeder mit Remy zu reisen, denn wir sind nach knapp vierzig Jahren<br>Unterdessen doch soweit, dass jeder die Befindlichkeit des

Hed nach ainam sahr ainhaimischan Lokalbasuch für Anatilif. Simon halta dann sain Einsahan mit mi und nach einem sehr einneimischen Lokalidesuch für Ageniit, Simon natie dann sein Einsehen n<br>fährt er uns anschliessend in ein direkt am Strand liegendes Fischrestaurant. Welter umwerfen<br>Essen ist super und Simon kann sich darüber, vor allem für seine Frau. Nix kochen heute Abend, obwohl wir das Essen auf A owelbestellt haben und Simon ja auch mitigegessen hat. Brasilianer essen unglaubliche Portionen, mar<br>Sieht es ihnen auch an! Und weggeschriftsen wird hat. Brasilianer essen unglaubliche Portionen, mar<br>sieht es ihnen auch a Champagner für ihn. Gaben des Schiffes. Obwohl ich nicht verstehe, warum. Die stellen dir einfach wa in die Kabine und du hast keine Ahnung warum. Denn ich kann mir zu jeder Zeit und immer bestelle

in die Kabire und die man keiner vriewer werden.<br>Was ich will "All inclusive" word in die liggheden Rio GiG ab und das ganze Prozedene Einchecken ist<br>Was ich will "All inclusive" word in all range for the disconsisted and

So wünschen wir Euch allen ein möglichst glückliches, zufriedenes und friedvolles Jahr. Man soll die<br>Hoffnung nie aufgeben. Es könnte ja klappen! Vielleicht…..

Unsere Reise war nicht besonders umweltfreundlich, wir sind uns dessen schon bewusst!<br>Wir haben rund 25'000 Flugkilometer, über 14'000 Schiffkilometer (7827 Nautische Mellen gemäss<br>Captain Ubaldo), ca. 200 Kilometer mit de

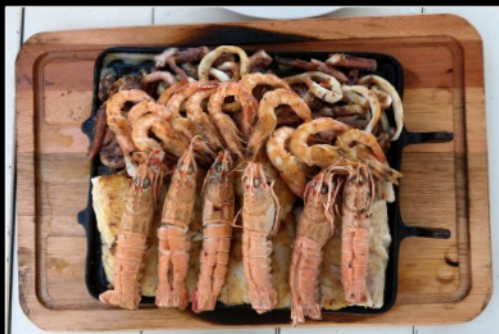

»ONE WHO LIVES SEES

MUCH. ONE WHO TRAVELS

SEES MORE«

Arab proverb

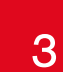

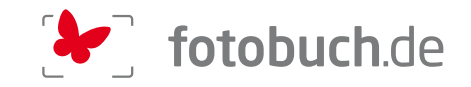

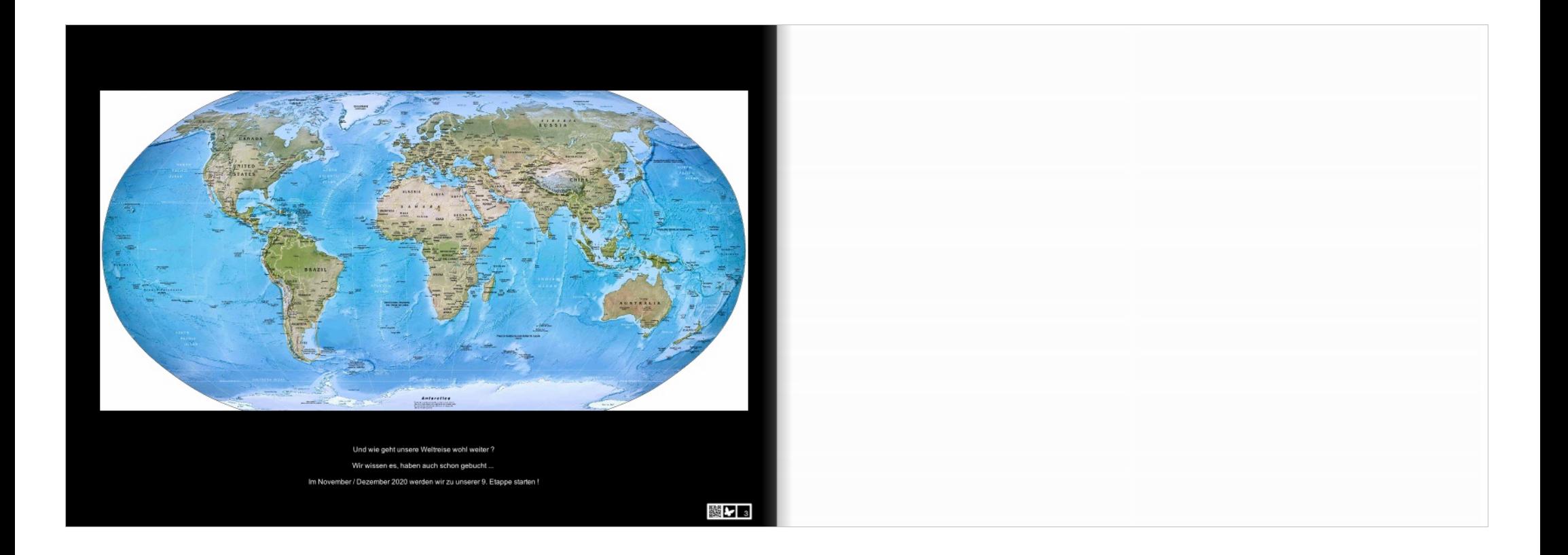